# Verticale ventilatie in de glastuinbouw

Testen van een innovatief luchtbehandelingssysteem

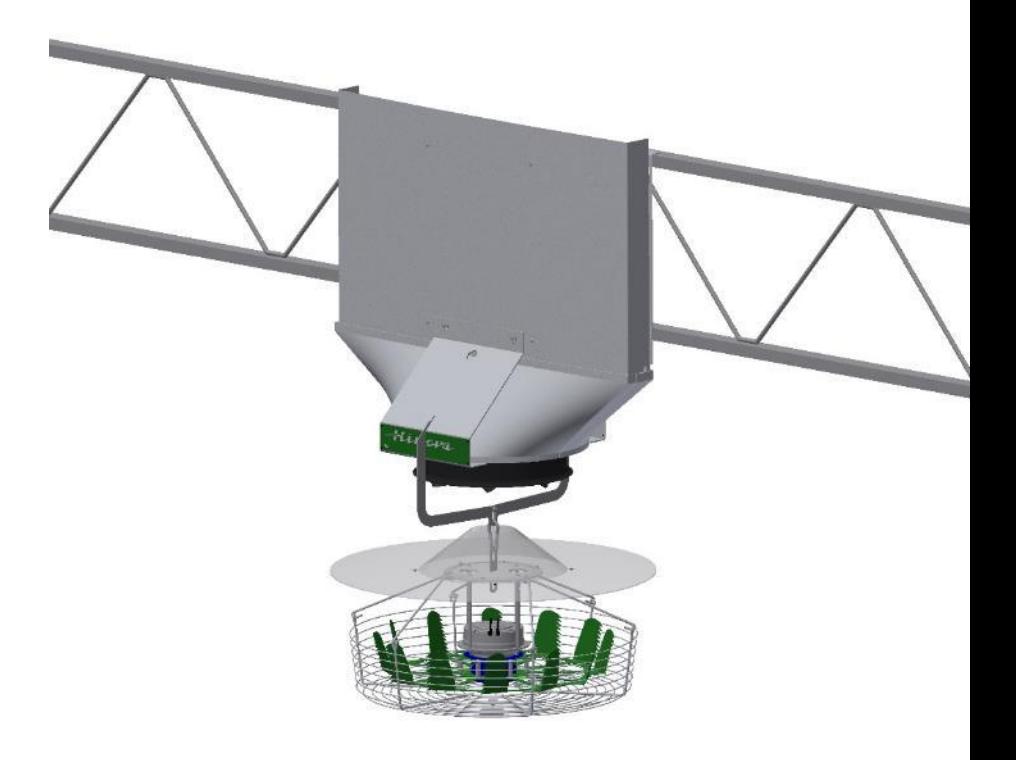

Afstudeerscriptie

D. Nelemaat

# Verticale ventilatie in de glastuinbouw

Testen van een innovatief luchtbehandelingssysteem

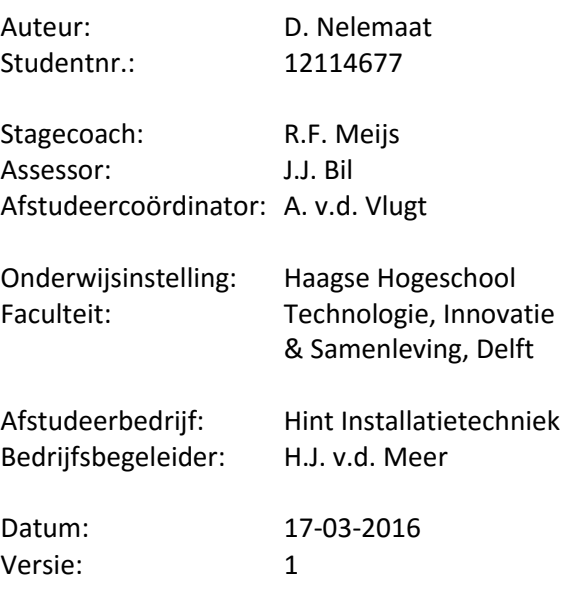

# <span id="page-2-0"></span>Voorwoord

Dit rapport is geschreven in het kader van de afronding van mijn studie Werktuigbouwkunde aan de Haagse Hogeschool te Delft. In dit rapport pas ik de kennis en vaardigheden toe die ik in de afgelopen jaren heb verkregen en ontwikkeld.

In de periode van 16 november 2015 t/m 18 maart 2016 ben ik werkzaam geweest bij Hint Installatietechniek in Berkel & Rodenrijs. Gedurende deze periode heb ik gewerkt aan de VentilationJet, een systeem dat wordt toegepast in de glastuinbouw. In dit project wordt onderzoek gedaan naar de prestaties van een recente installatie van het systeem en verschillende variabelen die invloed hebben op de prestaties en het ontwerp ervan.

Bij deze wil ik graag mijn bedrijfsbegeleider Henk van der Meer bedanken voor de kans die hij mij heeft gegeven om mijzelf te ontwikkelen binnen zijn bedrijf. Tevens wil ik hem bedanken voor zijn kennis, ondersteuning en zijn kritische blik op mijn verslag. Ik bedank Peter van Weel voor de inzichten die hij mij heeft gegeven in Het Nieuwe Telen. Daarnaast bedank ik René Meijs voor zijn begeleiding tijdens mijn afstuderen. Ook wil ik Sietske de Grauw en Heleen Giphart bedanken voor het herhaaldelijk controleren van het verslag. Ten slotte wil ik al mijn andere collega's van Hint Installatietechniek bedanken voor de gezellige periode die ik met hen heb mogen beleven.

# <span id="page-3-0"></span>Management samenvatting

Om een systeem te kunnen bieden dat aansluit op Het Nieuwe Telen heeft Hinova, het zusterbedrijf van Hint Installatietechniek, de VentilationJet ontwikkeld. De VentilationJet is een kasventilatie- en luchtdroogsysteem dat de luchtvochtigheid in een kas reguleert en een homogeen kasklimaat bewerkstelligt.

Een grote speler in de tuinbouwsector heeft besloten om het systeem in hun nieuwbouwkas te installeren. De korte doorlooptijd van dit project heeft ervoor gezorgd dat de ontwikkeling en de installatie van het systeem min of meer gelijktijdig hebben plaatsgevonden.

In dit rapport wordt antwoord gegeven op de vraag: *Voldoet het systeem aan de gestelde eisen van het project en welke invloeden hebben de variabelen op de prestaties en het ontwerp ervan?*

De voornaamste variabelen die getest zijn betreffen het aantal schoepen van de verdeelventilator, de schoephoek hiervan en de verhouding tussen het aantal inblaasunits en verdeelventilatoren. Bij het testen is o.a. gebruik gemaakt van rookproeven, debietmetingen en metingen van het opgenomen vermogen.

Uitgevoerde experimenten tonen aan dat dat de huidige installatie een bereik van 256 m<sup>2</sup> behaalt, de ingeblazen buitenlucht met de kaslucht mengt en luchtbeweging in het gewas genereert. Hiermee voldoet het systeem aan de gestelde eisen van het project.

De volgende correlaties tussen de variabelen van het systeem en hun invloeden zijn gevonden:

- Een grotere schoephoek zorgt voor een kleiner bereik, een lager energieverbruik en vice versa.
- Schoepenbladen met 11 of 13 schoepen behalen een kleiner bereik dan het originele schoepenblad met 12 schoepen.
- Hoe meer schoepen het schoepenblad heeft des te meer energie er wordt gebruikt.
- Er energie wordt bespaard door twee inblaasunits op 50% vermogen te laten draaien t.o.v. een inblaasunit op 100%, maar dat dit economisch niet rendabel is.

Een SWOT-analyse heeft aan het licht gebracht dat Hinova zeer afhankelijkheid is van motorleverancier Ziehl Abegg en dat de verdeelventilator van de VentilationJet alleen boven het tomatengewas bij het huidige project is getest. Er wordt aangeraden een back-up plan op te stellen voor het geval dat Ziehl Abegg als leverancier wegvalt en de prestaties van de verdeelventilator bij verschillende gewashoogten en -dichtheden te testen.

De rest van het onderzoek heeft geleid tot de volgende aanbevelingen:

- Verder onderzoek te doen naar de luchtstroming rondom de verdeelventilator, zowel los als i.c.m. een inblaasunit
- De functievervullers die in paragraa[f 8.1](#page-25-0) en paragraaf [11.2](#page-43-0) t/[m 11.7](#page-44-0) worden behandeld toe te passen in toekomstige installaties.
- De ter discussie gestelde tests te herhalen onder de juiste omstandigheden en met de juiste apparatuur.

# Inhoud

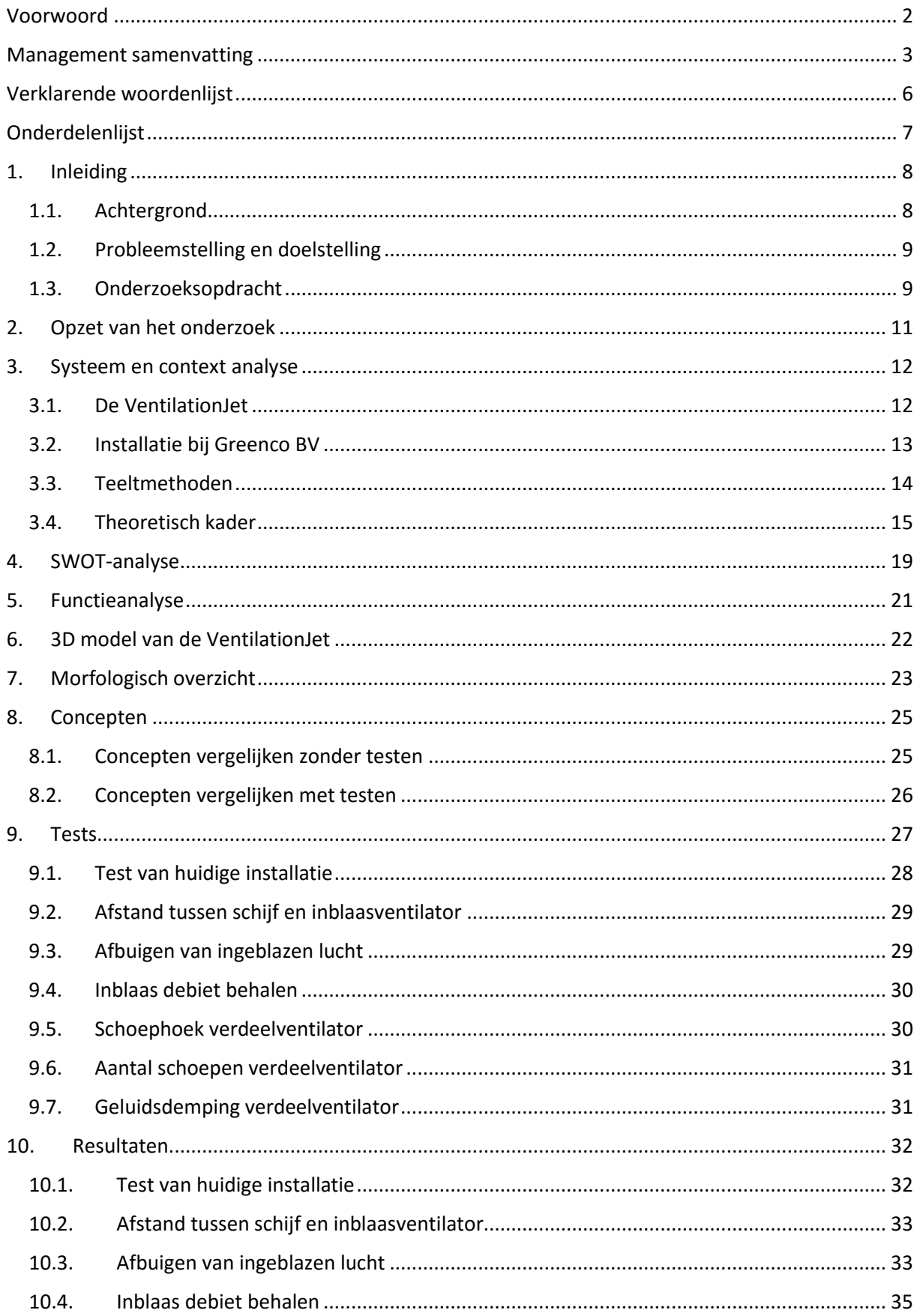

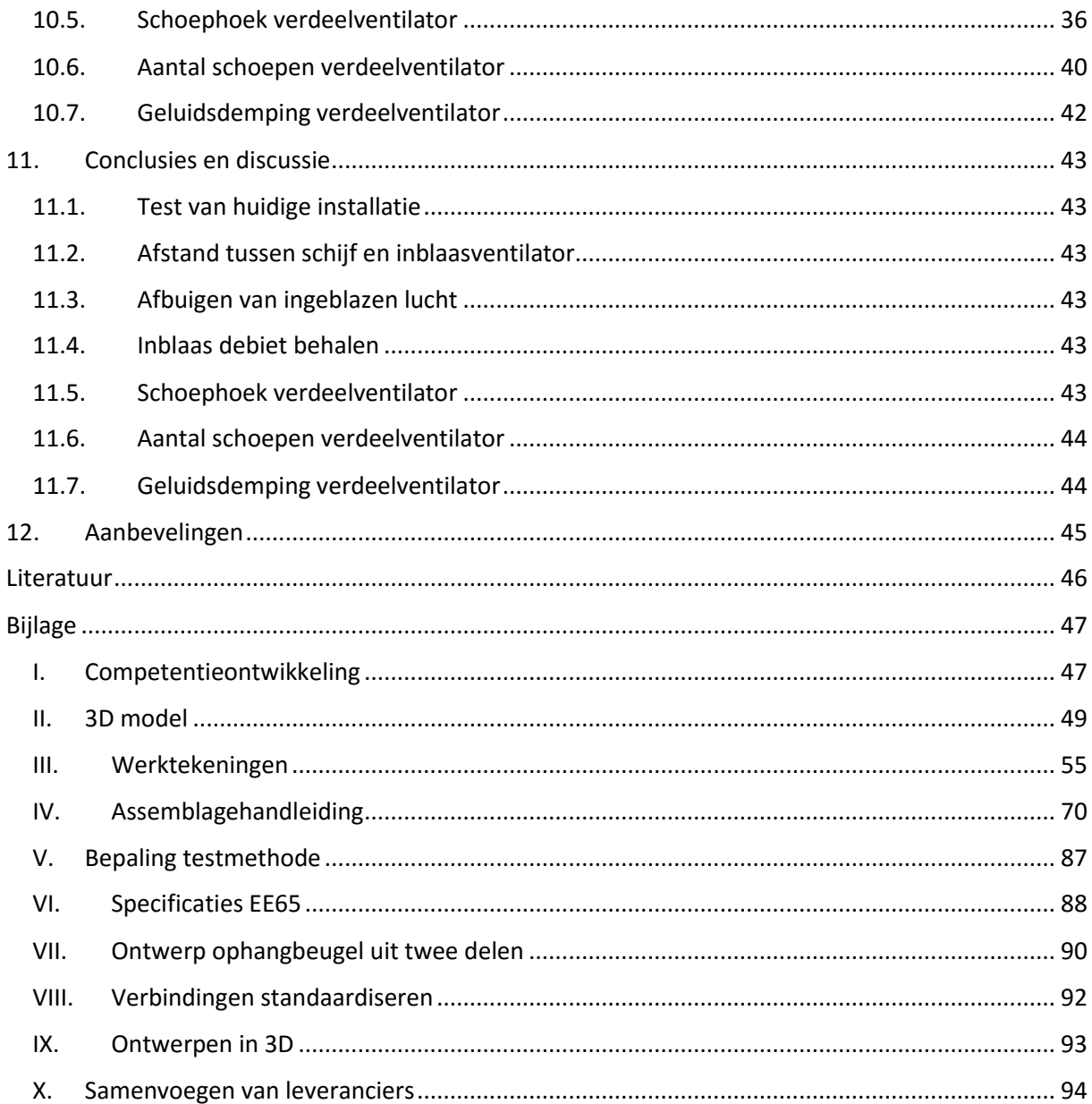

# <span id="page-6-0"></span>Verklarende woordenlijst

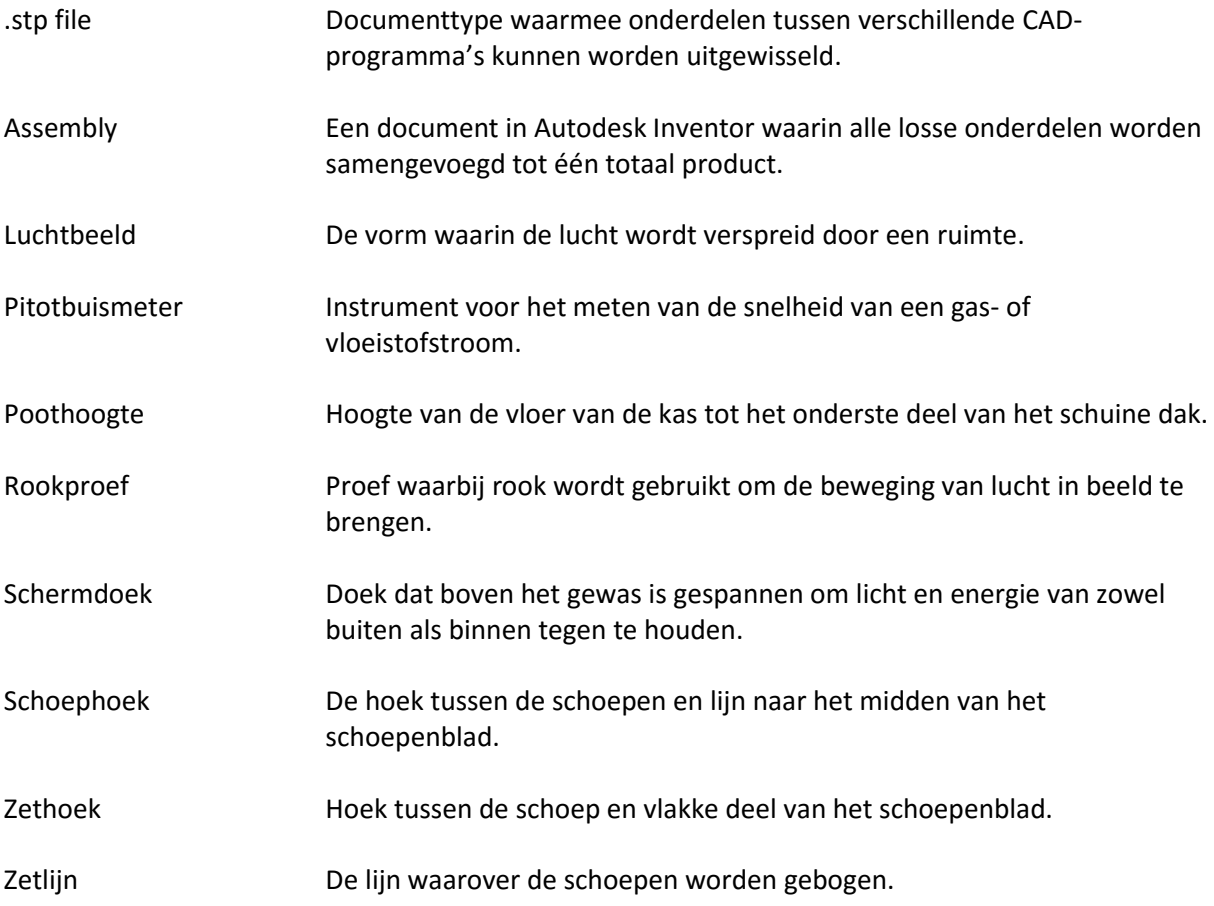

# <span id="page-7-0"></span>Onderdelenlijst

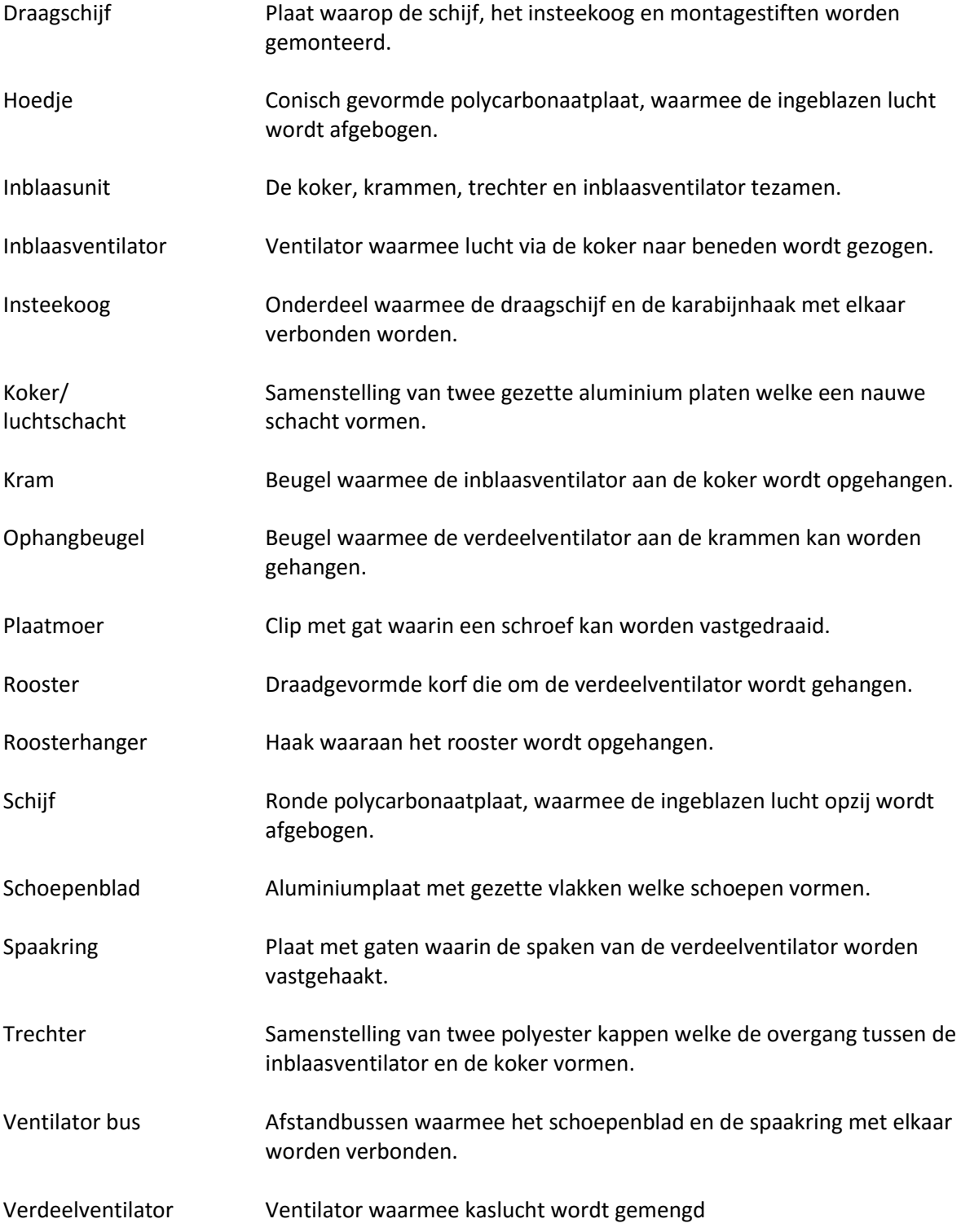

# <span id="page-8-0"></span>1. Inleiding

# <span id="page-8-1"></span>1.1. Achtergrond

Hint Installatietechniek BV is in 1993 door de huidige eigenaar, Henk van der Meer, opgericht. Het bedrijf is een erkend leerbedrijf dat zich richt op elektrotechnische installaties in de glastuinbouw. Hint Installatietechniek heeft drie mensen in de uitvoering en twee parttime administratief medewerkers in vaste dienst en is tevens de opdrachtgever van dit onderzoekproject.

Het bedrijf profileert zich graag als innovatieve en slimme meedenker en bedenkt oplossingen om betere resultaten te behalen in de tuinbouwsector. Deze innovatieve toepassingen heeft de eigenaar in een aparte BV ondergebracht. Hinova houdt zich bezig met de ontwikkeling en productie van deze vernieuwingen. Op dit moment wordt "de VentilationJet", een ventilatie- en luchtdroogsysteem voor de glastuinbouw, in de tuinbouwsector breed gedragen.

De VentilationJet is een product van Hinova BV.

Hint Installatietechniek levert en installeert onder andere:

- Hogendoorn tuinbouwcomputers: Deze computer regelt het kasklimaat, het watergeven en het energiebeheer.
- PAR-arm: Hinova levert een bewegende de PAR-arm, een instrument waarmee het licht in de kas wordt gemeten.
- De VentilationJet van het zusterbedrijf Hinova.

### De VentilationJet

Als onderdeel van "Het Nieuwe Telen" (HNT), een teeltmethode die in paragraaf [3.3](#page-14-0) wordt toegelicht, heeft Hinova het "VentilationJet Systeem" ontwikkeld. De VentilationJet, zoals te zien in [Figuur 1,](#page-8-2) is een kasventilatie- en luchtdroogsysteem dat de luchtvochtigheid in een kas reguleert en een homogeen kasklimaat bewerkstelligt.

Het VentilationJet systeem bestaat uit een inblaasunit (boven) en een verdeelventilator (beneden). Het systeem brengt, met behulp van de inblaasunit, buitenlucht vanuit de nok van de kas onder de schermdoeken in de teeltruimte. Vervolgens mengt het de inblaaslucht met de kaslucht met behulp van de verdeelventilator. Een uitgebreider toelichting op de werking van het systeem en een recente installatie ervan volgen in paragraaf [3.1](#page-12-1) en [3.2.](#page-13-0)

<span id="page-8-2"></span>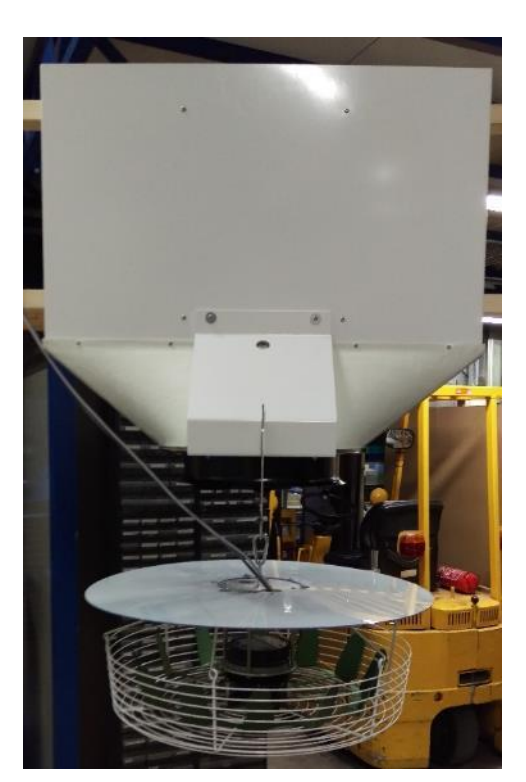

Figuur 1 De VentilationJet

# <span id="page-9-0"></span>1.2. Probleemstelling en doelstelling

In toekomstige projecten van Hinova wordt de VentilationJet in kassen geïnstalleerd die afwijken van de in dit rapport behandelde situatie. Invloeden die zullen leiden tot variabelen in het ontwerp zijn:

- De hoogte van de kas, in verband met het bereik van de verdeelventilator en de capaciteit van de inblaasventilator i.v.m. kasvolume per m<sup>2</sup>.
- De klimaatomstandigheden, zoals gewenste temperatuur en luchtvochtigheid bij gesloten scherm, die gerelateerd zijn aan het te telen product.
- Het omgevingsklimaat, aan de kust, in het binnenland, etc.

Dit betekent dat er veelal maatwerk zal worden geleverd, waardoor verschillende variabelen moeten worden toegepast. Deze variabelen worden in hoofdstuk [6](#page-22-0) besproken.

Het doel van dit onderzoek is om te bepalen of het huidige systeem voldoet aan de eisen van het project en om erachter te komen welke invloeden de variabelen hebben op de prestaties en het ontwerp ervan.

# <span id="page-9-1"></span>1.3. Onderzoeksopdracht

### 1.3.1. Onderzoeksvraag

De onderzoeksvraag is als volgt gedefinieerd:

### *Voldoet het systeem aan de gestelde eisen van het project en welke invloeden hebben de variabelen op de prestaties en het ontwerp ervan?*

Om antwoord te kunnen geven op deze vraag worden de volgende taken uitgevoerd:

- Uitvoeren van een SWOT-analyse.
- Testen van de installatie bij Greenco BV.
- Ontwerpen en produceren van prototypes waarmee de variabelen kunnen worden getest.
- Uitvoeren van experimenten met de verschillende variabelen.
- Analyseren van de resultaten van de experimenten en de bevindingen rapporteren.

Naast de uitvoering van de bovengenoemde punten wordt het systeem vastgelegd in werktekeningen en wordt er een assemblagehandleiding opgesteld.

De competentieontwikkeling die tijdens deze onderzoeksopdracht plaatsvindt wordt verantwoord in bijlag[e I.](#page-47-1)

### 1.3.2. Pakket van eisen

Hinova heeft de volgende eisen gesteld aan de VentilationJet:

- I. De verdeelventilator dient, bij een kas met een poothoogte van zeven meter, de lucht over minimaal 256 m<sup>2</sup> te kunnen verdelen.
- II. De verdeelventilator dient een luchtstroom in het gewas te genereren.
- III. De verdeelventilator dient de ingebrachte lucht met de aanwezige lucht te mengen.
- IV. De gegenereerde luchtsnelheid mag niet leiden tot schade aan het gewas.
- V. De VentilationJet dient tijdens gebruik intact te blijven.

### 1.3.3. Projectgrenzen en randvoorwaarden

### *Projectgrenzen*

- Het onderzoek beperkt zich tot de VentilationJet zelf. De aansturing, bekabeling en bijbehorende componenten worden buiten beschouwing gelaten.
- Er worden geen verdere eisen aan de inblaasunit gesteld, omdat deze reeds uitvoerig is getest.
- Er worden geen werkzaamheden uitgevoerd door de afstudeerder die geen betrekking hebben tot de opdracht.
- Het project wordt door de afstudeerder tijdens de in het stagecontract genoemde werktijden volbracht.

### *Randvoorwaarden*

- De afstudeerder krijgt beschikking over een werkplek met een computer die voorzien is een officepakket.
- Indien extra software benodigd is wordt dit aangeschaft of wordt er naar een alternatieve oplossing gezocht.

### *Note: Er is geen specifiek budget aanwezig. Investering in de software wordt door Hinova per pakket beoordeeld.*

- De afstudeerder heeft toegang tot alle relevante informatie en beschikbare documentatie.
- De afstudeerder kan terecht bij de bedrijfsmentor en werknemers voor vragen, feedback en eventuele ondersteuning.

# <span id="page-11-0"></span>2. Opzet van het onderzoek

Het onderzoek begint met een analyse van het VentilationJet Systeem en de context ervan. Om hiervan een duidelijk beeld te krijgen worden de werking van de VentilationJet, een recente installatie en enkele teeltmethoden onderzocht. Voor een beter inzicht wordt de theorie erachter in kaart gebracht in een theoretisch kader. Hierin worden verschillende formules en theorieën verwerkt die nodig zijn voor de rest van het onderzoek.

Om in kaart te brengen hoe de VentilationJet in de markt staat wordt er een SWOT-analyse uitgevoerd. De analysefase wordt afgesloten met een functieanalyse, waarmee in de ontwerpfase verder kan worden gewerkt.

De ontwerpfase begint met het opstellen van een 3D model van het bij Greenco geïnstalleerdesysteem. In dit model worden vervolgens nieuwe ideeën gegenereerd, welke uiteen worden gezet in een morfologisch overzicht. Deze ideeën bevatten verschillende variabelen die moeten worden getest.

Om het huidige systeem en de variabelen te kunnen testen worden er testmethoden bepaald. Aan de hand van deze testmethoden worden het geïnstalleerde systeem en de variabelen getest, waarna de resultaten worden geanalyseerd. Uit de resultaten worden conclusies getrokken en worden aanbevelingen geformuleerd.

Ten slotte wordt het systeem vastgelegd in werktekeningen en in een assemblagehandleiding. Deze zijn te vinden in bijlag[e III](#page-55-0) en [IV.](#page-70-0)

# <span id="page-12-0"></span>3. Systeem en context analyse

## <span id="page-12-1"></span>3.1. De VentilationJet

Zoals eerder is aangegeven bestaat de VentilationJet uit twee subsystemen, de inblaasunit en de verdeelventilator. De inblaasunit bestaat uit een luchtschacht met een geïntegreerde in toeren regelbare ventilator. Afhankelijk van de beschikbare ruimte bevindt deze zich aan de boven- of onderkant van de luchtschacht.

De luchtschacht wordt op de tralie en tussen de schermdoeken gemonteerd, zoals is geïllustreerd in [Figuur 2.](#page-12-2) De geïntegreerde ventilator transporteert buitenlucht vanuit de nok van de kas, voorbij de schermdoeken, naar beneden de teeltruimte in. De hoeveelheid buitenlucht die wordt getransporteerd wordt gereguleerd door het toerental te regelen. Dit wordt aangestuurd door een tuinbouwcomputer.

Eenmaal door de luchtschacht wordt de lucht door een schijf met een conisch gevormd hoedje afgebogen, waardoor het zich uitspreidt over het gewas.

<span id="page-12-2"></span>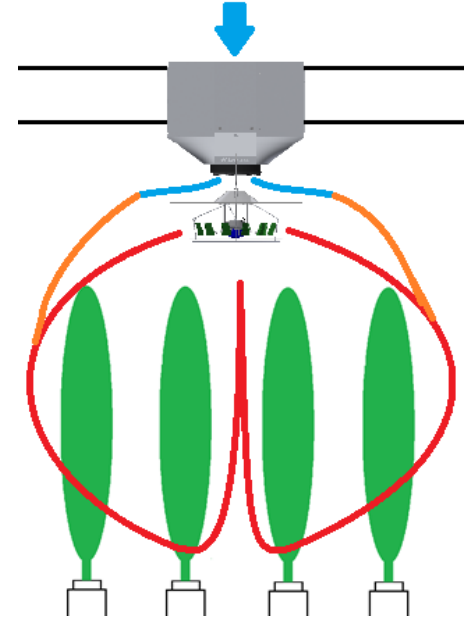

Figuur 2 Principe luchtmenging VentilationJet

De verdeelventilator zuigt lucht vanuit het gewas omhoog,

waar het vervolgens weer wordt uitgeworpen over het gewas. Door de verticale ventilatie wordt de ingeblazen lucht met de kaslucht gemengd, waardoor er een homogeen klimaat wordt gerealiseerd.

Een bijkomend voordeel van decentrale aanvoer van buitenlucht is dat er een hoger debiet te behalen valt. Hierdoor kan niet alleen de kaslucht worden gedroogd, maar is het ook mogelijk om overmatige lampwarmte af te voeren.

Iedere kas is anders opgebouwd of ingericht. Daarom wordt er per situatie een patroon bepaald voor het installeren van het systeem. In de regel wordt er gewerkt met een patroon van ca. 150 – 250 m<sup>2</sup> (maximaal 16x16 meter). De keuze van het patroon wordt beïnvloed door de afstand tussen de tralies en de hoogte van de kas. Een lagere kas zorgt bijvoorbeeld voor een kleiner bereik, waardoor de VentilationJets dichterbij elkaar moeten worden geïnstalleerd.

# <span id="page-13-0"></span>3.2. Installatie bij Greenco BV

In 2015 heeft Hinova de opdracht gekregen om een VentilationJet Systeem aan te leggen in een nieuwbouwkas van Greenco BV. Het tomatengewas waarboven het ventilatiesysteem is geïnstalleerd

bestrijkt een oppervlakte van 10 hectare en heeft een poothoogte van 7 meter. Dit is geïllustreerd in [Figuur 3.](#page-13-1)

Een bijzondere complicatie bij de opdracht was de zeer korte doorlooptijd van het project en de complexiteit ervan. In drie maanden moest het systeem zijn ontworpen, geïnstalleerd en in werking zijn gesteld.

Ten tijde van de aanvraag was de inblaasunit reeds ontwikkeld, maar de verdeelventilator nog niet. Wegens het

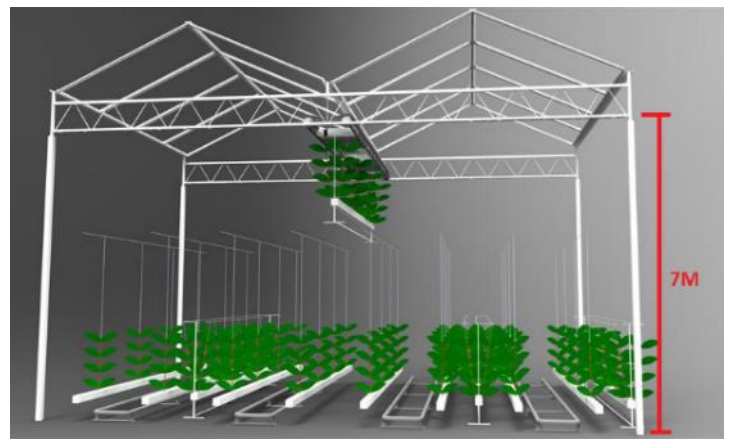

<span id="page-13-1"></span>Figuur 3 Poothoogte en tralieafstand (Klimrek Producten, z.j.)

ontbreken van een geschikte testlocatie en de grote tijdsdruk is de verdeelventilator op gevoel en ervaring ontworpen. De invloed van verschillende variabelen is hierdoor nog onbekend.

Vanuit ervaring houdt Hinova bij het installeren van de VentilationJet de regel aan dat er 1 inblaasunit en 1 verdeelventilator per 250 m<sup>2</sup> worden geïnstalleerd. Om de investeringskosten te beperken is er gekozen om deze in dambordformatie te installeren. Hierbij hangt er om de positie een enkele verdeelventilator en een complete VentilationJet, zoals geïllustreerd in [Figuur 4.](#page-13-2) Of deze keuze de juiste keuze is geweest zal de ervaring leren. Het is altijd nog mogelijk om de installatie uit te breiden naar een 1:1 configuratie. De klant accepteert deze onzekerheid.

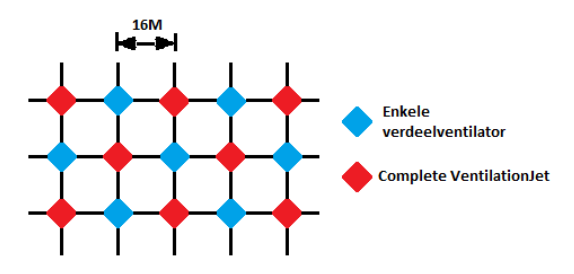

<span id="page-13-2"></span>Figuur 4 Dambordformatie

# <span id="page-14-0"></span>3.3. Teeltmethoden

### Het traditionele telen (Hint Installatietechniek, z.j.)

Voor het telen van een gezond gewas wordt een hoge luchtvochtigheid gehanteerd. Dit is echter niet zonder risico. Temperatuurverschil tussen de plant en zijn omgeving kan leiden tot gewascondensatie\* . Gewascondensatie moet worden voorkomen, omdat in natte plekken besmettingen kunnen ontstaan.

Een voor de hand liggende maatregel tegen gewascondensatie is de luchtvochtigheid verlagen door de kastemperatuur te verhogen. De hogere kastemperatuur veroorzaakt een lagere RV\* . Door de hogere temperatuur neemt de verdamping weer toe en stijgt de RV. Het verwarmen van de kas kost extra energie en werkt op den duur averechts.

Een andere methode om de RV te verlagen is om vochtige lucht af te voeren door een kier in het scherm te trekken\* . Hierdoor ontstaan echter ongecontroleerde luchtstromen die temperatuurverschillen veroorzaken waardoor onder andere weer gewascondensatie kan optreden.

Luchtbeweging bevordert de vochtuitwisseling tussen plant en omgeving. Hiervoor wordt traditioneel horizontale ventilatie ingezet. Hiermee ontstaat een horizontale luchtbeweging boven het gewas. Er vindt, zeker bij lage en dichte gewassen, nauwelijks of geen luchtbeweging door het gewas plaats. De gewenste uitwisseling wordt hiermee niet gestimuleerd.

### "Het Nieuwe Telen (HNT)" (Hint Installatietechniek, z.j.)

Het traditionele telen is verouderd. De maatschappij is veranderd en milieueisen zijn strenger geworden. De consument wil duurzaam geteelde producten van hoge gelijkmatige kwaliteit, tuinders willen een gelijkmatig en voorspelbaar klimaat en vanuit het tuinbouwconvenant moet er energie worden bespaard. Om deze redenen is "Het Nieuwe Telen" ontwikkeld. Waar het traditionele telen vooral gebaseerd is op gevoel en ervaring baseert HNT zich op kennis en samenwerking om een beter eindproduct te verkrijgen.

Bij HNT wordt de RV verlaagd door de kas te ontvochtigen in plaats van te verwarmen. Door drogere buitenlucht de kas in te blazen wordt de vochtige kaslucht verdrongen. Een verticale ventilator zorgt ervoor dat de aanwezige kaslucht met de ingeblazen lucht wordt gemengd. Door verticaal te ventileren wordt luchtbeweging in het gewas bevorderd, waardoor een zeer gelijkmatig klimaat wordt bereikt. Hierdoor kan bij een hogere RV worden geteeld zonder risico op gewascondensatie.

HNT maakt ongewenst kieren voor ontvochtigen en verwarmen om de RV te verlagen overbodig. Hierdoor wordt een uniformer klimaat gerealiseerd en wordt veel energie bespaard.

\* Nadere toelichting in [3.4.](#page-15-0)

## <span id="page-15-0"></span>3.4. Theoretisch kader

### 3.4.1. Telen

*Verdamping en luchtbeweging* (Geelen, Voogt & Van Weel, 2015).

Voor de groei van een gewas is verdamping noodzakelijk. Het vocht dat de plant hiervoor verliest wordt aangevuld vanuit het wortelstelsel, dat ook zorgt voor de aanvoer van voedingsstoffen. Hoe beter de verdamping en aanvoer op elkaar zijn afgestemd, des te beter groeit de plant.

Om de verdamping in stand te houden is het belangrijk dat de lucht rondom de planten voldoende in beweging wordt gebracht. Aan de hand van het volgende rekenvoorbeeld wordt duidelijk waarom dit nodig is (Geelen et al., 2015).

*Stel dat de RV in de kas 80% is en rondom het blad 100%. Als er een laag stilstaande lucht is rondom het blad van 10 cm dik, dan zal er door diffusie 2 gram/m<sup>2</sup> /uur vocht door die stilstaande lucht verplaatsen. Dit is te weinig voor het in stand houden van een goede verdamping. Het vocht zal rond de plant ophopen waardoor de verdamping stagneert. Stel dat de wens is om minimaal 10 gram/m<sup>2</sup> /uur verdamping te realiseren bij een kas RV van 80%, dan zou de laag stilstaande lucht maximaal 4 cm dik mogen zijn en bij een kas RV van 90% maar 2,4 cm. Voor het in beweging brengen van de lucht is bij een kas RV van 90% een luchtsnelheid van 3mm/sec voldoende om 10 gram/m<sup>2</sup> /uur vocht te transporteren. Hiermee is de belangrijke rol van luchtbeweging in bij het in stand houden van voldoende verdamping duidelijk aangetoond.* 

#### *Gewascondensatie en het psychro-diagram* (Geelen et al., 2015).

Door gewasverdamping komt er extra vocht in de kaslucht. Dit heeft directe gevolgen voor de RV in de kas. Dit wordt uitgelegd aan de hand van het psychro-diagram in [Figuur 5.](#page-15-1)

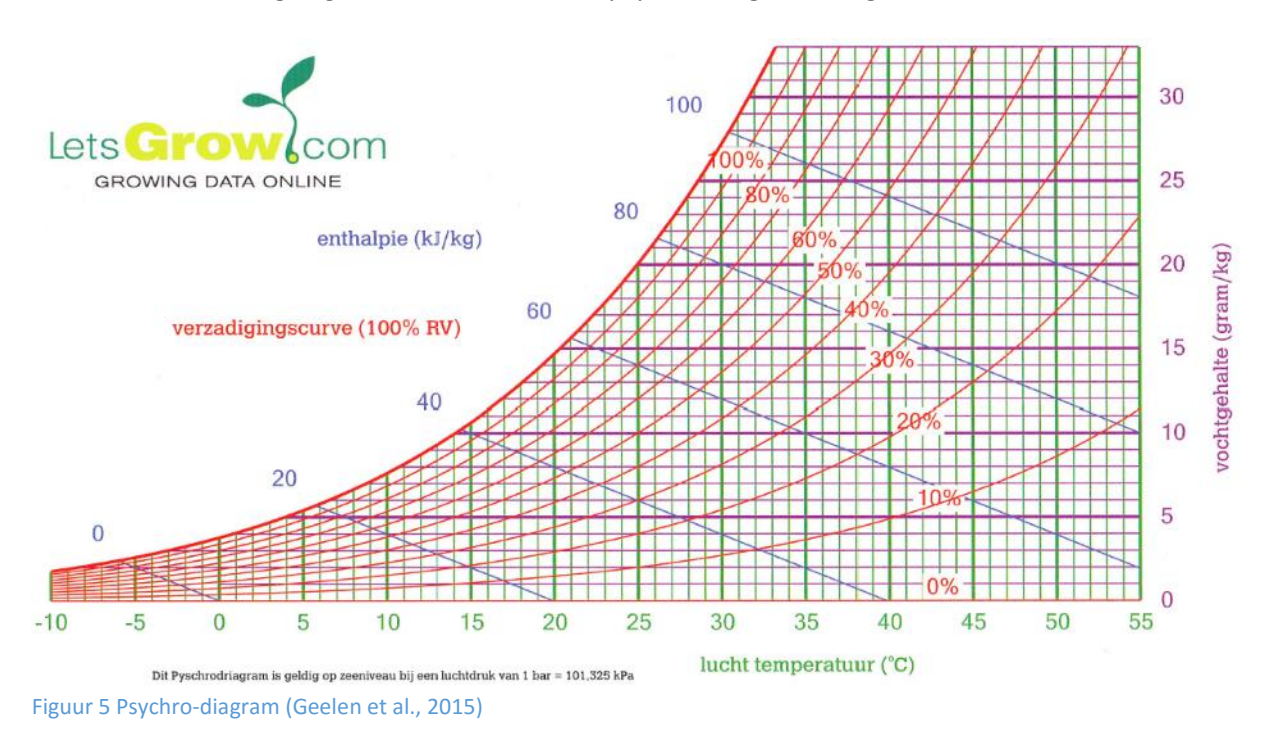

<span id="page-15-1"></span>Het psychro-diagram is afgeleid van het uitgebreidere Mollier diagram. In het psychro-diagram zijn de luchttemperatuur, het absolute vochtgehalte (AV), de relatieve luchtvochtigheid en de enthalpie van de lucht tegen elkaar uit gezet.

De RV wordt in het psychro-diagram weergegeven met kromme parallelle lijnen. Wanneer de kastemperatuur 25°C bedraagt bij een RV van 50% is te zien dat, door een rechte lijn naar de rechter as trekken, het AV 10 gram/kg bedraagt.

Door gewasverdamping neemt het AV in de kas toe. Doordat de temperatuur niet verandert verplaatst het punt zich verticaal naar boven in het psychro-diagram. Naarmate er meer vocht in de lucht komt, zal de RV steeds dichter bij 100% te liggen. Deze lijn wordt de verzadigingscurve genoemd. Als deze lijn wordt bereikt kan de lucht geen extra vocht meer opnemen. Wanneer er nog meer vocht wordt geproduceerd ontstaat er condensatie op het gewas.

Ook wanneer de kas in de ochtend door instraling opwarmt en de gewastemperatuur achterblijft kan gewascondensatie ontstaan. Temperatuurverschillen binnen de kas kunnen eveneens hiertoe leiden. De temperatuur waarbij condensatie plaatsvindt wordt het dauwpunt genoemd. Het belang van een goede temperatuurgelijkheid binnen de kas wordt aangetoond aan de hand van het volgende rekenvoorbeeld (Geelen et al., 2015).

*Stel dat de kastemperatuur 20°C is en de RV 80% gemeten in het midden van de kas. De vochtinhoud is dan bijna 12 g/kg en het dauwpunt ongeveer 16,5°C. De "afstand" tussen de kastemperatuur en het dauwpunt bedraagt dan ongeveer 3,5°C. Hoe beter de temperatuurgelijkheid in de kas, des te hoger kan de RV oplopen zonder gevaar voor gewascondensatie. Hoe slechter de temperatuurgelijkheid hoe lager de RV moet zijn om buiten de gevarenzone te blijven.* 

#### *Rol van de verdeelventilator*

De verdeelventilator zorgt ervoor dat de lucht rondom de planten in beweging wordt gebracht. Hierdoor wordt de vochtige lucht rondom de plant afgevoerd en wordt de verdamping in stand gehouden. Daarnaast mengt de verdeelventilator de aanwezige lucht. Hierdoor ontstaat een gelijkmatiger kasklimaat met veel kleinere temperatuurverschillen. Dit zorgt ervoor dat er minder kans is op gewascondensatie tijdens het telen bij een hoge RV.

#### *Gewascondensatie voorkomen door vochtafvoer* (Geelen et al., 2015).

Om gewascondensatie te voorkomen is het nodig om vocht af te voeren. Dit is mogelijk door middel van (geforceerde) ventilatie met buitenlucht. Er wordt aangenomen dat de gewasverdamping van een tomatengewas ongeveer 25 gram/m<sup>2</sup>.uur bedraagt. Door drogere buitenlucht de kas in te brengen wordt de vochtige kaslucht verdrongen. Hoe hiermee vocht wordt afgevoerd wordt duidelijk aan de hand van het volgende rekenvoorbeeld (Geelen et al., 2015).

*Hoeveel buitenlucht is er benodigd voor de vochtafvoer? De absolute vochtinhoud van de kaslucht (15°C, 85% RV) = 9 gram/kg De absolute vochtinhoud van de buitenlucht (5°C, 80% RV) = 4,5 gram/kg Voor het afvoeren van 25 gram vocht per uur is dus 25/(9-4,5) = 5,5 kg/m<sup>2</sup> .uur buitenlucht nodig. Bij een luchtdichtheid van ongeveer 1,25 kg/m<sup>3</sup> komt dit overeen met een debiet van 4,4 m<sup>3</sup> /m<sup>2</sup> .uur.*

#### *Rol van de inblaasventilator*

De inblaasventilator zorgt ervoor dat de buitenlucht vanuit de nok van de kas, voorbij de schermdoeken, naar beneden wordt gezogen en in het gewas wordt gebracht. Hiermee wordt de vochtige lucht uit de kas verdrongen.

### <span id="page-17-0"></span>3.4.2. Ventilatoren

*Debiet* (Clima Construct, z.j.)

Het debiet (Q) is de hoeveelheid lucht die per tijdseenheid wordt verplaatst. Er bestaat een relatie tussen het debiet, het oppervlak en de luchtsnelheid.

$$
Q = V
$$
. lucht  $\times S$ 

Met:

 $Q =$  debiet  $[m<sup>3</sup>/h]$ V.lucht = luchtsnelheid [m/s] S = oppervlakte luchtkanaal  $[m^2]$ 

#### *Druk* (Clima Construct, z.j.)

Druk is de stuwende kracht per oppervlakte-eenheid die de lucht nodig heeft om te circuleren. Er bestaan drie soorten druk.

Statische druk (Pe): de kracht die de lucht uitoefent op de omgeving. Deze kracht werkt in alle richtingen.

Dynamische druk (Pd): de kracht die de lucht accelereert. Deze kracht werkt alleen in de bewegingsrichting. De dynamische druk heeft de volgende relatie met de luchtsnelheid.

$$
Pd = (V/4.04)^2 \rightarrow V = 4.04 \sqrt{Pd}
$$

Totale druk (Pt): de som van de statische en dynamische druk.

#### *Opgenomen vermogen* (Gernaat, z.j.)

Er bestaat een relatie tussen het vermogen, het toerental en het koppel.

$$
P = \, \omega \, \times T
$$

Met:

P = het vermogen [W]  $\omega$  = de hoeksnelheid [rad/s] T = het koppel [Nm]

#### *Ventilatorwetten* (Ventinet BV, z.j.)

De relatie tussen het debiet, de druk en het opgenomen vermogen ten opzichte van het toerental zijn vastgelegd in de drie ventilatorwetten.

1e ventilation wet: 
$$
\frac{debiet\text{ nieuw}}{debiet\text{ oud}} = \frac{RPM\text{ nieuw}}{RPM\text{ oud}}
$$

\n2e ventilation wet: 
$$
\frac{druk\text{ nieuw}}{druk\text{ oud}} = \frac{RPM\text{ nieuw}}{RPM\text{ oud}}
$$

\nentilator wet: 
$$
\frac{\text{opgenomen vermogen nieuw}}{RPM\text{ oud}} = \frac{RPM\text{ nieuw}}{RPM\text{ oud}}
$$

$$
3e \; pentilator \; wet: (\frac{opgenomen \; vermogen \; nieuw}{opgenomen \; vermogen \;oud})^3 = \frac{RPM \; nieuw}{RPM \; oud}
$$

### *Moment* (Hibbeler, 2010)

Een moment is het resultaat van een kracht die ervoor zorgt dat het lichaam waarop de kracht wordt uitgeoefend geneigd is rond een punt O te gaan draaien dat niet op de werklijn van de kracht ligt. De grootte van het moment wordt als volgt bepaald:

Met:

 $Mo = Fd$ 

Mo = het moment om punt O [Nm] F = de kracht [N] d = de loodrechte afstand tussen de kracht en het punt O [m]

### *Koppel* (Hibbeler, 2010)

Een koppel wordt gedefinieerd als twee evenwijdige krachten die dezelfde grootte hebben, maar tegengestelde richtingen en die van elkaar zijn gescheiden door een loodrechte afstand *d*. Het door een koppel veroorzaakt moment wordt met dezelfde formule bepaald als het moment, met als verschil dat *d* de loodrechte afstand is tussen de twee krachten.

### 3.4.3. Energie

*Energieverbruik* (Verkerk et al., 2004)

De elektrische energie die wordt verbruikt wordt bepaald met de volgende formule:

$$
E = P \times t
$$

Met:

E = de energie [kWh] P = het vermogen [kW]  $t = t$ ijd [uur]

### 3.4.4. Financiën

*Terugverdientijd* (House of Control, z.j.)

De terugverdientijd is de periode waarin een investering zichzelf terugverdient. De terugverdientijd wordt als volgt berekend;

> $Terugverdientijd [jaren] =$ Inverstering  $[\in]$ Jaarlijkse besparing $[\in]$

# <span id="page-19-0"></span>4. SWOT-analyse

Om in kaart te brengen wat de sterke en zwakke punten van de VentilationJet zijn wordt er een SWOT-analyse uitgevoerd. Aan de hand van de sterke en zwakke punten wordt de huidige positie van de VentilationJet in kaart gebracht. Daarnaast wordt er gekeken naar de kansen en bedreigingen die de toekomst van de VentilationJet kunnen verbeteren of in gevaar kunnen brengen. In [Tabel 1](#page-19-1) zijn alle punten op een rij gezet. Deze worden vervolgens verder toegelicht.

#### <span id="page-19-1"></span>Tabel 1 SWOT

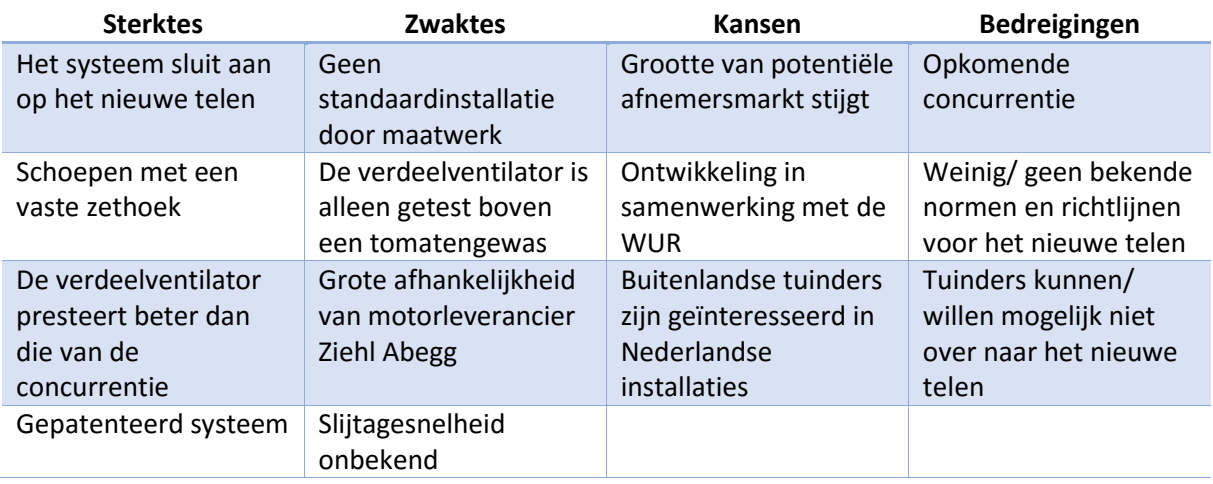

### 4.1.1. *Sterktes*

- De VentilationJet is volledig ontwikkeld om aan te sluiten op Het Nieuwe Telen. Door de opkomst van Het Nieuwe Telen heeft het systeem een streepje voor op de oudere systemen die hier niet op aansluiten.
- De schoepen van de verdeelventilator hebben een vaste zethoek. Dit voorkomt dat de schoepen stuk voor stuk met de hand moeten worden afgesteld. Hierdoor wordt veel tijd bespaard voor de installatie en wordt voorkomen dat er kleine verschillen ontstaan tussen de hoeken, waardoor de verdeelventilator uit balans kan raken.
- Eerder uitgevoerde rookproeven van Hinova wijzen uit dat de verdeelventilator van Hinova een beter luchtbeeld creëert dan die van de grootste concurrent. Recentelijk is Hinova om deze reden benaderd door een tuinder om de ventilatoren van de concurrent te vervangen door de verdeelventilator van Hinova.
- De VentilationJet is een gepatenteerd systeem. Hierdoor wordt het voor de concurrentie onmogelijk gemaakt om een systeem te produceren dat buitenlucht in de teeltruimte brengt en het vervolgens door middel van verticale ventilatie door het gewas verspreidt.

### 4.1.2. *Zwaktes*

 Een beperking van het VentilationJet Systeem is dat het voor een deel uit maatwerk bestaat. Hierdoor moeten enkele onderdelen per kas worden ontworpen. Dit zorgt voor extra ontwerpkosten en een langere doorlooptijd van het project.

- De nieuwe verdeelventilator is slechts in één situatie getest, namelijk boven een tomatengewas. Omdat de verdeelventilator alleen in deze situatie hangt is dit de enige mogelijkheid geweest tot testen. Hoe de verdeelventilator presteert bij andere gewashoogten en -dichtheden is hierdoor nog onbekend.
- De trechter en de verdeelventilator zijn ontworpen rondom de motoren van leverancier Ziehl Abegg. Mocht het zo zijn dat Ziehl Abegg wegvalt dan ligt er geen back-up plan klaar om over te stappen naar een andere leverancier. Het is mogelijk dat andere leveranciers geen motoren kunnen leveren met dezelfde technische specificaties. In het slechtste geval moeten de trechter en de verdeelventilator, tijdens een reeds gestarte installatie, opnieuw worden ontworpen en moeten de prestaties van het nieuwe systeem opnieuw worden bepaald.
- Het is nog onbekend in welke mate er slijtage optreedt aan de onderdelen. Een belangrijk voorbeeld hiervan is de slijtage van het contactoppervlak tussen de karabijnhaak en de ophangbeugel. Het is bekend dat hier relatief veel wrijving plaats vindt. De termijn waarop deze onderdelen moeten worden vervangen is echter nog onbekend.

### 4.1.3. Kansen

- Er zijn nog niet veel kassen die installaties hebben die aansluiten op Het Nieuwe Telen. De VentilationJet wordt gezien als "het systeem" waarmee grote voordelen voor tuinders te behalen zijn. Hierdoor stijgt de interesse in het product en de grootte van de potentiële afnemersmarkt.
- De VentilationJet wordt ontwikkeld in samenwerking met de Wageningen University & Research centre (WUR). Door de WUR wordt onderzoek gedaan naar Het Nieuwe Telen en worden nieuwe inzichten en richtlijnen vastgelegd. Door de nauwe samenwerking worden nieuwe inzichten in een vroeg stadium bekend bij Hinova. Hierdoor is het mogelijk om de nieuwe inzichten door te voeren in het systeem, waardoor de concurrentie een stap voor kan worden gebleven.
- Nederland is "het land" dat de ontwikkeling van de glastuinbouw enorme input geeft. Buitenlandse tuinders zijn dan ook zeer geïnteresseerd in Nederlandse systemen voor de glastuinbouw. Bedrijven uit verschillende landen, waaronder Canada en Portugal, tonen inmiddels interesse in het systeem. Als het systeem daadwerkelijk door deze partijen wordt besteld is de kans groot dat hier meer orders uit volgen. De ervaring leert namelijk dat er veel mond tot mond reclame plaats vindt tussen tuinders.

### 4.1.4. Bedreigingen

- Er zijn signalen dat de concurrentie het gat tussen hun product en de verdeelventilator proberen te dichten. Een van de signalen is dat een concurrent Ziehl Abegg heeft benaderd om erachter te komen hoe Hinova haar verdeelventilator zich onderscheidt.
- Het nieuwe telen blijft zich ontwikkelen. Er zijn nog veel zaken onbekend, waardoor weinig normen en richtlijnen zijn. Toch zal de ontwikkeling van de VentilationJet door moeten gaan. Hierdoor ontstaat het risico dat er door nieuwe inzichten recent doorgevoerde aanpassingen teniet worden gedaan.
- Het overschakelen naar Het Nieuwe Telen is een grote investering voor een tuinder. Een investering die niet iedere tuinder zal kunnen doen. Sommige tuinders zullen liever blijven bij hun huidige installaties. Er is dus geen garantie dat tuinders de VentilationJet zullen willen aanschaffen.

# <span id="page-21-0"></span>5. Functieanalyse

Om de functies van de VentilationJet in kaart te brengen wordt er een functieanalyse uitgevoerd. Aan de hand van deze functies worden in de ontwerpfase van het onderzoek functievervullers opgesteld. In het onderstaande schema zijn de hoofd- en sub-functies uiteengezet.

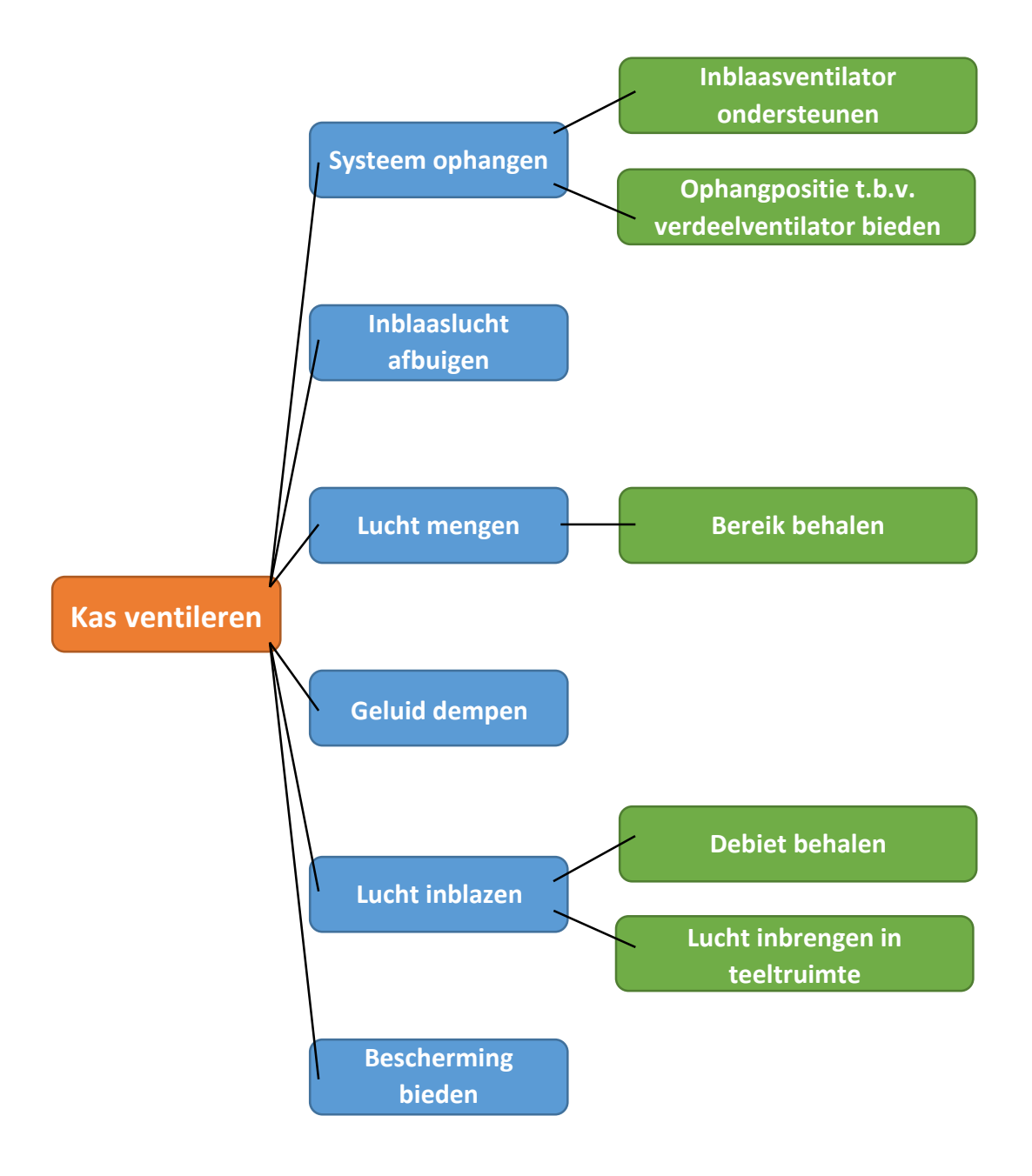

# <span id="page-22-0"></span>6. 3D model van de VentilationJet

Voordat er alternatieve functievervullers worden ontworpen wordt het huidige systeem in 3D gemodelleerd. Hiertoe worden alle onderdelen geïnventariseerd. Aan de hand van de aanwezige tekeningen worden deze onderdelen gemodelleerd.

In [Figuur 6](#page-22-1) is het 3D model te zien. Hoe dit model tot stand is gekomen wordt beschreven in bijlag[e II.](#page-49-0)

De onderdelen uit het model kunnen worden aangepast om zo alternatieve functievervullers te ontwikkelen. Ook kunnen nieuwe onderdelen worden geplaatst om te controleren of deze passen.

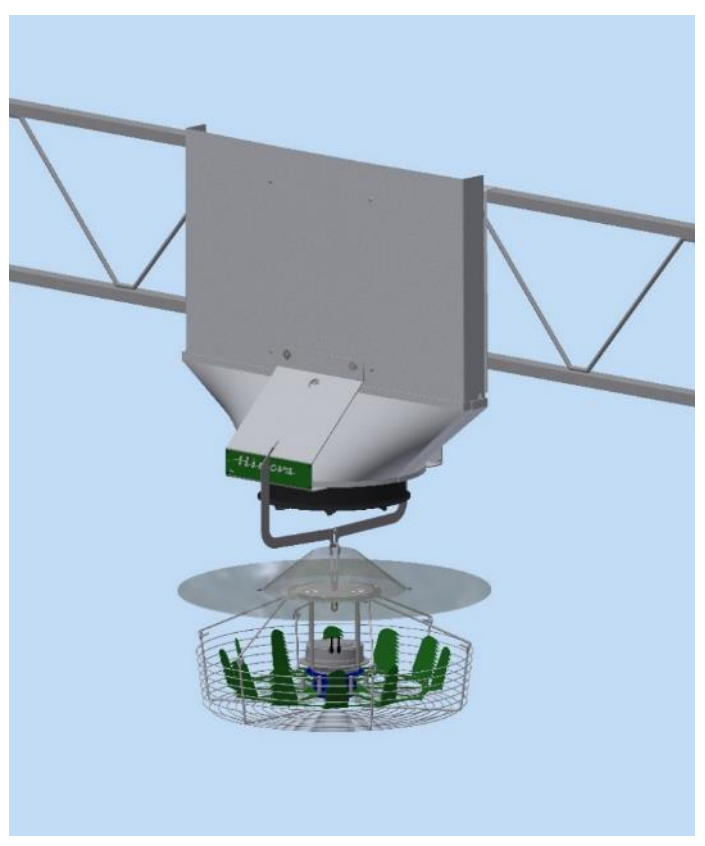

<span id="page-22-1"></span>Figuur 6 3D model

# <span id="page-23-0"></span>7. Morfologisch overzicht

In hoofdstu[k 5](#page-21-0) zijn de functies van de VentilationJet bepaald. Voor deze functies zijn verschillende functievervullers bedacht. Sommige van de functievervullers zijn, door de specificaties van de kas, per project variabel. Deze functievervullers zijn uiteengezet i[n Tabel 2.](#page-23-1)

<span id="page-23-1"></span>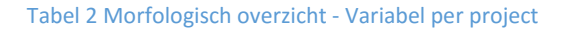

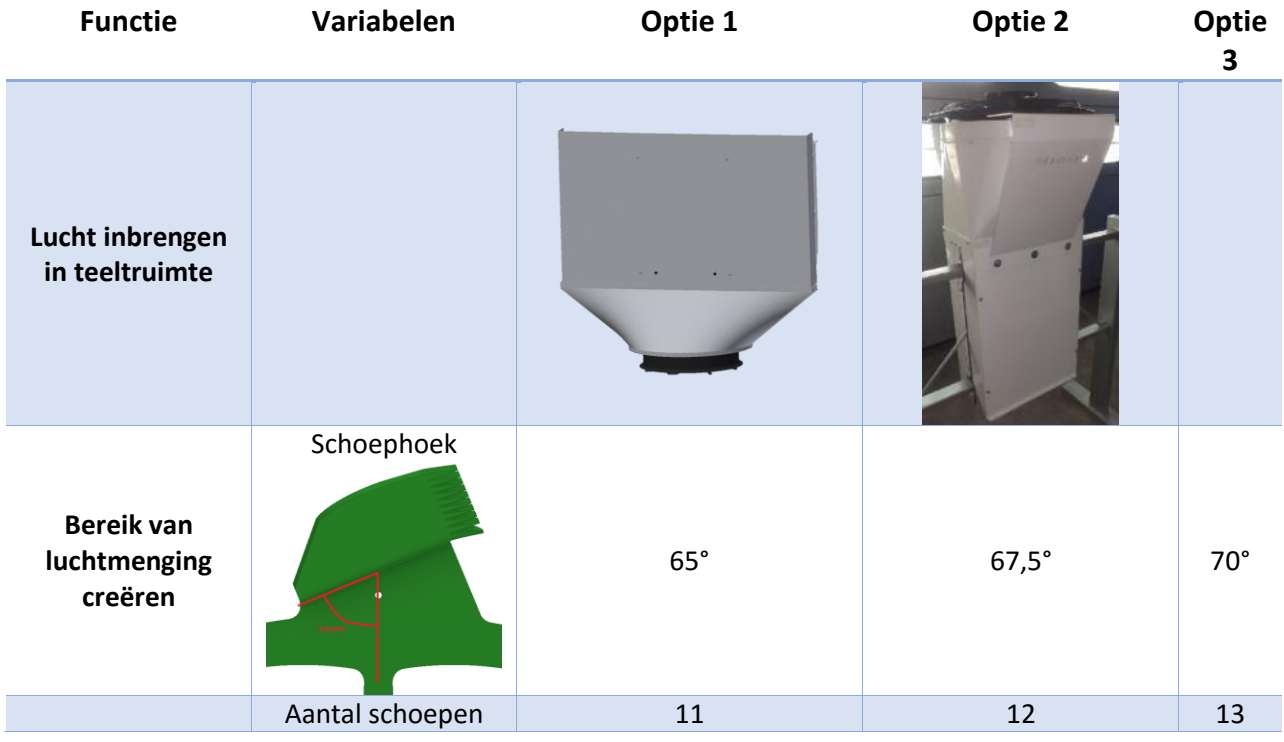

Zoals aangegeven in paragraaf [3.1](#page-12-1) is de inblaasventilator, afhankelijk van de beschikbare ruimte, boven of onder de luchtschacht gepositioneerd. Deze twee opties zijn i[n Tabel 2](#page-23-1) te zien. Vanwege de beperkte tijd waarin het onderzoek wordt uitgevoerd wordt er gekozen om alleen optie 1 uit te werken.

Omdat het benodigde bereik per project varieert wordt er geen standaarduitvoering van de verdeelventilator ontworpen. Hiervoor wordt de invloed van de schoephoek en het aantal schoepen bepaald. Deze invloeden kunnen in toekomstige projecten worden meegenomen in het ontwerp van het schoepenblad.

Er zijn uiteraard ook functievervullers die ieder project gelijk zijn. De functievervullers die van toepassing zijn op een inblaasunit met de inblaasventilator aan de onderzijde zijn uiteengezet in [Tabel 3.](#page-24-0)

<span id="page-24-0"></span>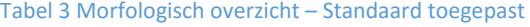

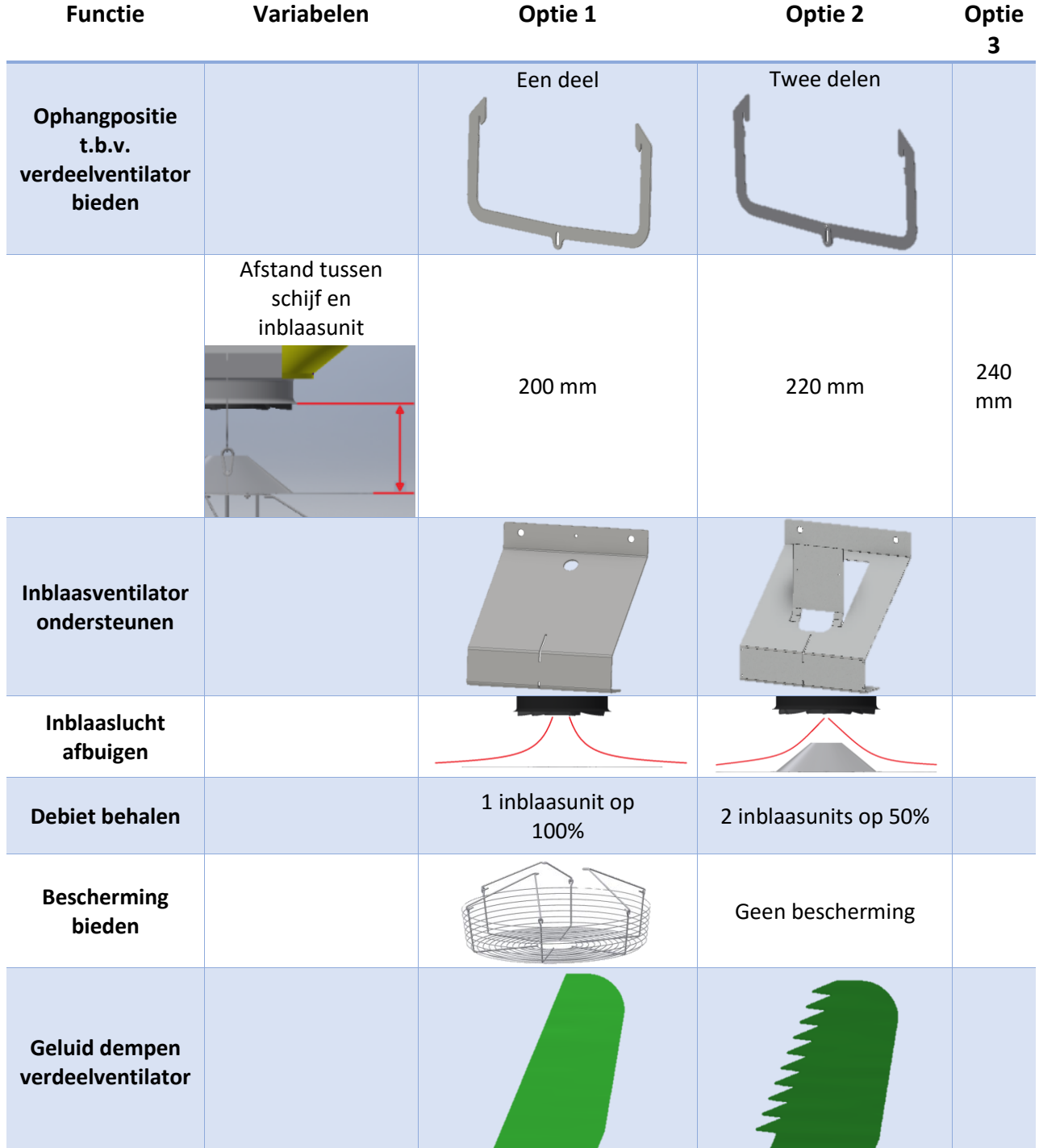

# <span id="page-25-1"></span>8. Concepten

Normaliter worden er in dit stadium van een onderzoek een aantal totaalconcepten opgesteld, welke vervolgens met elkaar worden vergeleken om zo het beste concept te bepalen.

In dit geval zijn de concepten voor de functies volledig uitwisselbaar met elkaar. Hierdoor is het bij het gebruik van de conventionele methode mogelijk dat een concept als beste uit de vergelijking komt, terwijl er door een functievervuller uit een ander concept toe te passen in dit concept een nog beter resultaat wordt behaald.

Om deze redenen wordt er voor een andere aanpak gekozen. Om tot het beste resultaat te komen worden de concepten per functie met elkaar vergeleken. Hieruit komen de beste functievervullers, welke gezamenlijk het beste concept vormen.

### <span id="page-25-0"></span>8.1. Concepten vergelijken zonder testen

Sommige concepten zijn te vergelijken zonder dat deze moeten worden getest. Dit zijn de concepten voor de volgende functies:

- Ophangpositie t.b.v. verdeelventilator bieden Een of twee delen
- Inblaasventilator ondersteunen
- Bescherming bieden

### 8.1.1. Keuze voor ophangbeugel

Voor de ophangbeugel is er de keuze tussen een variant uit een of twee delen. Hoe de variant uit twee delen is ontworpen en verschilt van de variant uit één deel wordt behandeld in bijlag[e VII.](#page-90-0) De voor en nadelen van de varianten zijn uiteen gezet in [Tabel 4.](#page-25-2)

#### <span id="page-25-2"></span>Tabel 4 Voor- en nadelen ophangbeugels

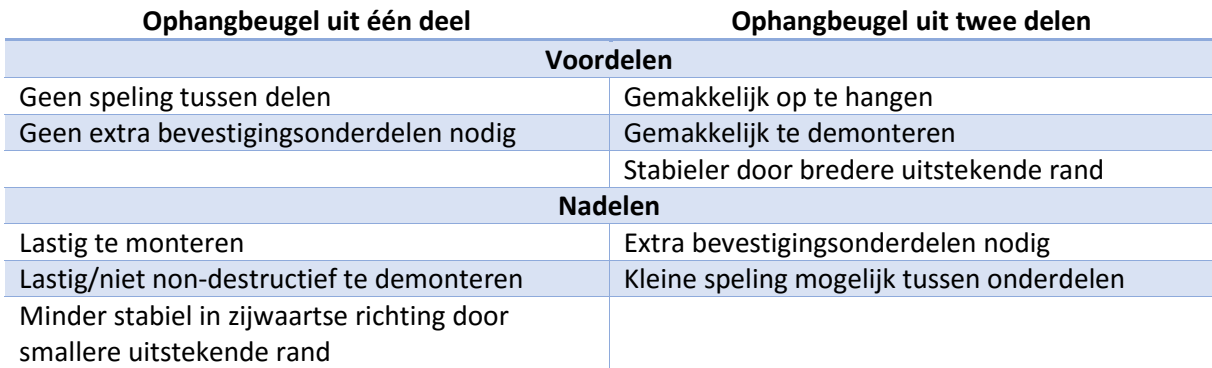

De extra stabiliteit en gemakkelijker montage en demontage wegen zwaarder op dan een extra onderdeel en een kleine speling. Hierom wordt er gekozen voor de ophangbeugel uit twee delen.

### 8.1.2. Keuze voor ventilator ondersteuning

De twee ondersteuningen voor de ventilator verschillen op één punt. Waar optie 1 alleen ondersteuning biedt aan de ventilator, heeft optie 2 ook een montageplaat voor een wandcontactdoos. Hierdoor kunnen stekkers van de motoren op de unit zelf worden ingeplugd in plaats van op de tralie met behulp van een extra onderdeel. Een nadeel hiervan is dat de montageplaat op locatie naar buiten moet worden gebogen, omdat de onderdelen anders te veel ruimte innemen tijdens transport. Omdat het produceren en monteren van een extra onderdeel niet opwegen tegen de tijd die benodigd is voor het buigen wordt er gekozen voor optie 2.

### 8.1.3. Keuze voor bescherming

Er kan worden gediscussieerd of er wel of geen bescherming nodig is rondom de verdeelventilator. De verdeelventilator hangt op hoogte, buiten bereik van de plukkers in het gewas. Hierom is het niet nodig om bescherming toe te passen. Er zal echter ook onderhoud moeten plaatsvinden aan de kaslampen etc. Deze hangen wel in de nabije omgeving van de VentilationJet. Als er geen bescherming wordt toegepast moet de ventilator worden uitgeschakeld tijdens dit onderhoud. Wanneer dit kortstondig is hoeft dit geen problemen te veroorzaken, maar als het onderhoud langer duurt kan dit voor problemen zorgen. Om het zekere voor het onzekere te nemen is het dus zeker aan te raden om bescherming toe te passen.

### <span id="page-26-0"></span>8.2. Concepten vergelijken met testen

Alle overige concepten moeten worden getest om te bepalen wat het beste werkt. De tests van deze concepten worden, samen met de test van het huidige systeem, behandeld in hoofdstu[k 9.](#page-27-0)

# <span id="page-27-0"></span>9. Tests

Bij de meeste tests in dit rapport wordt gebruik gemaakt van rookproeven. Waarom hiervoor is gekozen wordt behandeld in bijlag[e V.](#page-87-0) De tests worden op twee locaties uitgevoerd. De test betreffende de huidige installatie wordt uitgevoerd bij Greenco BV te Middenmeer. Voor deze test wordt gebruik gemaakt van de installatie die is omschreven in paragraaf [3.2.](#page-13-0) De overige tests worden uitgevoerd in de werkplaats van Hint Installatietechniek te Berkel & Rodenrijs. Bij deze tests wordt gebruik gemaakt van de reeds aanwezige testopstelling.

De aanwezige testopstelling bestaat uit de volgende onderdelen:

- Prototype van de huidige VentilationJet [\(Figuur 9\)](#page-27-1).
- Modbus controller: Module waarmee de motoren worden aangestuurd en uitgelezen [\(Figuur 7\)](#page-27-2).
- Regelbare voeding 0-10V (2x): Geven het gewenste toerental via de Modbus module door naar de motor.
- Pitotbuismeter type: EE65-B: Deze is in de koker geplaatst t.b.v. debietmetingen [\(Figuur 8\)](#page-27-3). De specificaties hiervan zijn te vinden in bijlag[e VI.](#page-88-0)

De testopstelling is gemonteerd op een pallet, zodat deze aan een vorkheftruck kan worden gehangen. Toevoegingen op deze testopstelling worden per test toegelicht.

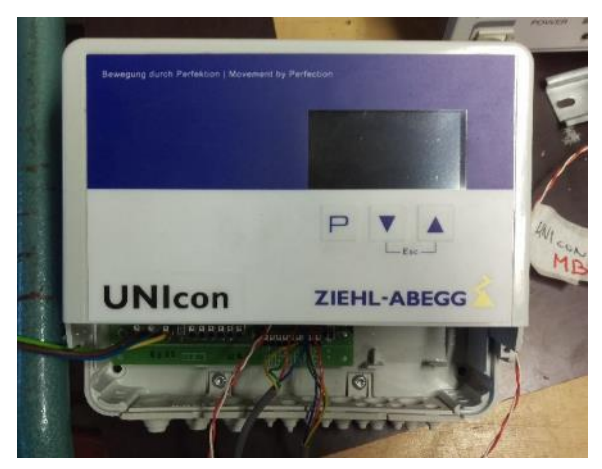

Figuur 7 Modbus module

<span id="page-27-2"></span>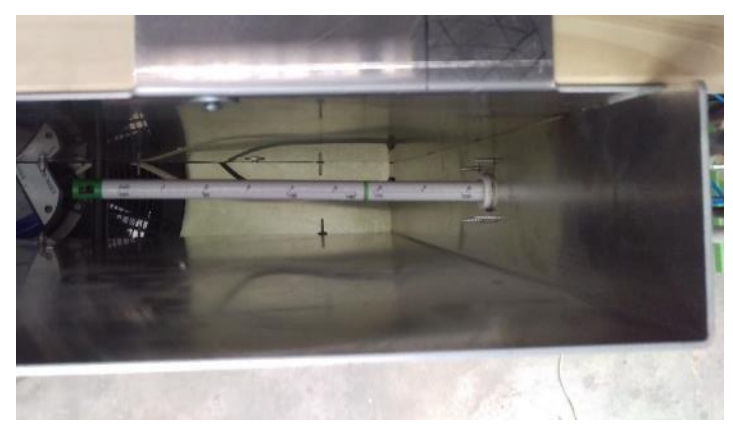

<span id="page-27-3"></span><span id="page-27-1"></span>

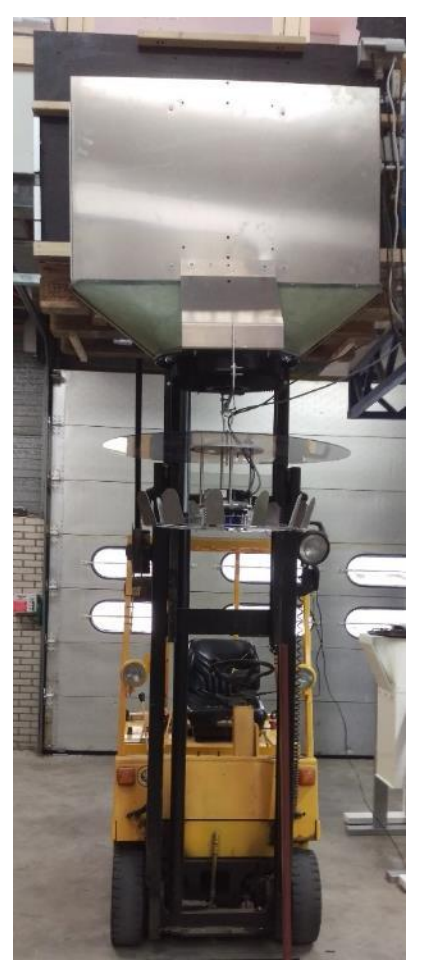

Figuur 8 Pitotbuismeter Figuur 9 VentilationJet op vorkheftruck

# <span id="page-28-0"></span>9.1. Test van huidige installatie

De huidige installatie wordt met behulp van een rookproef getest aan de gestelde eisen uit het PVE. De rookproef wordt uitgevoerd in 3 delen. Voordat de tests worden uitgevoerd worden de schermdoeken gesloten en de inblaas- en verdeelventilator beiden op toeren gebracht tot vol vermogen.

### Test 1

Om eis I te testen wordt er recht onder de verdeelventilator een continue stroom van rook omhoog geblazen, zoals geïllustreerd in [Figuur 10.](#page-28-1) De rook wordt door de verdeelventilator verspreid over het gewas. De verspreiding van de rook wordt per pad vastgelegd met een videocamera om de resultaten terug te kunnen zien.

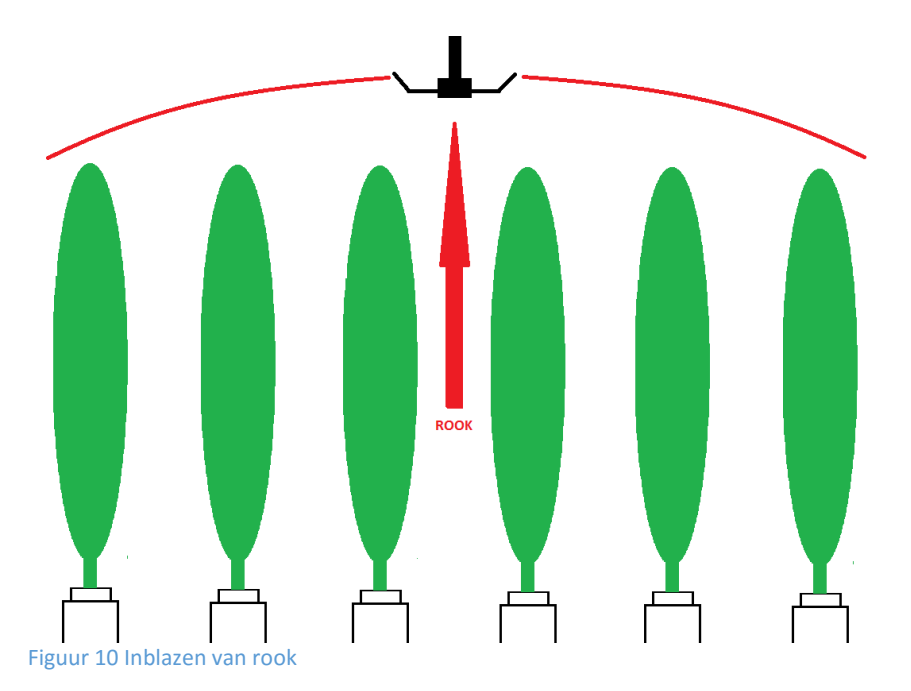

### <span id="page-28-1"></span>Test 2

Om eis II te testen wordt er enkele minuten gewacht na de uitvoering van test 1. Op deze manier heeft de rook de tijd om zich te verspreiden. De beweging van de rook wordt vastgelegd op camera voor latere analyse.

Ter controle worden de ventilatoren uitgeschakeld. In een pad waar geen rook aanwezig is wordt rook ingeblazen. Vervolgens wordt er even lang gewacht en wordt de beweging van de rook vastgelegd voor latere analyse.

### Test 3

Om eis III te testen wordt er eveneens in een veld zonder rook, rook ingeblazen. De ventilatoren worden aangezet en de beweging van de rook wordt vastgelegd. Wanneer de ventilator de lucht uit het pad omhoog zuigt en verspreid wordt er aangetoond dat er menging plaatsvindt.

### Schade aan gewas en of VentilationJet

Om te bepalen of de VentilationJet of het gewas beschadigd raken door het gebruik is deze test te kort. Daarom wordt de kas enkele weken later opnieuw bezocht, waar de tuinder zal toelichten wat hij in de tussentijd heeft ervaren.

# <span id="page-29-0"></span>9.2. Afstand tussen schijf en inblaasventilator

Om de afstand tussen de schijf en de inblaasventilator, zoals te zien in [Figuur 11,](#page-29-2) tijdens het testen gemakkelijk te kunnen variëren is er een verstelbare ophangbeugel gemaakt, zoals te zien in [Figuur 12.](#page-29-3)

Om de invloed van de afstand in kaart te brengen wordt er getest bij de volgende afstanden:

- 240 mm
- 220 mm
- 200 mm

Tijdens de test wordt bij verschillende toerentallen de luchtsnelheid in de koker gemeten met behulp van een pitotbuis. De luchtsnelheid wordt vervolgens omgerekend naar het debiet met behulp van de formule uit paragraaf [3.4.2.](#page-17-0)

Om het toerental te reguleren wordt er een signaal van 0-10V naar de Modbus controller gestuurd, waarbij bij 0V de motor stil staat en bij 10V het maximale toerental van ongeveer 1830 RPM wordt behaald. Het toerental wordt

<span id="page-29-2"></span>Figuur 11 Afstand tussen schijf en inblaasventilator

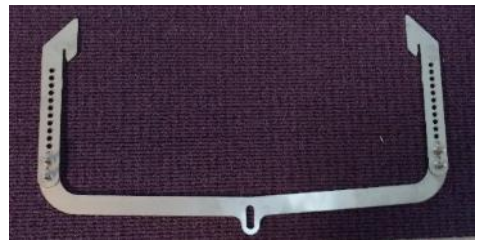

<span id="page-29-3"></span>Figuur 12 Verstelbare ophangbeugel

opgevoerd door het aanstuursignaal met stappen van 1V te verhogen.

# <span id="page-29-1"></span>9.3. Afbuigen van ingeblazen lucht

In deze test wordt de afbuiging van de lucht getest met en zonder hoedje. De invloed hiervan op het debiet van de inblaasventilator en het luchtbeeld worden als volgt in kaart gebracht.

### Invloed op het debiet

Het debiet van de inblaasventilator wordt gemeten bij de volgende omstandigheden:

• Inblaasvermogen 100% met en zonder hoedje.

De inblaasventilator wordt op toeren gebracht, waarna het debiet wordt op dezelfde wijze bepaald als in paragraaf [9.2.](#page-29-0)

### Invloed op het luchtbeeld

De invloed van het hoedje op het luchtbeeld wordt getest met behulp van een rookproef. Het luchtbeeld wordt in beeld gebracht bij de volgende omstandigheden:

- Inblaasvermogen 50% met en zonder hoedje.
- Inblaasvermogen 100% met en zonder hoedje.

De inblaasventilator wordt op toeren gebracht, waarna er rook wordt ingeblazen in de koker. Vanuit hier wordt de rook aangezogen door de inblaasventilator, die de rook vervolgens verspreidt. De verspreiding van de rook wordt op video vastgelegd.

# <span id="page-30-0"></span>9.4. Inblaas debiet behalen

Om te bepalen of er een of twee inblaasunits moeten worden gebruikt om het debiet te behalen wordt het opgenomen vermogen bij verschillende toerentallen gemeten. Het door de inblaasventilator opgenomen vermogen wordt afgelezen van de Modbus controller. De toerentallen worden op dezelfde wijze ingesteld als in paragraaf [9.2.](#page-29-0)

De gemeten opgenomen vermogens worden omgerekend naar een jaarlijkse energiebesparing. Vervolgens wordt dit omgerekend naar een kostenbesparing en wordt de terugverdientijd bepaald.

# <span id="page-30-1"></span>9.5. Schoephoek verdeelventilator

### Invloed op het luchtbeeld

De invloed van de schoephoek op het luchtbeeld wordt getest met behulp van een rookproef. Het luchtbeeld wordt in beeld gebracht bij de volgende omstandigheden:

- Vermogen verdeelventilator 50%, schoephoek 65°, 67,5° en 70°.
- Vermogen verdeelventilator 100%, schoephoek 65°, 67,5° en 70°.

De verdeelventilator wordt op toeren gebracht, waarna er rook van onderen wordt aangevoerd. De rook wordt aangezogen door de verdeelventilator, die het vervolgens verspreidt. De verspreiding van de rook wordt op video vastgelegd.

### Invloed op het debiet

De invloed van de schoephoek op het debiet van de verdeelventilator wordt in drie delen getest met behulp van de standaard testopstelling, waaraan een anemometer wordt toegevoegd.

Tijdens het eerste deel van de test wordt de anemometer gepositioneerd op positie 2, zoals weergegeven in [Figuur 13.](#page-30-2) De pijl naast het nummer geeft de richting van de luchtbeweging aan.

De luchtsnelheid, die recht evenredig is met het debiet, wordt gemeten bij de volgende omstandigheden:

 Toerental 100 – 850 in stappen van 50, schoephoek 65°, 67,5° en 70°.

<span id="page-30-2"></span>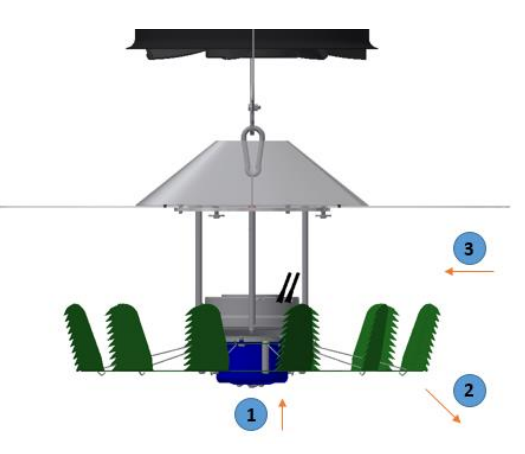

Figuur 13 Positionering anemometer

Tijdens het tweede en derde deel van de test wordt de anemometer gepositioneerd op positie 1 en 3. Hier wordt eveneens de luchtsnelheid gemeten. Dit wordt gemeten bij de volgende omstandigheden:

- Vermogen verdeelventilator 50%, schoephoek 65°, 67,5° en 70°.
- Vermogen verdeelventilator 100%, schoephoek 65°, 67,5° en 70°.

### Invloed op het opgenomen vermogen

Het opgenomen vermogen wordt gemeten bij de volgende omstandigheden:

Toerental 100 – 850 in stappen van 50, schoephoek 65°, 67,5° en 70°.

# <span id="page-31-0"></span>9.6. Aantal schoepen verdeelventilator

De invloed van het aantal schoepen op het luchtbeeld, het debiet en het opgenomen vermogen worden op dezelfde wijze getest als in paragraaf [9.5.](#page-30-1) De schoepenbladen die worden getest hebben 11, 12 en 13 schoepen.

# <span id="page-31-1"></span>9.7. Geluidsdemping verdeelventilator

Er wordt getest met twee verschillende schoepenbladen. Een schoepenblad waarvan de schoepen zijn voorzien van een getande rand en een schoepenblad met schoepen zonder getande rand. Deze worden gemonteerd op de testopstelling.

Voor de debietmeting wordt gebruik gemaakt van de Android app "Geluidsmeter: Sound Meter" van Smart Tools co. welke is geïnstalleerd op een HTC ONE M9.

Het geluidsniveau wordt recht onder de verdeelventilator gemeten op een afstand van 1 meter, zoals geïllustreerd in [Figuur 14.](#page-31-2) Er wordt gemeten bij 50% en 100% van het toerental.

<span id="page-31-2"></span>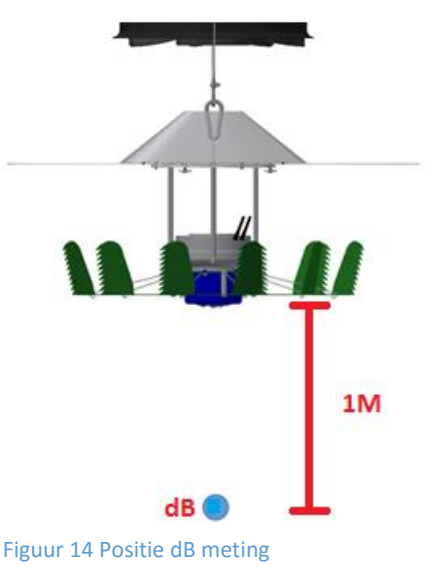

# <span id="page-32-0"></span>10. Resultaten

### <span id="page-32-1"></span>10.1. Test van huidige installatie

### *Test 1*

De rook spreidt zich in het begin boven de paden uit, zoals geïllustreerd in [Figuur 15.](#page-32-2) Vervolgens komt de rook in het 3<sup>e</sup> pad vanaf de ventilator naar beneden. Dit zet zich door tot en met het 6<sup>e</sup> pad. Echter, in het 6<sup>e</sup> pad bevindt zich weinig tot geen rook bovenin het gewas. Dit is het grensgebied. Hieruit blijkt dat de verdeelventilator in staat is om de lucht over vijf volledige paden aan weerszijden te verspreiden. Hiermee komt de totale verspreiding op een breedte van tien paden. Ieder pad is 1,6 meter breed. Er wordt dus een bereik van 16 x 16 meter, ofwel 256m<sup>2</sup> behaald.

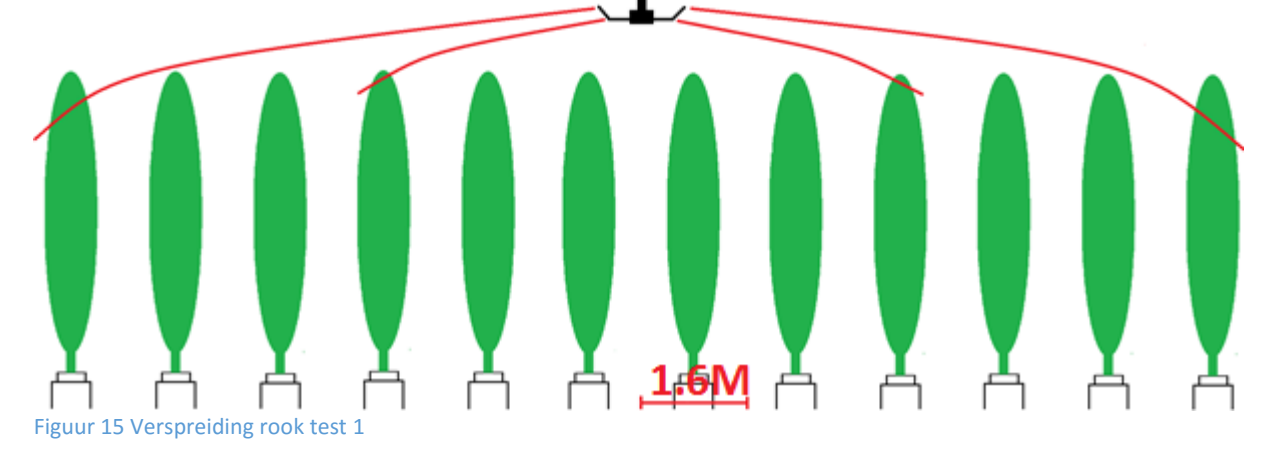

#### <span id="page-32-2"></span>*Test 2*

Na 10 minuten wachten na test 1 vertoont de lucht nog steeds beweging. Daarentegen vertoont de lucht bij de controle, waarbij de verdeelventilator niet aan staat, nauwelijks beweging. Dit toont aan dat de verdeelventilator een luchtstroom in het gewas genereert.

### *Test 3*

De horizontaal ingeblazen rook wordt aangezogen door de verdeelventilator, zoals te zien in [Figuur 16.](#page-32-3) Dit wordt vervolgens opnieuw verspreid. Dit toont aan dat er menging van de lucht plaats vindt.

#### *Controle op schade*

Enkele weken na de test is de kas opnieuw bezocht. In deze periode is de VentilationJet continu in bedrijf geweest. De tuinder geeft aan dat zowel het gewas als de VentilationJet geen schade vertonen.

<span id="page-32-3"></span>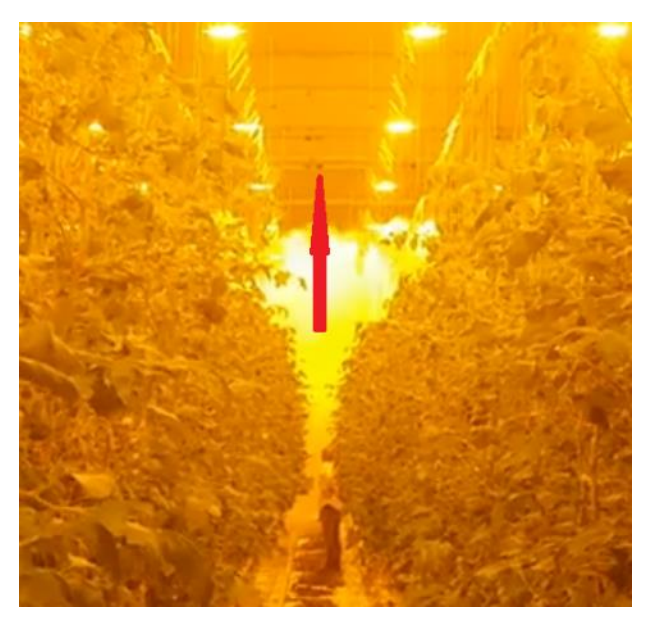

Figuur 16 Opgaande rook test 3

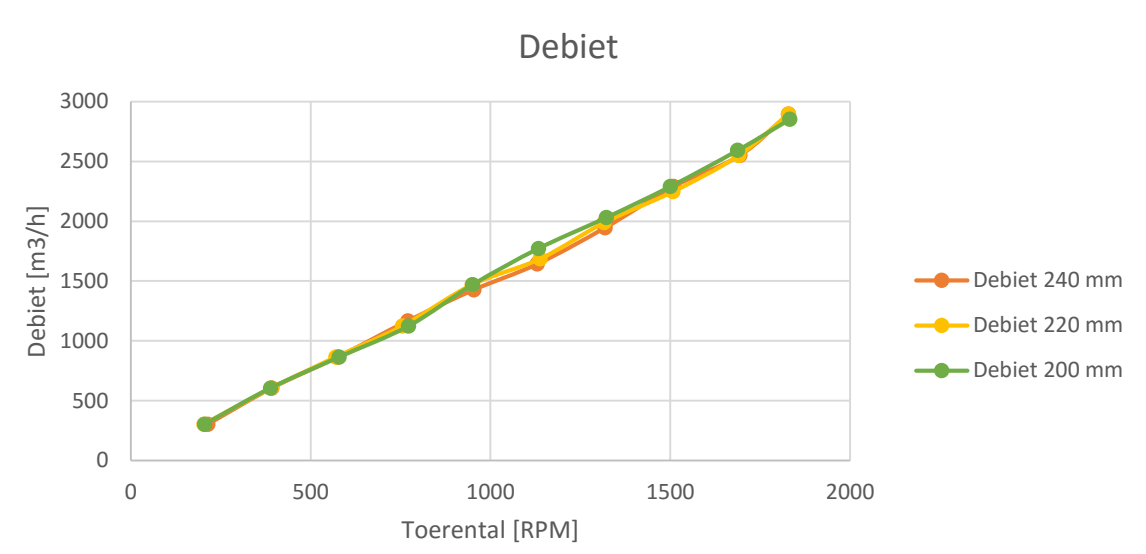

## <span id="page-33-0"></span>10.2. Afstand tussen schijf en inblaasventilator

In [Figuur 17](#page-33-2) zijn de resultaten van de metingen bij de drie genoemde afstanden weergegeven. Zoals te zien is loopt het debiet lineair op ten opzichte van het toerental. De gemeten waarden verschillen nauwelijks van elkaar.

<span id="page-33-2"></span>Figuur 17 Debiet bij de afstanden 200, 220 en 240 mm

Het grootste verschil tussen de maximale toerentallen van de drie metingen is 43 m<sup>3</sup>/h. De gebruikte pitotbuismeter heeft een afwijking van +/- 0,2 m/s + 3%, wat bij het maximaal gemeten debiet van 2894 m<sup>3</sup>/h overeenkomt met +/-144 m<sup>3</sup>/h. Hiermee valt het verschil binnen de meetfout. Om deze reden kan het verschil worden verwaarloosd.

# <span id="page-33-1"></span>10.3. Afbuigen van ingeblazen lucht

### Invloed op het debiet

De resultaten uit de debietmeting zijn te zien i[n Tabel 5.](#page-33-3)

<span id="page-33-3"></span>Tabel 5 Debiet inblaasventilator met en zonder hoedje

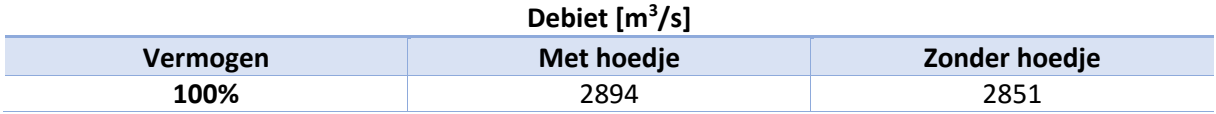

Het verschil tussen de metingen bedraagt 43 m<sup>3</sup>/h. Om dezelfde reden als in paragraaf [10.2](#page-33-0) mag dit verschil worden verwaarloosd.

### Invloed op het luchtbeeld

Wanneer er gebruik wordt gemaakt van een hoedje spreidt de lucht initieel enigszins schuin naar beneden uit. Vervolgens buigt de luchtstroom verder af naar beneden en krult deze terug naar binnen. Dit is geïllustreerd i[n Figuur 18.](#page-34-0)

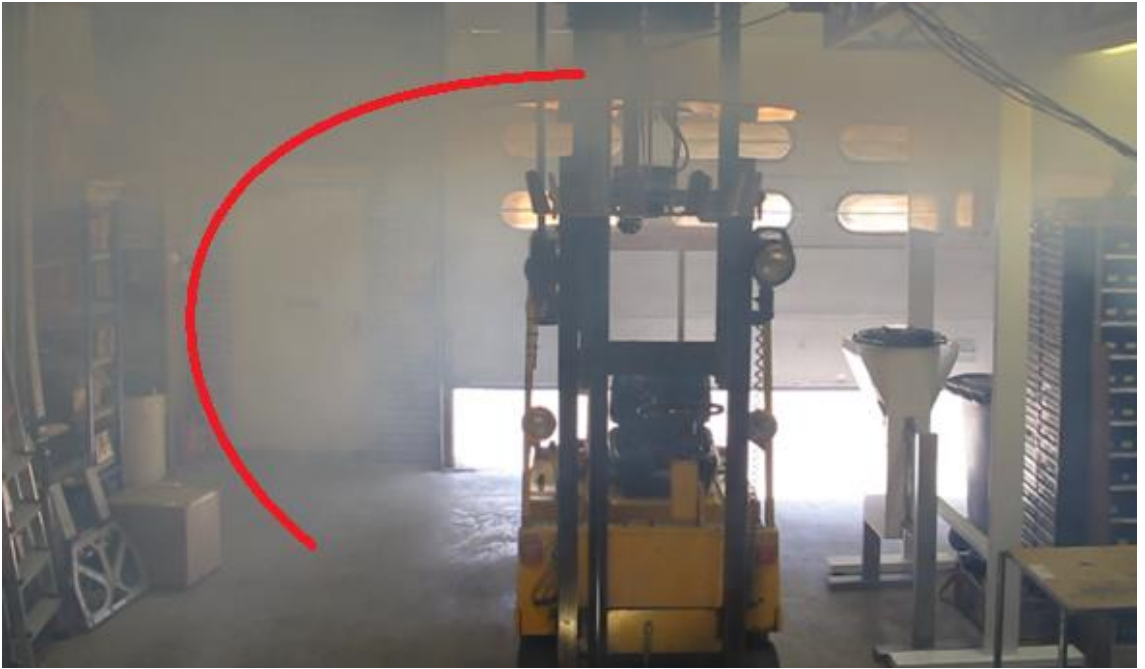

Figuur 18 Luchtbeeld met hoedje

<span id="page-34-0"></span>Wanneer er geen hoedje wordt gebruikt wordt de lucht initieel vlak verspreid. Vervolgens daalt de lucht recht naar beneden, zoals geïllustreerd i[n Figuur 19.](#page-34-1)

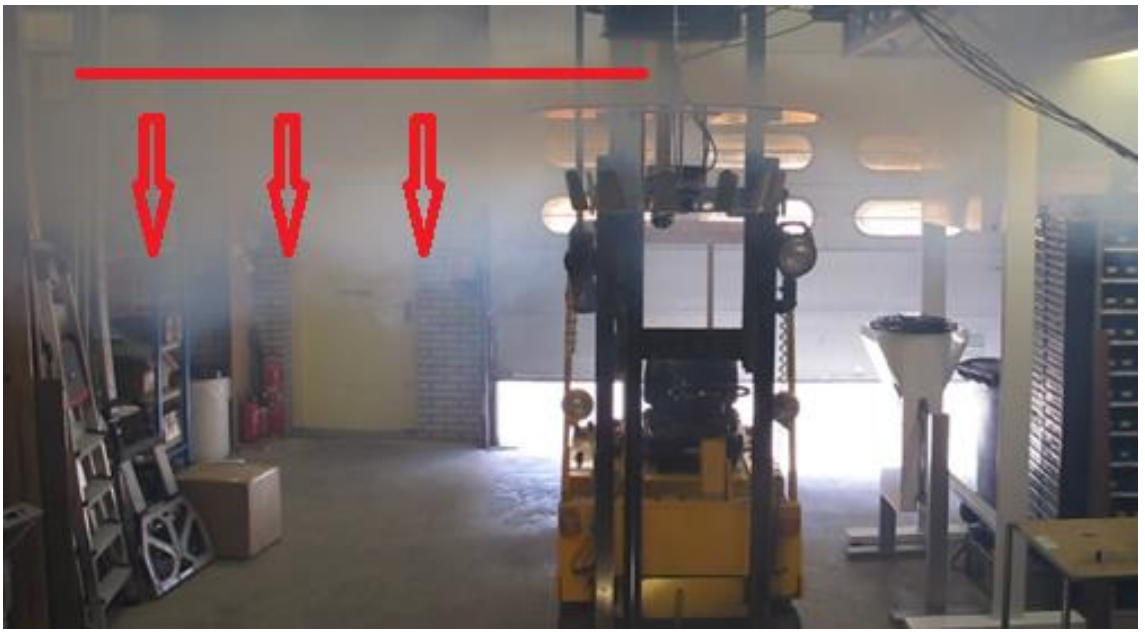

Figuur 19 Luchtbeeld zonder hoedje

<span id="page-34-1"></span>Het is van belang dat de ingeblazen lucht in het begin naar beneden beweegt, om uit het bereik van de lampwarmte te komen. Wanneer dit niet gebeurt blijft de lucht tegen het schermdoek hangen en komt het niet meer naar beneden. Om deze reden is het luchtbeeld met hoedje geschikt en het beeld zonder hoedje niet.

Wat tevens opvalt is dat de schijf zeer hevig trilt wanneer er geen gebruik wordt gemaakt van het hoedje. Dit heeft als gevolg dat de verdeelventilator gaat slingeren. Wanneer de verdeelventilator wordt aangezet verandert dit slingeren in tollen. Dit is ongewenst omdat de lucht hierdoor ongelijkmatig wordt verdeeld.

### <span id="page-35-0"></span>10.4. Inblaas debiet behalen

Uit de meting van het opgenomen vermogen is de grafiek in [Figuur 20](#page-35-1) ontstaan.

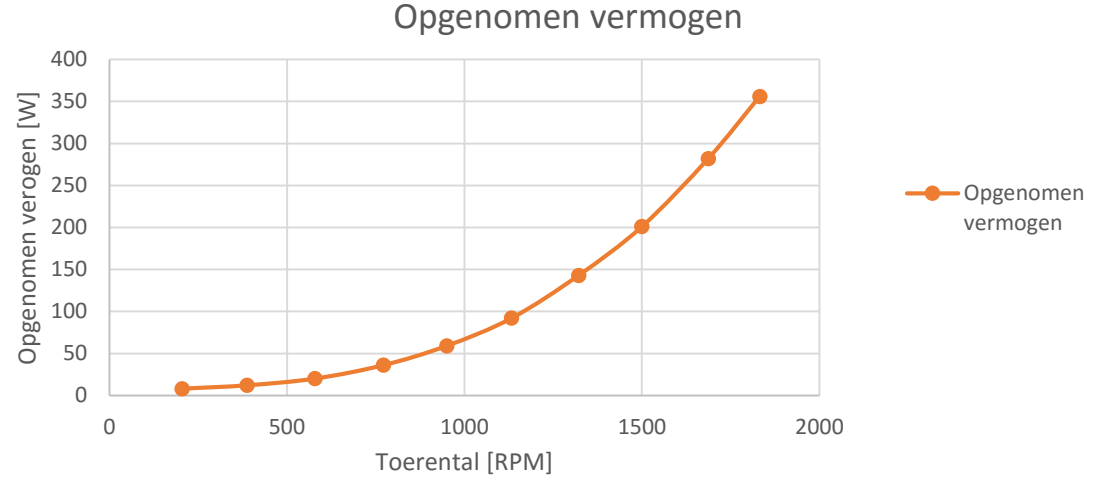

Figuur 20 Opgenomen vermogen

<span id="page-35-1"></span>Om te bepalen hoeveel kosten er worden bespaard op energie moet er een benadering te worden gemaakt van de lastpunten waarop de VentilationJet in de praktijk draait. Uit ervaring van het Hinova en meerdere tuinders blijkt dat de lastpunten op vollast (100%) en een deellast van 50% van het toerental kunnen worden gesteld.

Wanneer er op vollast wordt gedraaid door één VentilationJet neemt deze een vermogen op van 356W. Om hetzelfde debiet te behalen met twee VentilationJets is, zoals gesteld in de 1<sup>e</sup> ventilatorwet, slechts de helft van het maximale toerental benodigd. Bij dit toerental is het opgenomen vermogen slechts 55W. Doordat dit door twee units wordt geleverd wordt het totaal opgenomen vermogen 110W. Wanneer er twee units worden ingezet wordt er dus 246W bespaard.

Wanneer er op deellast wordt gedraaid door één VentilationJet neemt deze een vermogen op van 55W. Bij de helft van dit toerental is het opgenomen vermogen slechts 15W, wat overeenkomt met een totaal opgenomen vermogen van 30W. Wanneer er twee units worden ingezet wordt er dus 40W bespaard.

Uit metingen van de WUR blijkt dat de VentilationJets over het algemeen 40% van het jaar aan staan. In verhouding draaien deze 30% van de tijd op vollast en 70% op deellast. Aan de hand van deze gegevens kan de jaarlijkse energiebesparing worden bepaald.

Uitgaande van 40% draaien de VentilationJets 3504 uur per jaar. Aan de hand van de gegeven verhouding kan worden bepaald dat de VentilationJets 1051,2 uur op vollast draaien en 2452,8 uur op deellast. Uit de formule  $E = P \times t$  volgt de volgende energiebesparing:

> Energiebesparing vollast: 1051,2 uur  $\times$  0,246 kW = 259 kWh Energiebesparing deellast: 2452,8 uur  $\times$  0,040 kW = 98 kWh Totale energiebesparing:  $259kWh + 98kWh = 357 kWh$

Om te bekijken of het voor Greenco rendabel is om de volledige VentilationJets en enkele verdeelventilatoren standaard 1:1 te hangen wordt er gekeken naar de terugverdientijd van de investering. Tuinders betalen voor elektriciteit ongeveer €0,10 per kWh. Hiermee komt de kostenbesparing op energie per conversie uit op €35,70 per jaar. De materiaalkosten t.b.v. de conversie bedragen €617. Uit de formule voor de terugverdientijd blijkt dat deze ruim 20 jaar bedraagt, wanneer de manuren en alle overige toeslagen mee worden gerekend.
## <span id="page-36-2"></span>10.5. Schoephoek verdeelventilator

## Invloed op het luchtbeeld

In [Figuur 21,](#page-36-0) [Figuur 22](#page-36-1) en [Figuur 23](#page-37-0) zijn de zijn de luchtbeelden bij de verschillende schoephoeken te zien.

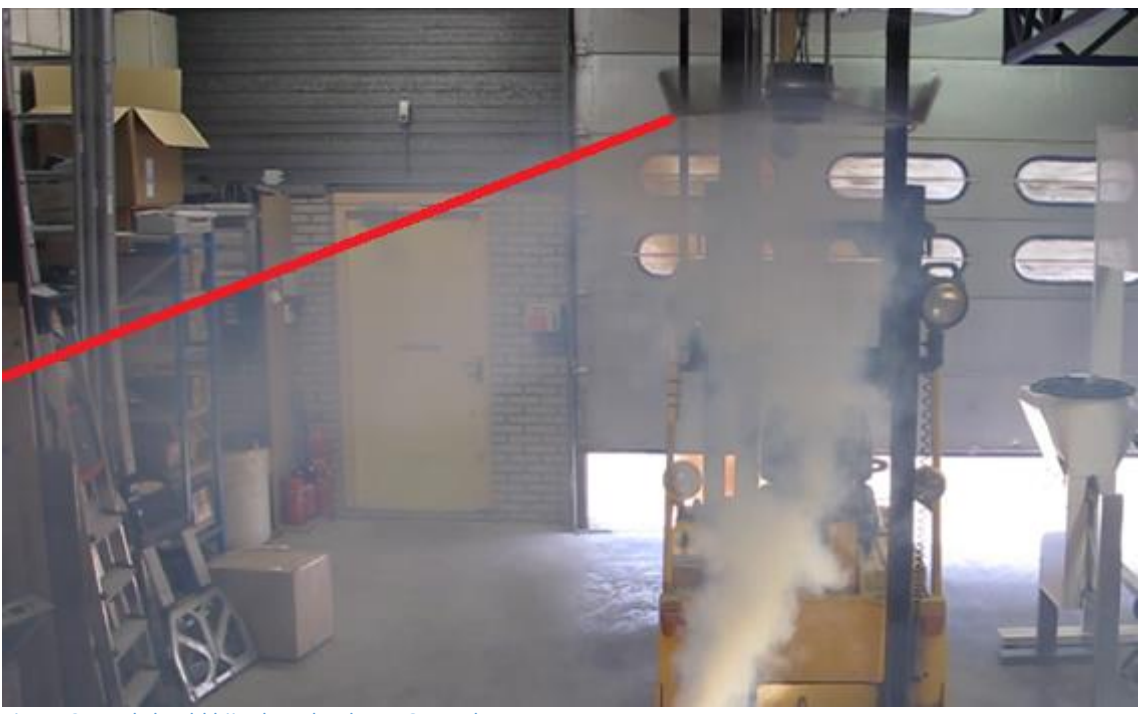

Figuur 21 Luchtbeeld bij schoephoek van 65 graden

<span id="page-36-1"></span><span id="page-36-0"></span>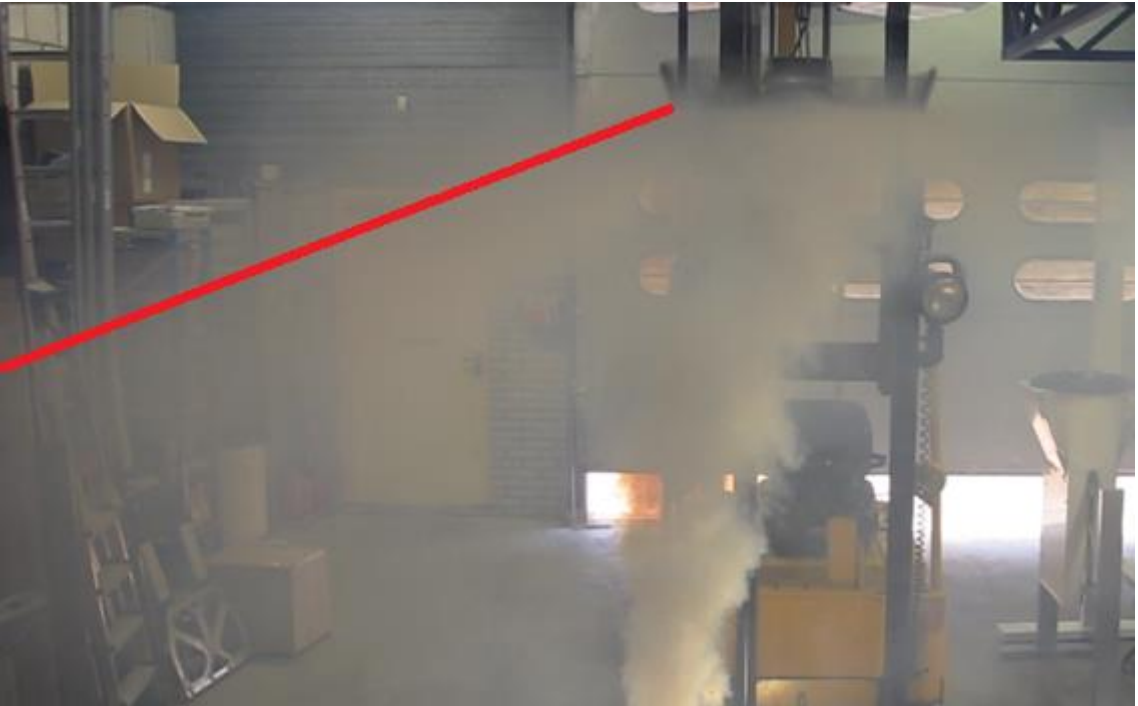

Figuur 22 Luchtbeeld bij schoephoek van 67,5 graden

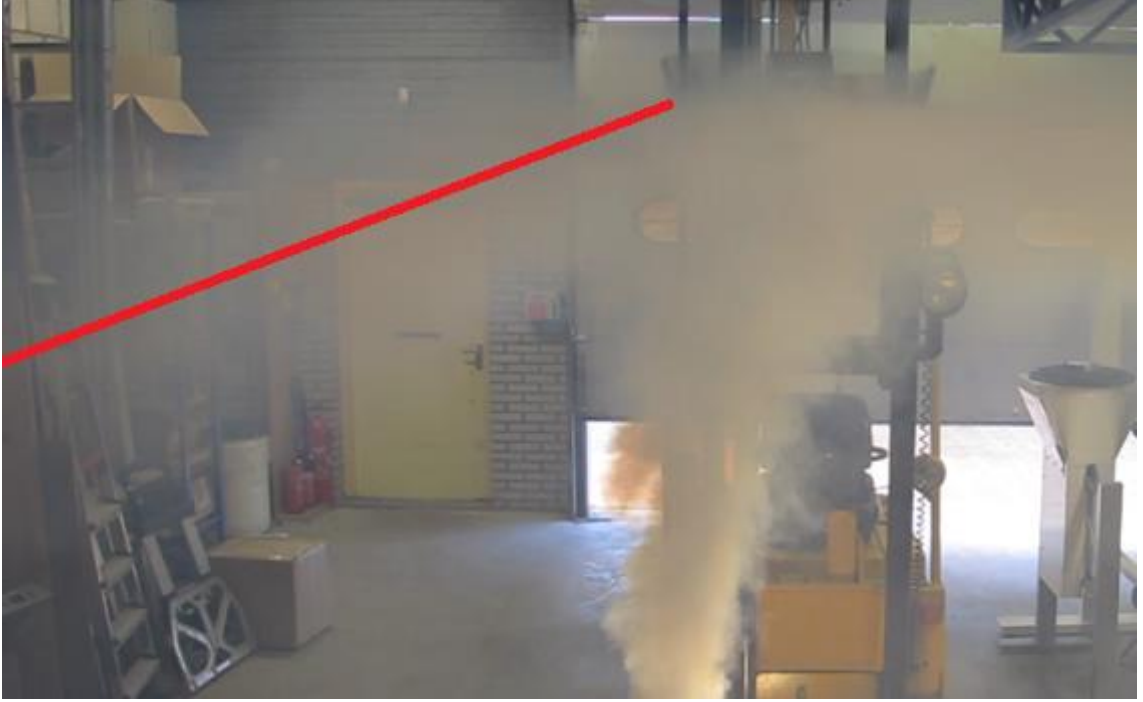

Figuur 23 Luchtbeeld bij schoephoek van 70 graden

<span id="page-37-0"></span>Zoals te zien is zijn de luchtbeelden vrijwel identiek aan elkaar. Dit kan als volgt worden verklaard: De lucht wordt ten opzichte van de schoep haaks verspreid. De hoek waaronder de lucht naar beneden wordt verspreid wordt dus niet bepaald door de schoephoek, maar door de zethoek van de schoep. Hoe vlakker de schoepen staan ten opzichte van het gewas, des te meer de ventilator naar beneden blaast.

#### Invloed op het debiet

De gegevens uit de debietmeting zijn in [Figuur 24](#page-37-1) weergegeven. Zoals te zien is neemt de luchtsnelheid recht evenredig toe met het toerental bij de schoephoeken 65° en 70°. Bij de schoephoek van 67,5° wijkt de meting vanaf 500 RPM af van dit lineaire gedrag. Volgens de 1<sup>e</sup> ventilatorwet loopt het debiet recht evenredig op met het toerental. Gezien de luchtsnelheid recht evenredig is met het debiet is het dit ook met het toerental. Er kan dus worden aangenomen dat de afwijking een fout is in de meting. In werkelijkheid is de maximale luchtsnelheid dus iets hoger.

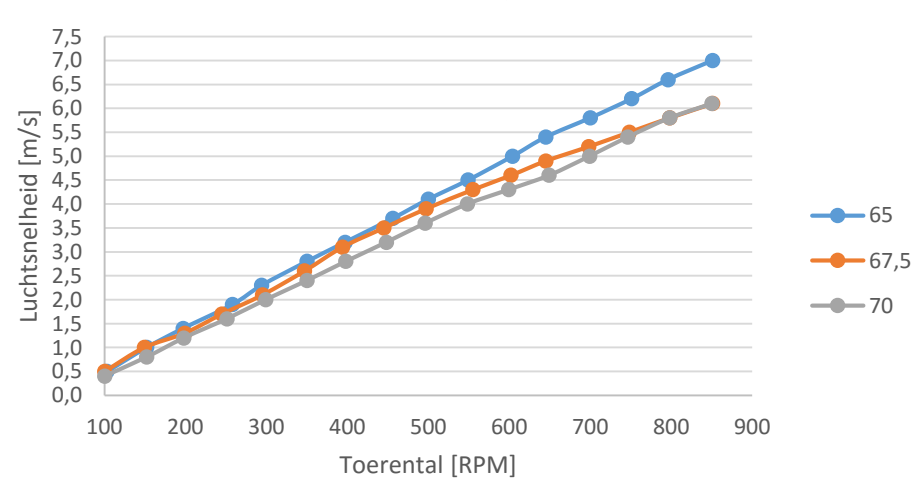

Luchtsnelheid positie 2

<span id="page-37-1"></span>Figuur 24 Luchtsnelheid positie 2 bij verschillende schoephoeken

Uit de meting blijkt dat hoe groter de schoephoek is, hoe lager de luchtsnelheid is die wordt genereerd. Dit kan als volgt worden verklaard:

In [Figuur 25](#page-38-0) wordt een bovenaanzicht van de schoep weergegeven. De oranje gestippelde geeft hierin de cirkelboog aan waarover het uiterste punt van de schoep zich beweegt. Wanneer de schoephoek wordt vergroot komt de schoep vlakker te staan ten opzichte van het midden van het schoepenblad. Hierdoor verplaatst het uiterste punt van de schoep naar binnen, zoals geïllustreerd in [Figuur 26.](#page-38-1)

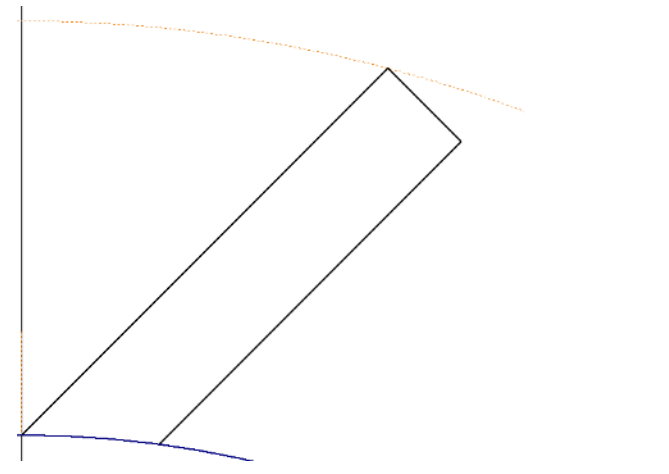

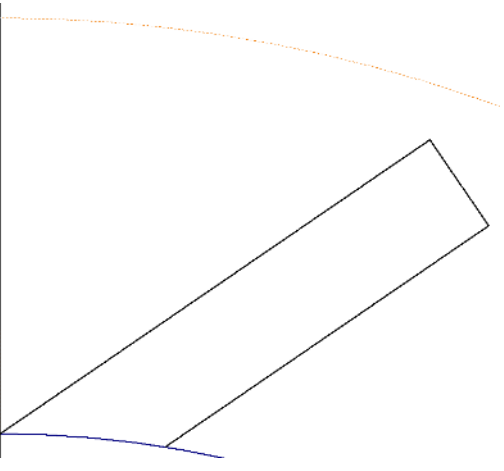

Figuur 25 Originele schoephoek Figuur 26 Grotere schoephoek

<span id="page-38-1"></span>

<span id="page-38-0"></span>De afstand tussen de schoep en de stippellijn een het gebied dat in de nieuwe situatie niet meer wordt gebruikt voor de verplaatsing van lucht. Hierdoor wordt het debiet van de ventilator kleiner. Omdat de laag waarin de lucht wordt verspreid niet van dikte verandert blijft het oppervlak hiervan gelijk. De formule  $Q = V \times S$  verklaart dat het lagere debiet terug te zien is aan de lagere luchtsnelheid.

Wanneer de schoephoek kleiner wordt gebeurt het tegenovergestelde. Het uiterste punt verplaatst naar buiten, waardoor er meer oppervlakte wordt gebruikt voor het verplaatsen van de lucht. Hierdoor wordt het debiet van de ventilator groter.

De resultaten van de meting bij positie 1 zijn te zien in [Tabel 6.](#page-38-2) Hier is te zien dat de luchtsnelheid niet varieert wanneer er een andere schoephoek wordt toegepast. Dit is te verklaren door het feit dat de schoepen naar beneden gericht zijn. Deze leveren hierdoor enkel een kracht naar beneden. De opwaartse luchtsnelheid zal dus door een andere factor worden beïnvloed.

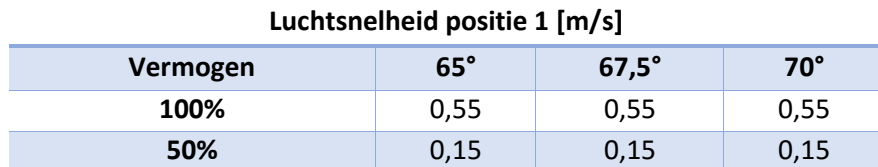

#### <span id="page-38-2"></span>Tabel 6 Luchtsnelheid positie 1 bij variërende schoephoek

Een mogelijke verklaring is dat de druk boven het schoepenblad lager dan eronder. Dit drukverschil resulteert in een druk die de lucht in beweging kan brengen, zoals beschreven in paragraaf [3.4.2.](#page-17-0)

De resultaten van de meting bij positie 3 zijn te zien in [Tabel 7.](#page-39-0) Hier valt te zien dat de luchtsnelheid toeneemt. Ook valt te zien dat de luchtsnelheid recht evenredig toeneemt met het toerental. Dit is in lijn met de verwachting die wordt gesteld volgens de 1<sup>e</sup> ventilatorwet.

#### <span id="page-39-0"></span>Tabel 7 Luchtsnelheid positie 3 bij variërende schoephoek

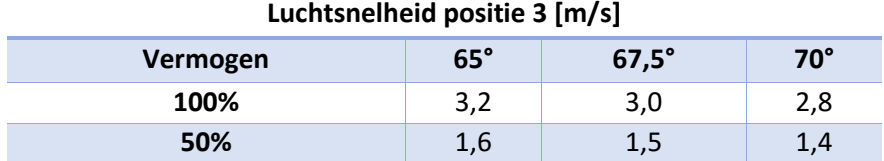

#### Invloed op het opgenomen vermogen

De resultaten van de meting van het opgenomen vermogen zijn weergegeven i[n Figuur 27.](#page-39-1)

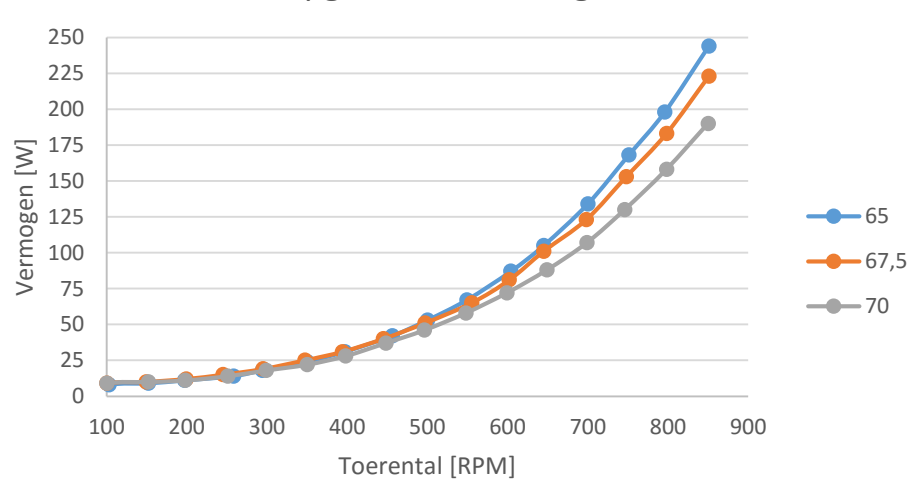

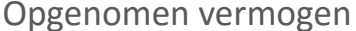

#### <span id="page-39-1"></span>Figuur 27 Opgenomen vermogen bij verschillende schoephoeken

Er is te zien dat het opgenomen vermogen toeneemt wanneer de schoephoek wordt verkleind. Dit kan als volgt worden verklaard: Zoals eerder is besproken neemt het effectieve oppervlak toe naarmate de schoephoek kleiner wordt. Dit oppervlak zorgt voor extra luchtweerstand. Deze luchtweerstand kan worden gezien als een kracht die rondom het middelpunt van de ventilator tegenwerkt, wat resulteert in een moment dat tegenwerkt. Hierdoor wordt het effectieve koppel lager. Met de formule  $E = \omega \times T$  kan als volgt worden verklaard dat het opgenomen vermogen bij een gelijk toerental toeneemt:

$$
\omega = \frac{E}{T} \to \frac{E1}{T1} = \frac{E2}{T2} \to E2 = \frac{E1 \times T1}{T2} \text{ Met: } T2 < T1
$$

## 10.6. Aantal schoepen verdeelventilator

#### Invloed op het luchtbeeld

In [Figuur 28](#page-40-0) en [Figuur 29](#page-40-1) zijn de luchtbeelden bij 11 en 13 schoepen te zien. In [Figuur 22,](#page-36-1) die al in paragraaf [10.5](#page-36-2) is behandeld, is het luchtbeeld bij 12 schoepen te zien. Net als in [10.5](#page-36-2) zijn de luchtbeelden vrijwel identiek.

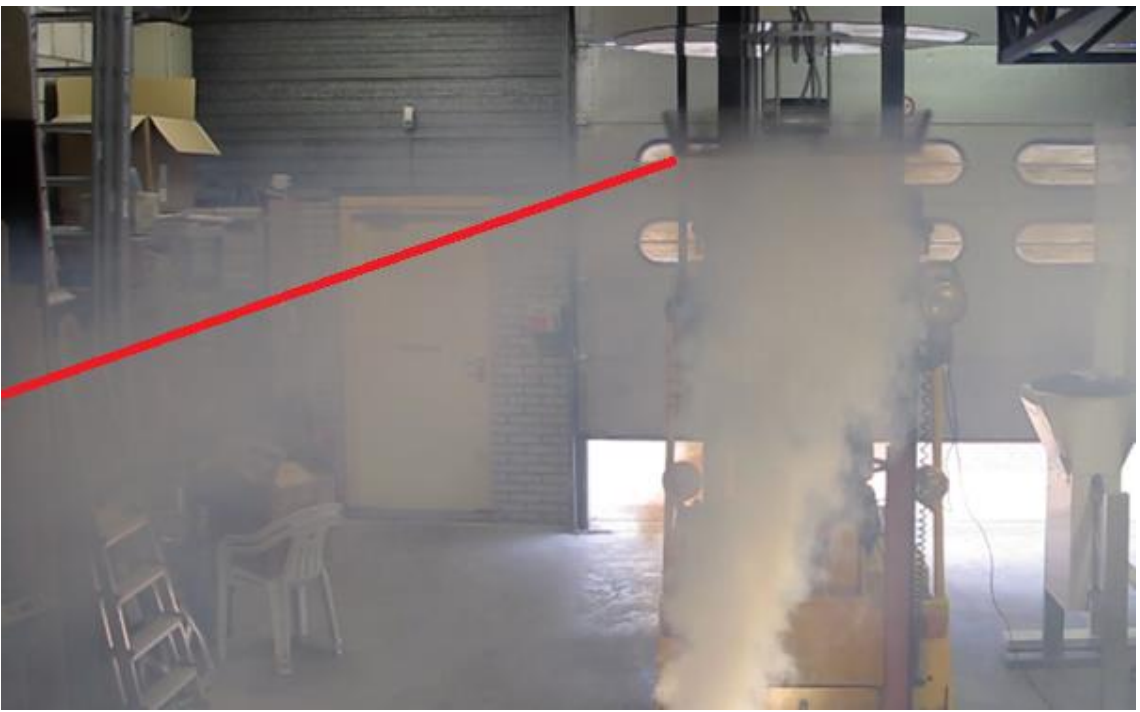

Figuur 28 Luchtbeeld bij 11 schoepen

<span id="page-40-1"></span><span id="page-40-0"></span>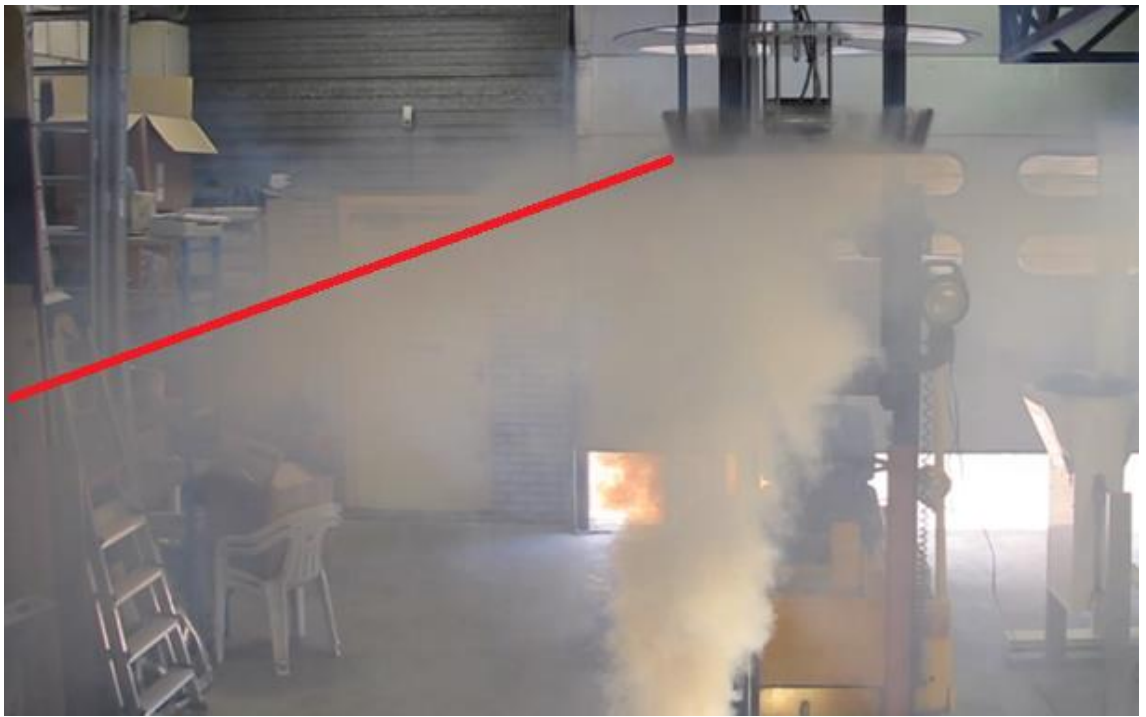

Figuur 29 Luchtbeeld bij 13 schoepen

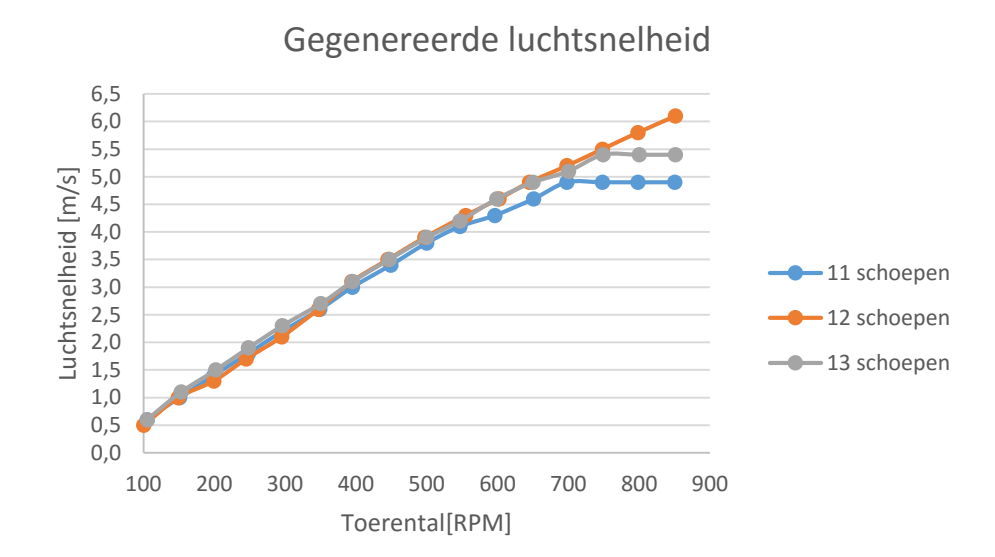

Invloed op het debiet De gegevens van de debietmeting zijn weergegeven in [Figuur 30.](#page-41-0)

<span id="page-41-0"></span>Figuur 30 Luchtsnelheid positie 2 bij verschillend aantal schoepen

<span id="page-41-1"></span>Tabel 8 Luchtsnelheid positie 1 bij variërend aantal schoepen

Er is te zien dat de schoepenbladen met 11 en 13 schoepen initieel hetzelfde gedrag vertonen als die met 12 schoepen. Echter, de schoepenbladen met 11 en 13 schoepen behalen vanaf een bepaald toerental geen hoger debiet meer als het toerental verder wordt opgevoerd.

Het lijkt erop dat de schoepenbladen met 11 en 13 schoepen een theoretisch maximum behalen. Een mogelijke verklaring hiervoor is de Betz limiet. Ouwehand, Papa, Gilijmase, De Geus en De Wit (2014) beschrijven dit als volgt:

… een theoretisch maximum voor de vermogensoverdracht bij het afremmen van een luchtmassa (wind) door een rotor van een windturbine, en daarmee dus een maximum voor de hoeveelheid energie die uit de beschikbare wind kan worden gehaald. (p.154)

Andersom kan worden geredeneerd dat er een theoretisch maximale vermogensoverdracht bestaat bij het in beweging brengen van lucht en daarmee dus een maximum voor de hoeveelheid energie die in de luchtbeweging kan worden gestopt.

Opvallend is dat het schoep met 12 schoepen dit gedrag niet vertoont. Het is mogelijk dat dit gedrag wel wordt gevolgd door dit schoepenblad, maar dat dit pas na 850RPM plaatsvindt. Of en zo ja waarom dit zo is zal uit verder onderzoek moeten blijken.

De resultaten van de meting bij positie 1 zijn te zien in [Tabel 8.](#page-41-1) Hier valt te zien dat de luchtsnelheid, net als in paragraaf [10.5,](#page-36-2) niet varieert wanneer er verschillende hoeveelheden schoepen worden toegepast. Dit kan op dezelfde wijze worden verklaard.

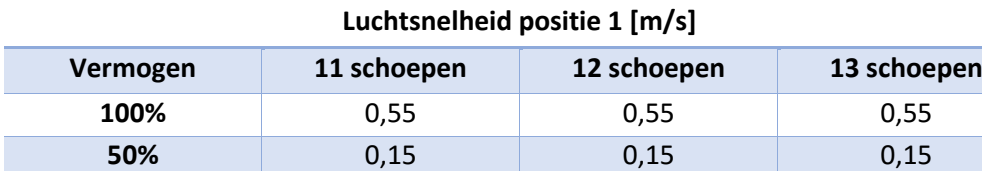

De resultaten van de meting bij positie 3 zijn te zien in [Tabel 9.](#page-42-0) Hier valt te zien dat het schoepenblad met 12 schoepen meer lucht aanzuigt dan de andere schoepenbladen. Dit correspondeert met de metingen bij positie 2.

42

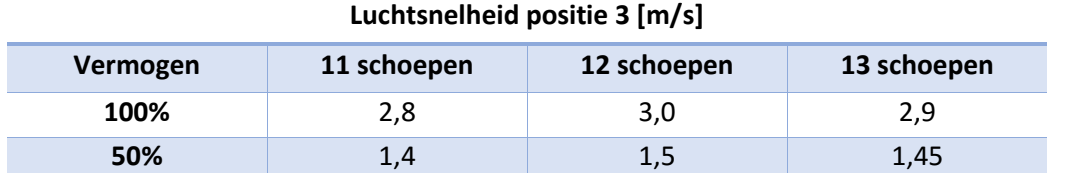

<span id="page-42-0"></span>Tabel 9 Luchtsnelheid positie 3 bij variërend aantal schoepen

#### Invloed op het opgenomen vermogen

De resultaten van de meting van het opgenomen vermogen zijn weergegeven in [Figuur 31.](#page-42-1) Er is te zien dat het opgenomen vermogen toeneemt als er meer schoepen worden toegepast. Dit is op dezelfde wijze te verklaren als in paragraaf [10.5.](#page-36-2) Waar bij een andere schoephoek het verschil in effectief oppervlak zorgt voor extra weerstand, zorgt in dit geval de extra schoep voor meer weerstand. Hierdoor is een hoger vermogen nodig om hetzelfde toerental te behalen.

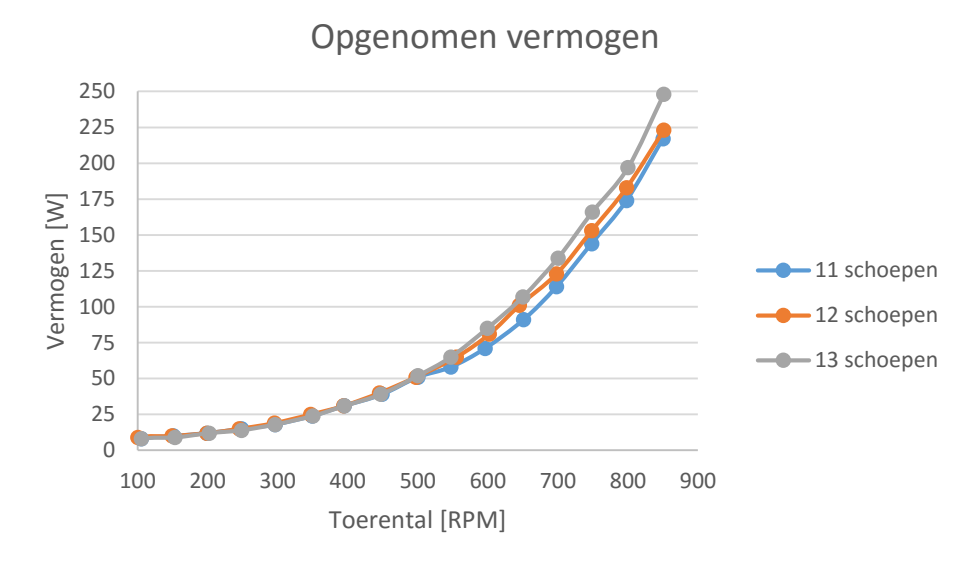

<span id="page-42-1"></span>Figuur 31 Opgenomen vermogen bij verschillend aantal schoepen

#### 10.7. Geluidsdemping verdeelventilator

In [Tabel 10](#page-42-2) zijn de resultaten van de geluidsmeting te zien. De resultaten zijn gelijk bij dezelfde toerentallen.

<span id="page-42-2"></span>Tabel 10 Geluidsintensiteit

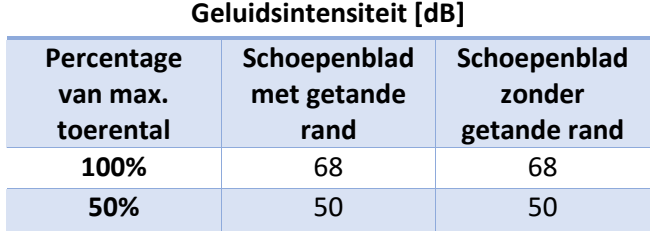

## 11. Conclusies en discussie

## 11.1. Test van huidige installatie

**Conclusie** 

- De VentilationJet haalt een bereik van 256 m<sup>2</sup>. Hiermee wordt aan eis I van het PVE voldaan.
- De verveelventilator genereert een luchtstroom in het gewas. Hiermee wordt aan eis II van het PVE voldaan.
- De aanwezige lucht wordt gemengd met de ingeblazen lucht. Hiermee wordt aan eis III van het PVE voldaan.
- De VentilationJet en het gewas vertonen geen schade. Hiermee wordt aan eis IV en V van het PVE voldaan.

Omdat er aan alle eisen van het PVE wordt voldaan kan er worden geconcludeerd dat de VentilationJet naar behoren werkt.

#### Discussie

Het tomatengewas was tijdens de test nog jong en niet tot de uiteindelijke hoogte volgroeid. Hoewel het onwaarschijnlijk is dat de laatste centimeters een groot verschil zullen maken voor de resultaten is het theoretisch mogelijk dat het bereik iets kleiner wordt. Om volledige zekerheid te verkrijgen dient de test nogmaals uitgevoerd te worden bij een volgroeid gewas.

## <span id="page-43-0"></span>11.2. Afstand tussen schijf en inblaasventilator

De verschillen in het debiet van de inblaasventilator zijn verwaarloosbaar klein. Daarom kan er worden geconcludeerd dat de afstand tussen de schijf en de inblaasventilator kan worden teruggebracht tot 200 mm.

## 11.3. Afbuigen van ingeblazen lucht

Het luchtbeeld van de inblaasventilator en de stabiliteit van de verdeelventilator zijn beter wanneer er gebruikt wordt gemaakt van het hoedje. Hieruit kan worden geconcludeerd dat de lucht moet worden afgebogen door de combinatie van de schijf en het hoedje.

## 11.4. Inblaas debiet behalen

Als de verdeelventilatoren en inblaasunits 1:1 wordt geïnstalleerd wordt er energie bespaard. De kosten die hierdoor bespaard worden zijn echter zo gering ten opzichte van de investering dat de terugverdientijd ruim 20 jaar bedraagt. Dit wordt niet als rendabel geacht. Hieruit kan worden geconcludeerd dat de installatie niet standaard 1:1 moet worden geïnstalleerd.

## 11.5. Schoephoek verdeelventilator

Ten opzichte van de huidige installatie nemen het bereik, het debiet en opgenomen vermogen van de verdeelventilator af wanneer de schoephoek wordt vergroot en toe wanneer de schoephoek wordt verkleind.

## 11.6. Aantal schoepen verdeelventilator

#### Conclusie

Ten opzichte van de huidige installatie neemt het opgenomen vermogen af wanneer en minder schoepen worden gebruikt en toe als er meer worden gebruikt. De huidige resultaten laten zien dat een schoepenblad met 12 schoepen het grootste bereik en debiet behaalt.

#### Discussie

De gaten t.b.v. de spaken in de schoepenbladen met 11 en 13 schoepen bleken na productie op de verkeerde plaats te zijn uitgesneden. Deze zijn vervolgens met een accuboormachine alsnog geboord. Hoewel er voor het boren van de gaten gebruik gemaakt is van een mal zijn de gaten niet allemaal exact op dezelfde positie t.o.v. het midden geboord, met als gevolg dat deze schoepenbladen niet even stabiel draaiden als die met 12 schoepen. De test zal dus moeten worden herhaald met twee nieuwe, correct geproduceerde schoepenbladen om een betrouwbaar resultaat te verkrijgen.

## <span id="page-44-0"></span>11.7. Geluidsdemping verdeelventilator

#### **Conclusie**

Er is geen verschil tussen de schoepenbladen wat betreft de geproduceerde geluidsintensiteit. Het maakt voor de geluidsproductie dus niet uit welke variant er wordt toegepast.

#### Discussie

Bij de test is alleen de geluidsintensiteit gemeten. De app was niet in staat om de toonhoogte te registreren. Om te bepalen of het geproduceerde geluid een andere toonhoogte heeft, waardoor het plezieriger kan klinken, moet de test worden herhaald met apparatuur waarmee dit wel kan worden geregistreerd.

## 12. Aanbevelingen

De volgende acties worden aanbevolen:

- De functievervullers die in paragraaf [8.1](#page-25-0) en paragraaf [11.2](#page-43-0) t/[m 11.7](#page-44-0) zijn behandeld toe te passen in toekomstige installaties.
- De tests die ter discussie zijn gesteld te herhalen onder de juiste omstandigheden en met de juiste apparatuur.
- Verder onderzoek te doen naar de luchtstroming rondom de verdeelventilator, zowel los als i.c.m. een inblaasunit.
- De verdeelventilator te testen bij verschillende gewashoogten en -dichtheden.
- Een back-up plan te maken voor het geval dat motorleverancier Ziehl Abegg weg valt als leverancier.

Tijdens de stageperiode zijn enkele andere zaken aan bod gekomen die tot op heden niet in dit rapport zijn behandeld. Met betrekking tot deze zaken worden het volgende aanbevolen:

- Aanpassingen door te voeren aan de verbindingen van de VentilationJet. Zie bijlage [VIII](#page-92-0) voor verdere toelichting.
- Over te stappen op een 3D CAD-programma om het ontwerpproces te vergemakkelijken en faalkosten te beperken. Zie bijlage [IX](#page-93-0) voor verdere toelichting.
- Het aanbod van Blok's draadvorm af te slaan. Zie bijlage [X](#page-94-0) voor verdere toelichting.

### Literatuur

- Autodesk. (z.j.). Inventor Professional purchase options. Geraadpleegd op 21 december, 2015, van http://www.autodesk.eu/store/inventor?licenseType=desktopSub&support=basic&term=mo nthly
- Autodesk. (z.j.). Inventor purchase options. Geraadpleegd op 21 december, 2015, van http://www.autodesk.eu/store/inventor?licenseType=desktopSub&support=basic&term=mo nthly
- CADkoop. (z.j.). Inventor Professional 2016. Geraadpleegd op 21 december, 2015, van https://www.cadkoop.nl/inventor-professional-2016/?gclid=Cj0KEQiAq920BRC8 efn57XrotYBEiQAlVlMQ90yXAKGk1RWkHdIKjgTghaMuhppjwCYr2nBlow0R74aAqfs8P8HAQ
- Clima Construct. (z.j.). Luchttechniek. Geraadpleegd op 22 februari, 2016, van http://www.climaconstruct.be/techniek/05-ventilatoren.pdf
- Geelen, P. A. M., Voogt, J. O., & Weel, P. A. van. (2015). *De basisprincipes van het nieuwe telen*. Bleiswijk, Nederland: LTO Glaskracht Nederland.
- Gernaat, E. (z.j.). Motor en voertuigprestatie. Geraadpleegd van http://www.timloto.org/download/pdf\_lesbrieven/prestatie/Site1koppelvermogen.pdf
- Hibbeler, R. C. (2010). *Statica* (12e ed.). Amsterdam, Nederland: Pearson Benelux.
- Hint Installatietechniek. (z.j.). Historie. Geraadpleegd op 17 november, 2015, van http://www.hintit.nl/bedrijfsprofiel/historie/
- Hint Installatietechniek. (z.j.). VentilationJet. Geraadpleegd op 17 november, 2015, van http://www.hint-it.nl/producten/VentilationJet
- Hint Installatietechniek. (z.j.). Wie zijn wij. Geraadpleegd op 17 november, 2015, van http://www.hint-it.nl/bedrijfsprofiel/wie-zijn-wij/
- House of Control. (z.j.). Terugverdienperiode. Geraadpleegd op 28 februari, 2016, van http://www.house-of-control.nl/terugverdienperiode.html
- Klimrek producten. (z.j.). Het systeem voor productieverhoging en kostprijsverlaging [Illustratie]. Geraadpleegd op 4 januari, 2016, van http://www.klimrek.com/betere-ruimtebenuttingdoor-verlengde-opkweek
- Ouwehand, J., Papa, T., Gilijmase, W., Geus, J. de, & Wit, J. de. (2014). Duurzame energietechniek (3e ed.). Den Haag, Nederland: BIM Media B.V..
- Ventinet BV. (z.j.). Ventilator wetten. Geraadpleegd op 22 februari, 2016, van http://www.ventinet.nl/uploads/pdf/informatief/VENTILATORWETTEN%20nederlands.pdf
- Verkerk, G., Broens, J. B., Bouwens, R. E. A., Groot, P. A. M. de, Kranendonk, W., Vogelezang, M. J., … Wevers-Prijs, I. M. (2004). *Binas havo vwo* (5e ed.). Groningen/Houten, Nederland: Wolters-Noordhof BV.

## Bijlage

## I. Competentieontwikkeling

#### Nulmeting

Zoals omschreven in bijlage III van de afstudeerhandleiding ziet de competentie ontwikkeling aan het begin van het afstudeeronderzoek eruit zoals weergegeven in [Figuur 32.](#page-47-0)

#### Ontwikkeling

Gedurende het afstudeeronderzoek zijn de competenties onderhouden en is de competenties "Professionaliseren" en "Realiseren" van niveau 2 gestegen naar niveau 3, zoals weergegeven in Figuur 33.

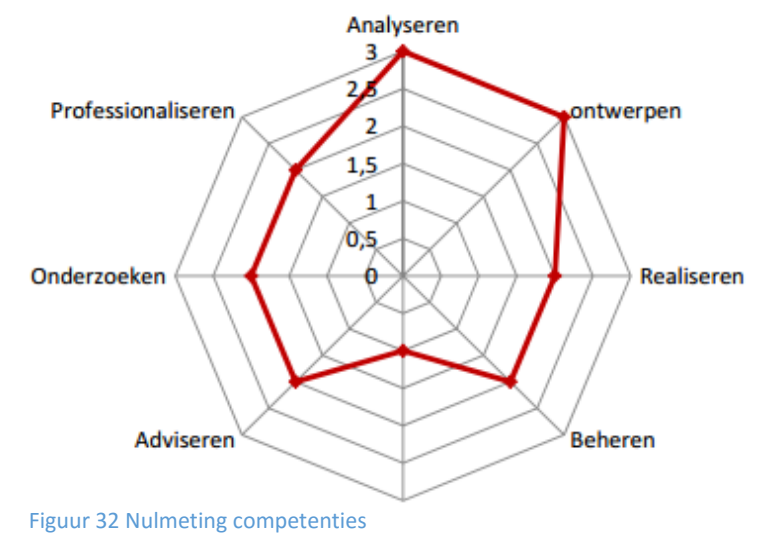

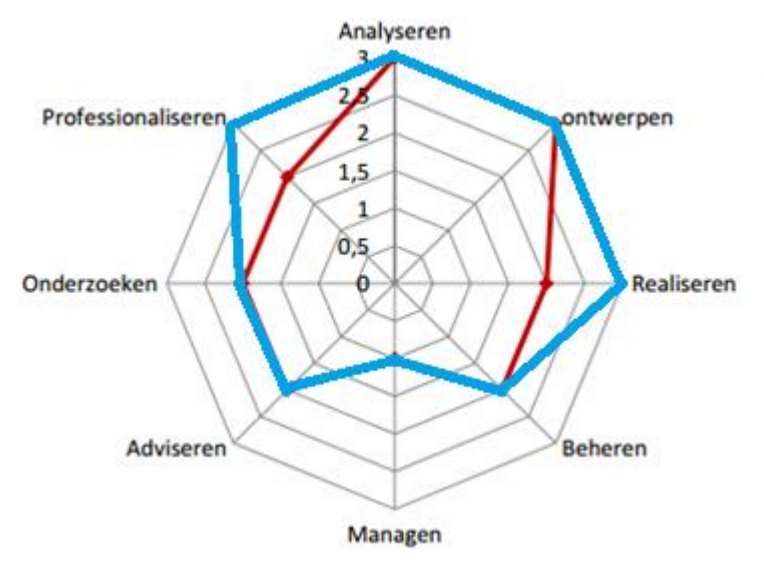

#### <span id="page-47-0"></span>Verantwoording

Ter verantwoording van de competentieontwikkeling en het onderhoud ervan worden enkele competenties gerelateerd aan tijdens de afstudeerperiode uitgevoerde werkzaamheden.

#### *Professionaliseren: gestegen naar niveau 3*

Tijdens de afstudeeropdracht zijn er verschillende vaardigheden onderhouden en ontwikkeld. Een deel hiervan heeft betrekking tot communicatie. Tijdens het onderzoek heb ik veelvuldig contact gehad met de monteurs om hun ervaringen met onderdelen te bespreken en deze te verwerken in het nieuwe ontwerp.

Daarnaast heb ik regelmatig contact gehad met de leverancier Rovasta, een bedrijf dat plaatwerk snijdt en zet voor Hinova. Ten behoeve van het produceren van de werktekeningen waren er factoren nodig die betrekking hebben tot de buigradius en overige eigenschappen van de zetbanken, waarvan het bedrijf gebruik maakt. De benodigde factoren heb ik bij Rovasta opgevraagd en doorgesproken om ervoor te zorgen dat de tekeningen die Hinova aan Rovasta levert direct kloppen.

Een andere vaardigheid die ik heb toegepast is het geven van feedback. Parallel aan het project was het bedrijf bezig met de ontwikkeling van een nieuwe PAR-arm. Ik ben regelmatig benaderd om mijn mening over verschillende te ontwerpkeuzes te geven en waar nodig andere oplossingen aan te dragen. Ditzelfde is ook gedaan met aspecten die met de VentilationJet te maken hadden, maar buiten de scope van de opdracht vielen.

Ook het ontvangen van feedback is aan bod gekomen. De verkregen feedback is zoveel mogelijk verwerkt in het verslag.

De mate van zelfstandigheid waarin deze zaken hebben plaatsgevonden hebben ervoor gezorgd dat het competentieniveau is gestegen van 2 naar 3.

#### *Onderzoeken: niveau 2 onderhouden*

Tijdens het afstudeeronderzoek heb ik zelfstandig informatie ingewonnen door literatuuronderzoek te doen. Hiermee heb ik mijzelf verdiept in de context van de VentilationJet en de achterliggende theorie van Het Nieuwe Telen.

Naast het literatuuronderzoek heb ik er onderzoek gedaan naar de prestaties van de VentilationJet door metingen uit te voeren. De meetresultaten heb ik deels zelfstandig en deels onder begeleiding geanalyseerd. Deze resultaten heb ik vervolgens waar mogelijk verklaard aan de hand van de theorie die is verkregen tijdens het literatuuronderzoek.

Uit de testresultaten heb ik conclusies getrokken die antwoord geven op de gestelde onderzoeksvraag. De resultaten zijn ter discussie gesteld en er zijn vervolgens aanbevelingen gedaan met betrekking tot uit te voeren acties en vervolgonderzoek.

Doordat de analyse deels onder begeleiding heeft plaatsgevonden heeft het proces niet volledig zelfstandig plaatsgevonden. Hierdoor is het competentieniveau niet gestegen naar niveau 3 maar onderhouden op niveau 2.

#### *Realiseren: niveau 3*

Er zijn tijdens het afstudeeronderzoek verschillende producten gerealiseerd. Zo heb ik zelfstandig toevoegingen aan de testopstelling gemaakt en heb ik daarnaast zelfstandig het beursmodel geassembleerd. Deze assemblagewijze heb ik vastgelegd en gedocumenteerd in een assemblagehandleiding. Ook heb ik de testmodellen van de schoepenbladen geassembleerd en geïnstalleerd op de bestaande testopstelling. Doordat dit proces zelfstandig heeft plaatsgevonden is het competentieniveau gestegen van 2 naar 3.

#### **Conclusie**

Zoals in de afstudeerhandleiding staat beschreven moet het competentieniveau van de competentie "Professionaliseren" niveau 3 behalen en moet er van twee andere competenties worden onderbouwd dat het niveau is onderhouden, dan wel is gestegen. Hierboven is onderbouwd dat dit het geval is. Hiermee wordt er voldaan aan de gestelde eisen.

#### II. 3D model

#### Aanwezige documentatie inventariseren

Voordat het 3D model kan worden gemaakt moeten de onderdelen van de VentilationJet worden geïnventariseerd. Vervolgens wordt er gekeken welke documentatie van deze onderdelen aanwezig is. In [Tabel 11](#page-49-0) is de inventarisatie hiervan in kaart gebracht. Bevestigingsmaterialen worden hierin buiten beschouwing gelaten.

#### <span id="page-49-0"></span>Tabel 11 Documentatie onderdelen

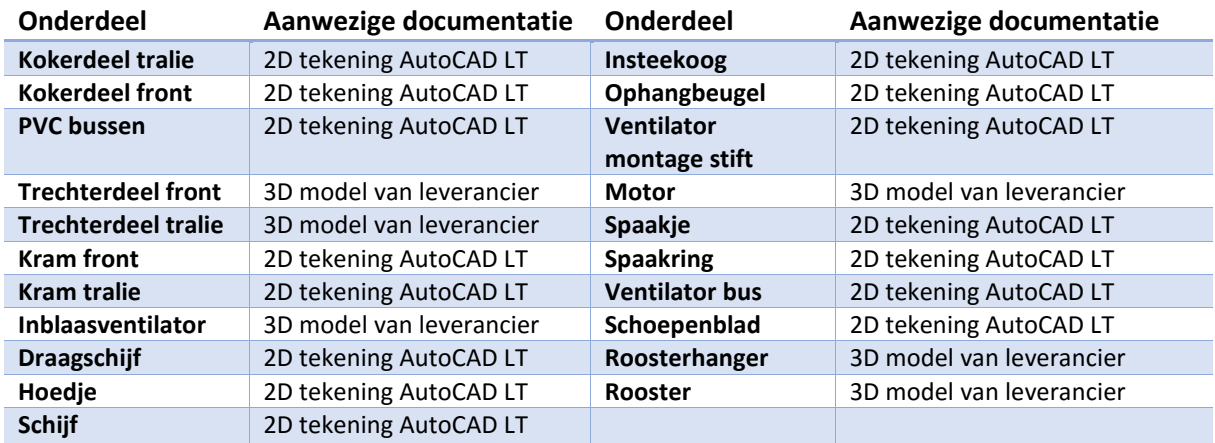

#### 3D model opstellen

Na het inventariseren van de onderdelen worden deze gemodelleerd. Enkele onderdelen blijken al door de leveranciers in 3D te zijn getekend. Deze modellen zijn opgevraagd, zodat deze niet opnieuw moeten worden getekend.

#### *Onderdelen tekenen*

Initieel was het plan om de 2D tekeningen in Inventor te importeren en deze te extruderen, zodat het onderdeel 3D zou worden. Bij het bestuderen van de 2D tekeningen bleek echter dat de afmetingen in de tekeningen nauwkeuriger getekend waren dan nodig was. Een voorbeeld hiervan is dat er afmetingen voorkwamen met drie of meer decimalen, waar één decimaal meer dan voldoende is. In overleg met de opdrachtgever is er besloten om de overbodige decimalen uit het ontwerp te verwijderen en waar mogelijk dimensies om te zetten naar ronde getallen.

Een andere beperking die werd ontdekt was de moeite die het kostte om de tekeningen aan te passen. Als een afmeting om wat voor reden dan ook moet worden aangepast kan de schets in veel gevallen beter opnieuw worden gemaakt. Om dit is de toekomst te voorkomen worden de tekeningen makkelijker aanpasbaar gemaakt. Hieronder worden twee schetsen van onderdelen besproken om de doorgevoerde aanpassingen te illustreren. Houd hierbij in gedachten dat dergelijke aanpassingen in vrijwel alle schetsen zijn doorgevoerd.

#### Ophangbeugel

In [Figuur 34](#page-50-0) is de originele schets van de ophangbeugel te zien. Als er een afmeting aan weerszijden aangepast moet worden moet deze aan beide kanten apart worden doorgevoerd. Dit zijn onnodige stappen die in de nieuwe schets worden voorkomen.

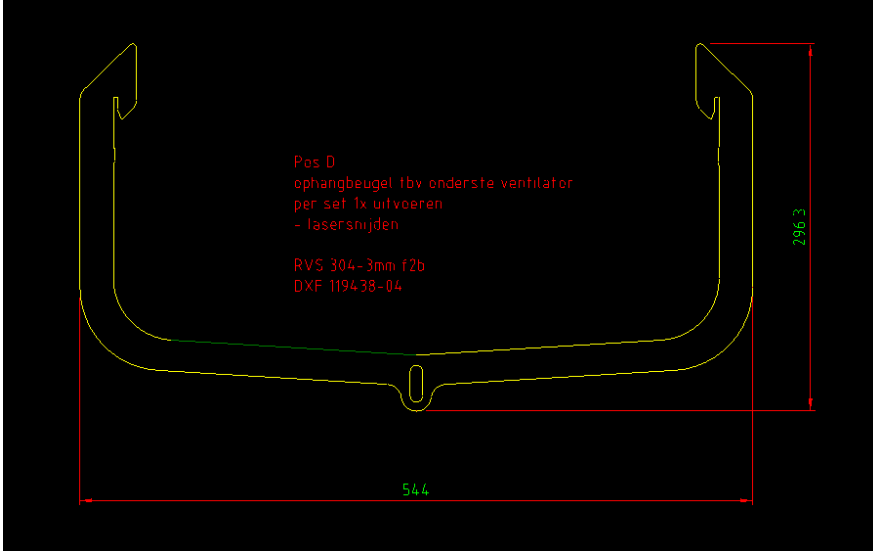

<span id="page-50-0"></span>Figuur 34 Originele schets ophangbeugel

In [Figuur 35](#page-50-1) is de nieuwe schets van de ophangbeugel te zien. Zoals te zien is, is er slechts één helft van de beugel getekend. Gezien het onderdeel symmetrisch is kan er in Inventor één helft van de schets worden getekend. Door deze vervolgens te spiegelen wordt de tweede helft van de schets verkregen. Hiermee worden alle aanpassingen aan de ene zijde direct meegenomen naar de andere zijde, waardoor overbodige handelingen worden voorkomen.

<span id="page-50-1"></span>Daarnaast is de nieuwe schets in secties opgedeeld. In de nieuwe schets is het mogelijk om de breedte of hoogte van het onderdeel aan te passen, zonder dat dit invloed heeft op de haak (rechts boven) en de hoek tussen de lange delen. Op deze manier is de aanpasbaarheid van de tekening aanzienlijk verbeterd.

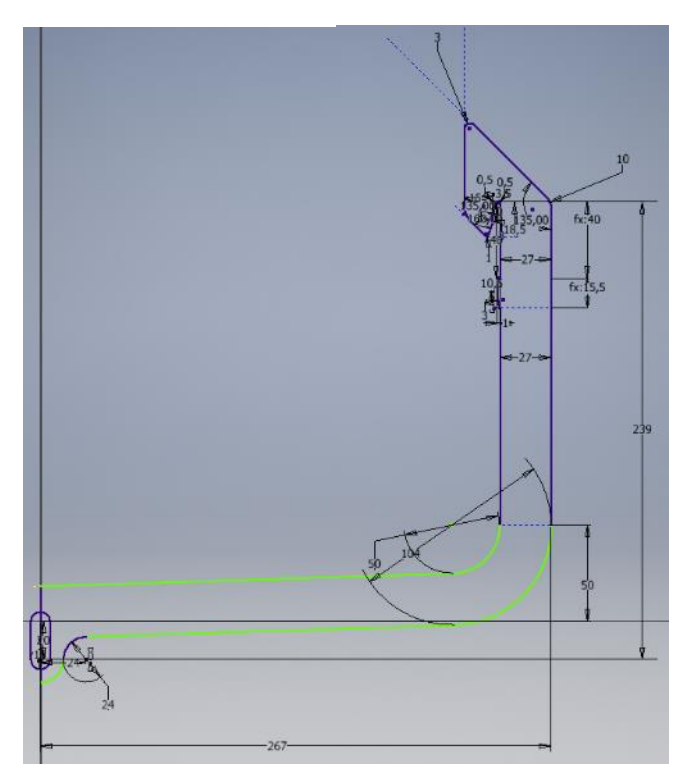

Figuur 35 Schets ophangbeugel na aanpassingen

#### Schoepenblad

Een van de belangrijkste onderdelen van het systeem is het schoepenblad. Met dit onderdeel zal de verdeelventilator van de VentilationJet zich onderscheiden van andere systemen. De invloed van verschillende factoren is veelal onbekend. Hierbij valt te denken aan de invloed van de schoephoeken en het aantal schoepen. De invloeden hiervan zullen later worden getest. Het is dus van grote waarde als het schoepenblad gemakkelijk aanpasbaar is in de tekeningen. Dit zal veel tijd schelen, waardoor aanpassingen snel kunnen worden doorgevoerd.

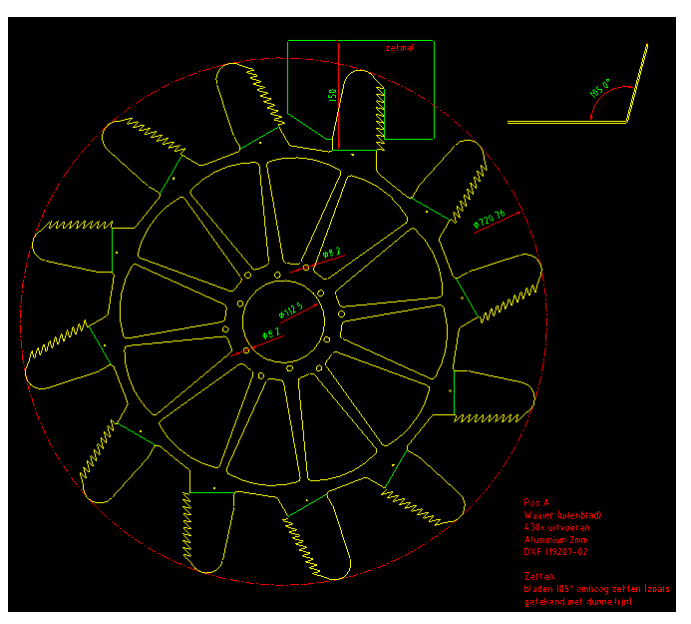

<span id="page-51-0"></span>Figuur 36 Originele schets schoepenblad

In [Figuur 36](#page-51-0) is de originele schets van het schoepenblad te zien. Als er aan de schoepen aanpassingen moeten worden gedaan, moeten op één na alle schoepen worden verwijderd. Vervolgens kunnen de aanpassingen worden doorgevoerd, waarna deze met de "circular pattern" functie kunnen worden gekopieerd. In de nieuwe schets wordt deze extra stap omzeild.

In [Figuur 37](#page-51-1) is deel 1 van de nieuwe schets van het schoepenblad te zien. Hierin is het mogelijk gemaakt om de hoek tussen de schoep en het midden van het schoepenblad aan te passen. Hierbij is er, in tegenstelling tot in de originele schets, rekening mee gehouden dat de schoep zelf door deze wijziging niet verandert. Deze is namelijk volledig geconstrueerd vanaf de zetlijn.

Naast het aanpassen van de schoep en de schoephoek is het tevens mogelijk gemaakt om de afstand van de schoepen tot het midden aan te passen. In het figuur is deze afmeting 240 mm.

Om het aantal schoepen aan te kunnen passen is de hoek van de cirkelboog aanpasbaar gemaakt. Deze is in de huidige situatie ingesteld op 30° wat correspondeert met 12 schoepen. Hiermee is het aantal schoepen aanpasbaar gemaakt. Door eveneens de functie "circular pattern" te gebruiken wordt de volledige vorm verkregen

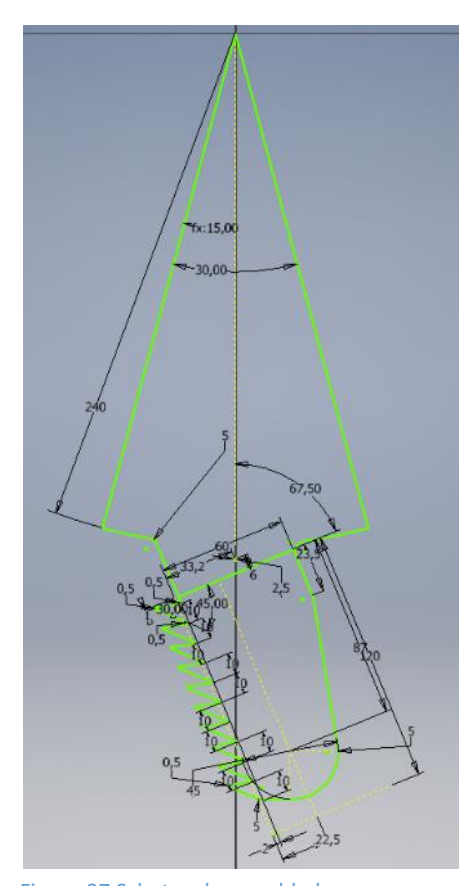

<span id="page-51-1"></span>Figuur 37 Schets schoepenblad na aanpassingen (1)

In [Figuur 38](#page-52-0) is deel 2 van de nieuwe schets te zien. Hierin is het eveneens mogelijk gemaakt om de hoek aan te passen tussen de spaken, waardoor deze aangepast kunnen worden op het aantal schoepen.

De breedte van de spaken is aan te passen door de hoek tussen de lijnen aan te passen. Deze is hier ingesteld op 4°. Ook is het snijpunt van deze lijnen aan te passen. Deze ligt in deze tekening op 360 mm van het middelpunt. Met deze wijzigingen is de aanpasbaarheid van het schoepenblad aanzienlijk verbeterd.

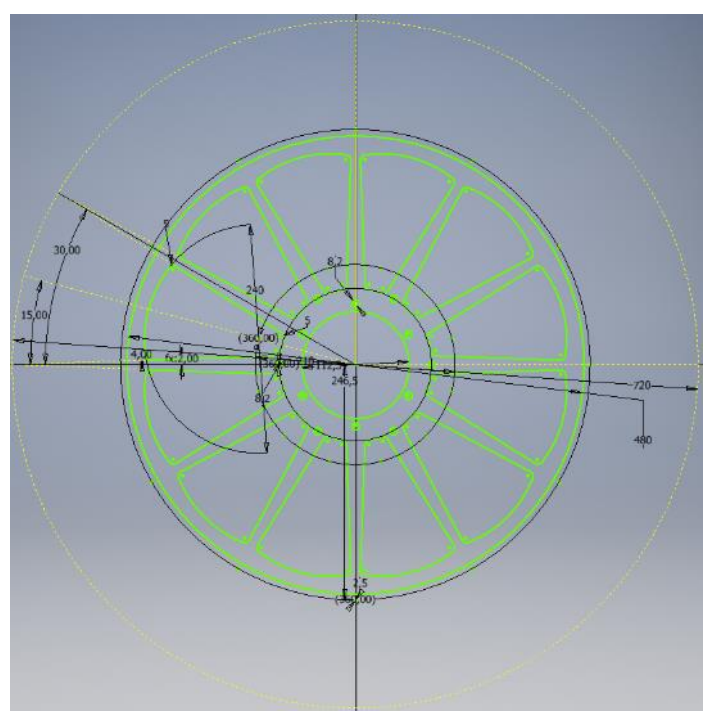

<span id="page-52-0"></span>Figuur 38 Schets schoepenblad na aanpassingen (2)

#### *Onderdelen assembleren, inspecteren en corrigeren*

Na het modelleren van de onderdelen worden deze in een assembly samengevoegd. Tijdens het samenvoegen van onderdelen komen er drie problemen aan het licht. Hieronder worden deze problemen en de oplossingen hiervoor besproken. Het eindresultaat is in [Figuur 39](#page-52-1) te zien.

#### Uitlijning krammen met trechter

Een van de problemen die in de assembly naar voren komt is de uitlijning van de krammen met de trechter. Zoals bovenaan i[n Figuur](#page-52-2)  [40](#page-52-2) is te zien liggen de krammen in de verbeterde versie in lijn met de binnenzijde van het bovenste deel van de trechter. Voorheen weken deze beide af naar links. Dit blijkt het gevolg te zijn van een verkeerde aanname van het midden van de trechter. Om deze reden hadden de krammen verkeerde afmetingen.

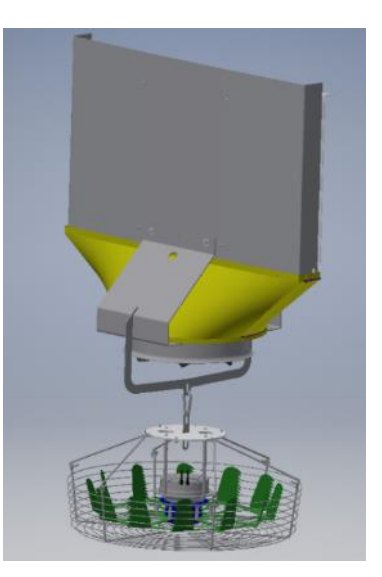

Figuur 39 Assembly VentilationJet

<span id="page-52-2"></span>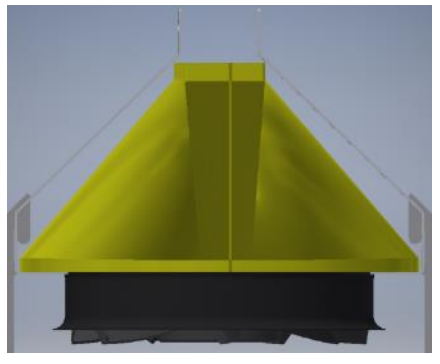

Figuur 40 Uitlijning krammen met trechter

<span id="page-52-1"></span>De constatering van dit probleem heeft als direct gevolg dat de krammen in de nieuwe situatie gelijke afmetingen hebben. Hierdoor hoeft er slechts één soort kram te worden geproduceerd in plaats van twee. Voor het assembleren van de VentilationJet heeft dit als gevolg dat er geen rekening meer hoeft te worden gehouden met welke kram aan welke zijde moet worden geplaatst.

#### Sleufgat in de kram

Een ander probleem is dat het sleufgat in de kram niet goed uitlijnt met het gat erachter. Daarnaast is het gat te smal is om met ieder boorbitje in te komen.

In [Figuur 41](#page-53-0) is de verbeterde versie van de kram ten opzichte van de trechter te zien. Er is gekozen om het sleufgat te vervangen door een rond gat en deze te vergroten om ervoor te zorgen dat er altijd voldoende ruimte is om met een boorkop te kunnen manoeuvreren. Daarnaast is het gat zo geplaatst dat het uitlijnt met het gat erachter.

#### Spleet tussen koker en trechter

In [Figuur 42](#page-53-1) is te zien dat er zich een spleet bevindt tussen de trechter en de koker. Dit is het gevolg van een aanpassing van de breedte van de koker, nadat de mallen voor de trechter waren geproduceerd. Het is niet wenselijk om nieuwe mallen te laten produceren, omdat hiermee hoge kosten gemoeid gaan. Het is wel wenselijk om de koker smal te houden, zodat het gat in het schermdoek minder groot hoeft te zijn. De spleet wordt tot op heden opgevuld met rubber tape van 5 mm dikte. De spleet tussen de koker en de trechter is op enkele plaatsen echter smaller, waardoor het tape hier in de spleet moet worden geforceerd. Om dit in het vervolg te voorkomen is de koker iets smaller gemaakt, waardoor de tape in het vervolg goed zal passen.

<span id="page-53-0"></span>Figuur 41 Nieuw gat in kram

<span id="page-53-1"></span>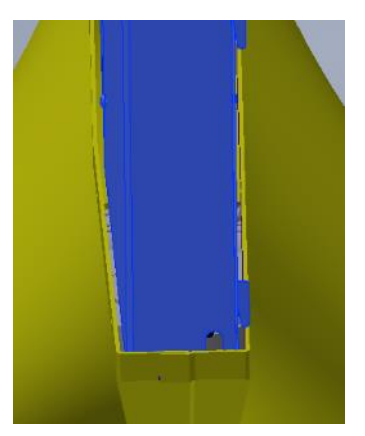

Figuur 42 Spleet tussen trechter en koker

#### *Hinova logo toevoegen*

Het logo van Hinova is tot op heden niet verwerkt in het ontwerp, waardoor deze ook nog niet te zien zijn in de kas van Greenco Middenmeer. Om deze reclamemogelijkheid niet verloren te laten gaan wordt er een plaatje ontworpen waar het logo van Hinova uit wordt gesneden.

Het plaatje wordt geplaatst op de zijkant van de kram. Hier moet er rekening worden gehouden met de beugel die in de weg zit. Om deze reden wordt het plaatje in twee delen opgesplitst. De hoeken van de plaatjes worden voorzien van gaten ten behoeve van de montage. Hiervoor worden dezelfde drukpennen gebruikt als degene waarmee het hoedje op de schijf is gemonteerd. I[n Figuur 43](#page-53-2) is het plaatje te zien.

<span id="page-53-2"></span>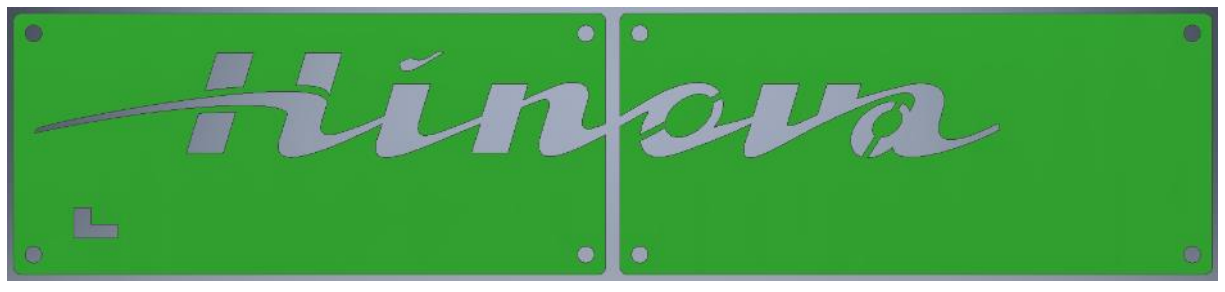

Figuur 43 Plaatje voorzien van Hinova logo

In de krammen van de reeds gemonteerde VentilationJets zijn nog geen gaten aanwezig, waaraan het logo kan worden gemonteerd. Daarom wordt er een boormal ontworpen, waarmee de gaten gemakkelijk kunnen worden gepositioneerd en worden geboord. Deze boormal is te zien in [Figuur 44.](#page-54-0)

Door de korte kant van de boormal tegen de onderkant van de kram te plaatsen en de zijkant gelijk te houden met de zijkant van de kram zijn de gaten precies gepositioneerd. Het eindresultaat is te zien in [Figuur 45.](#page-54-1)

<span id="page-54-0"></span>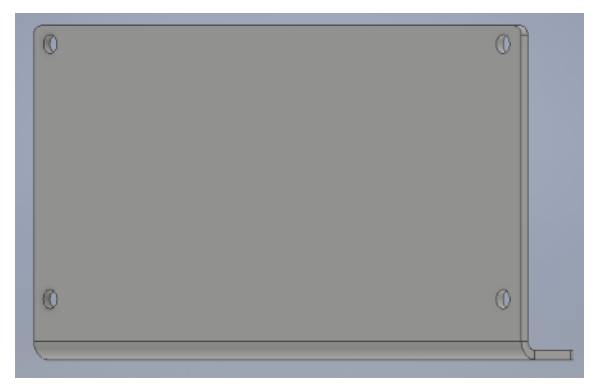

Figuur 44 Boormal

<span id="page-54-1"></span>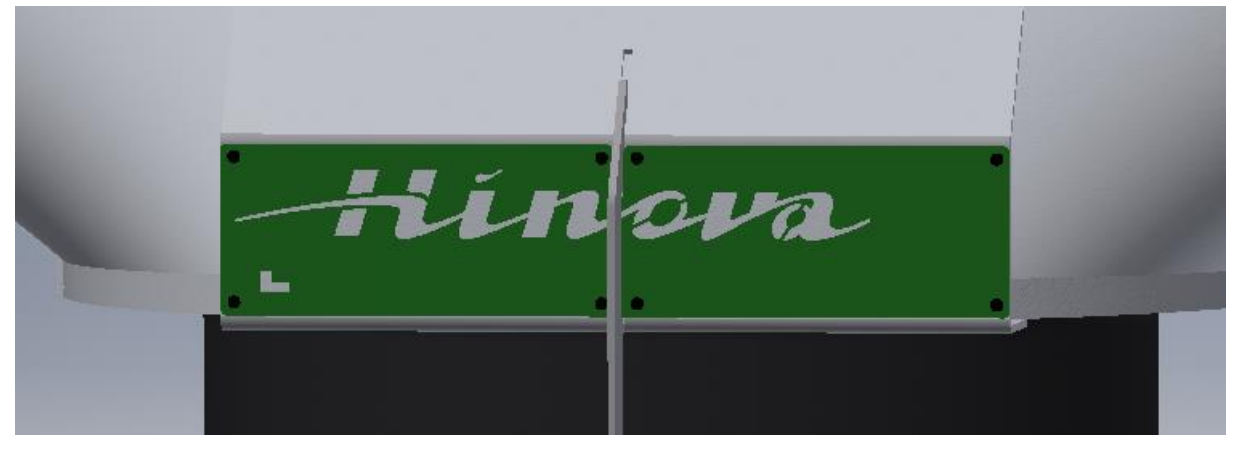

Figuur 45 Gemonteerd logo

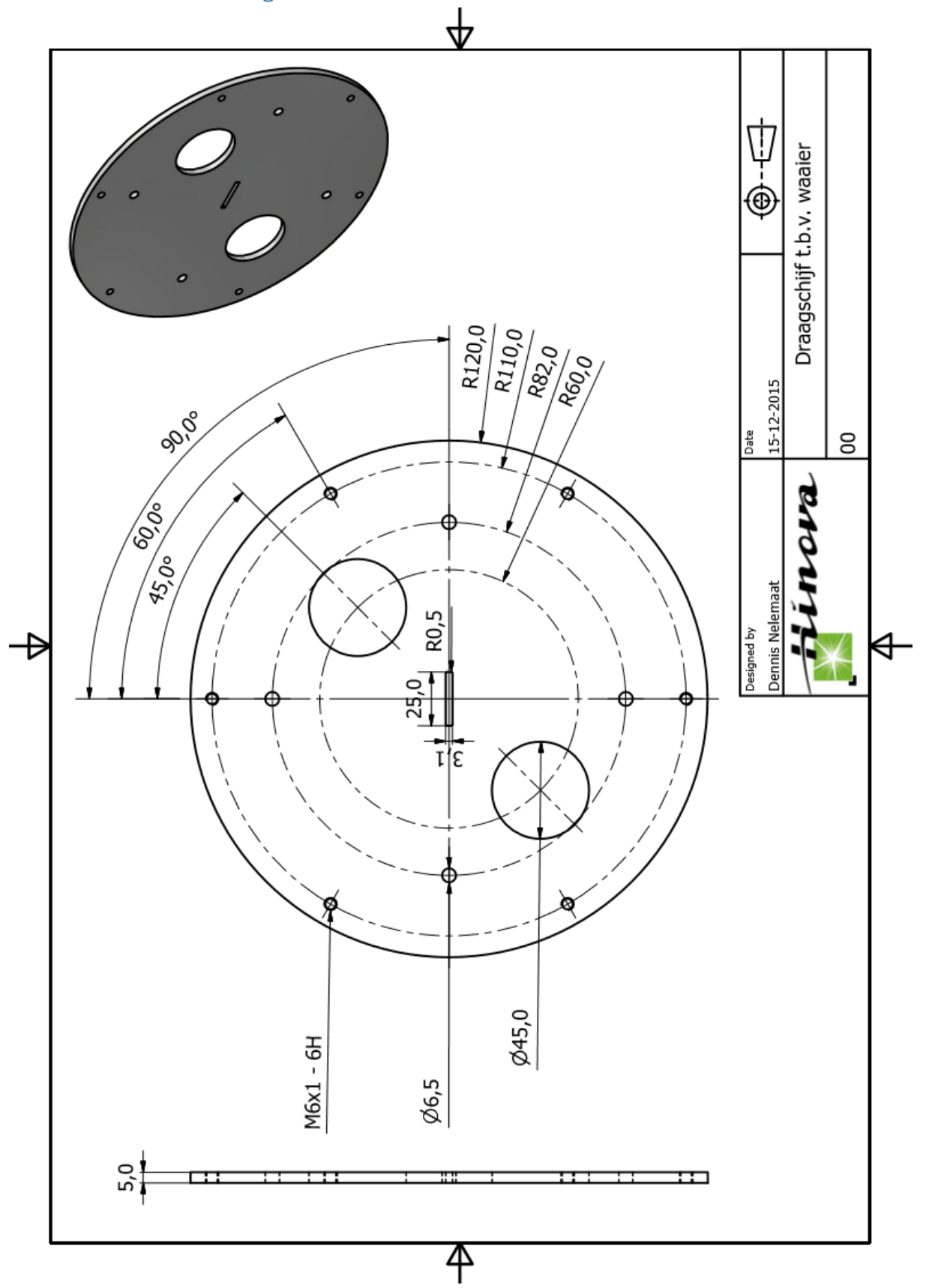

## III. Werktekeningen

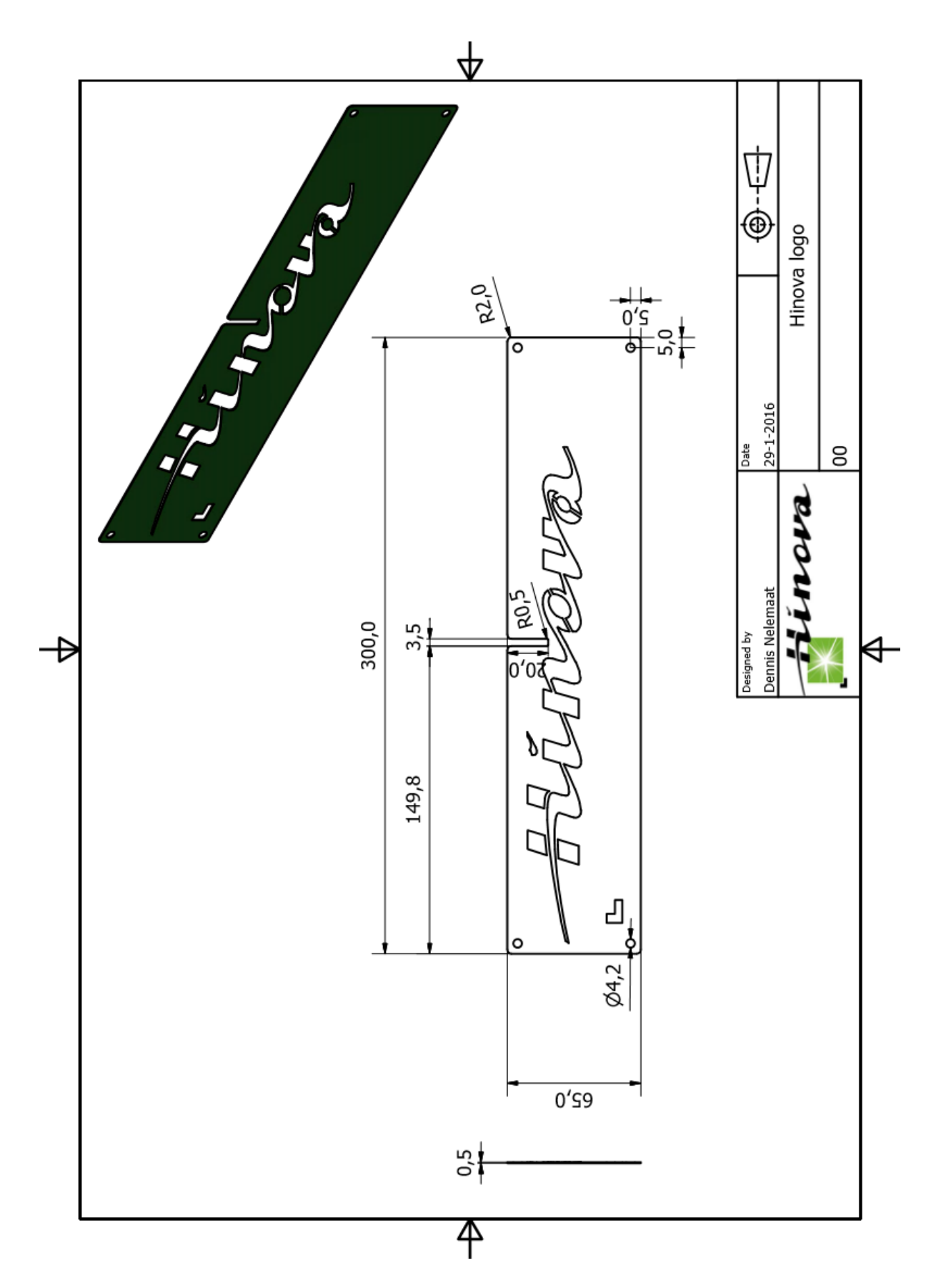

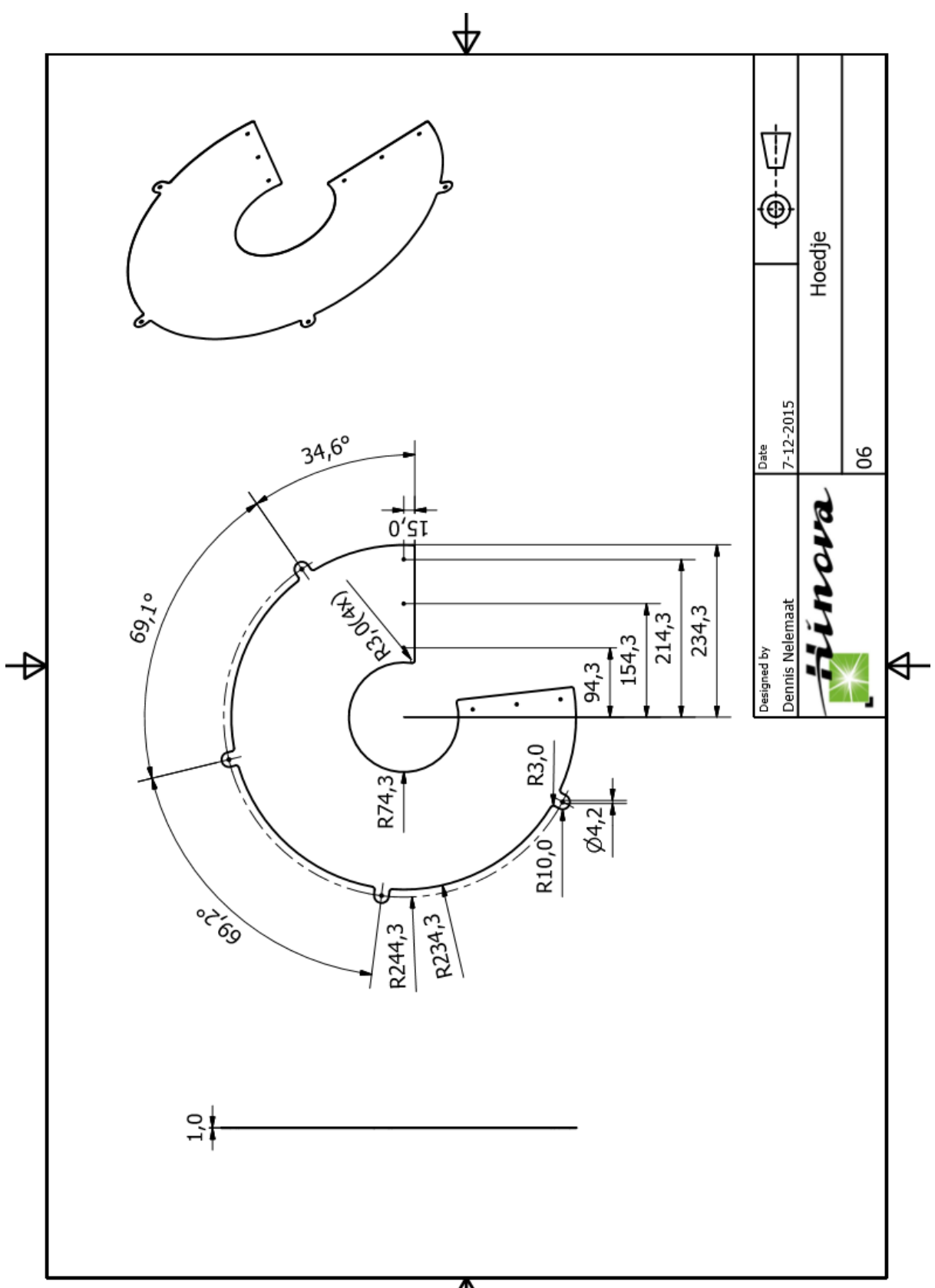

 $\overline{\mathsf{P}}$ 

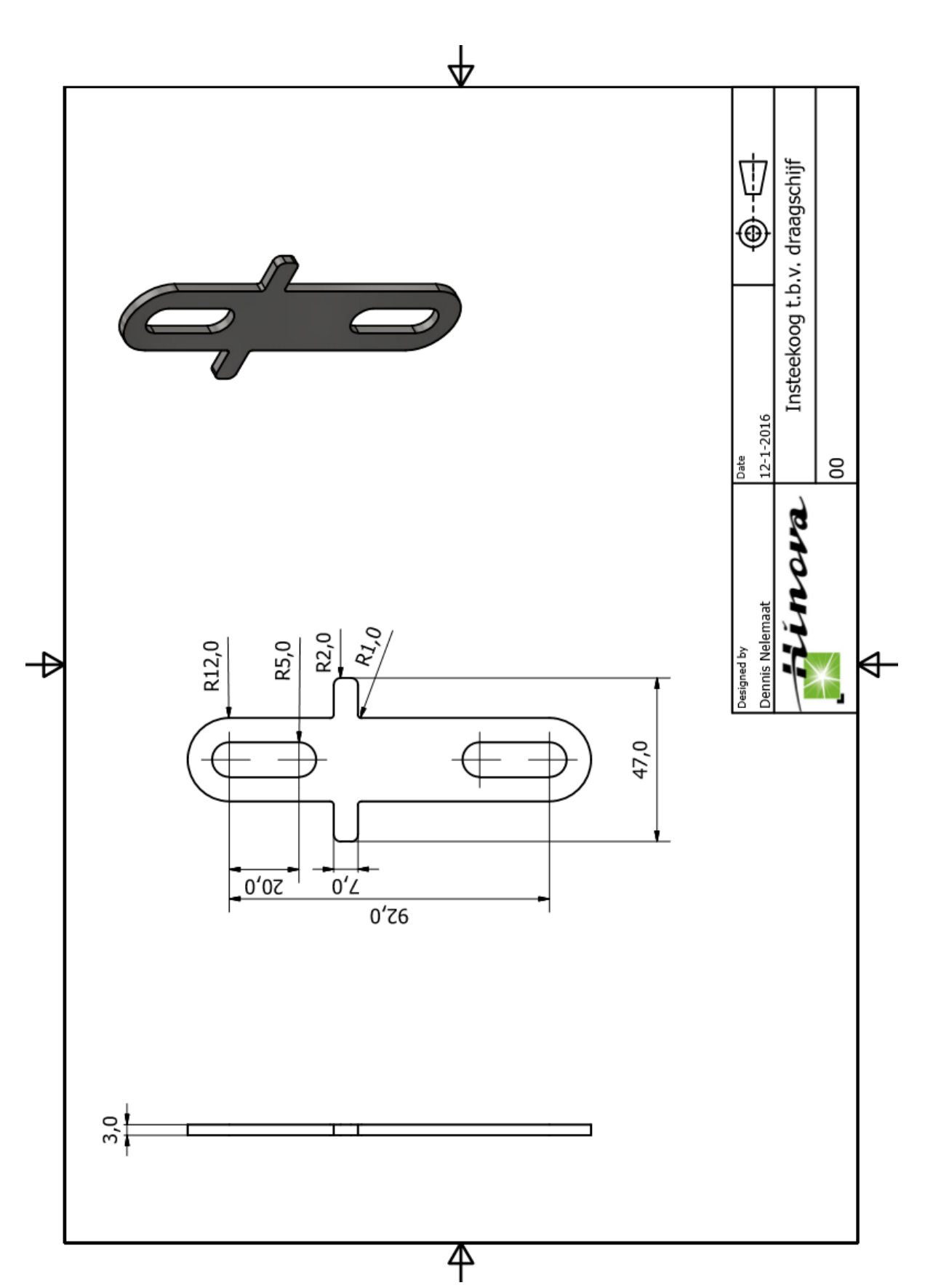

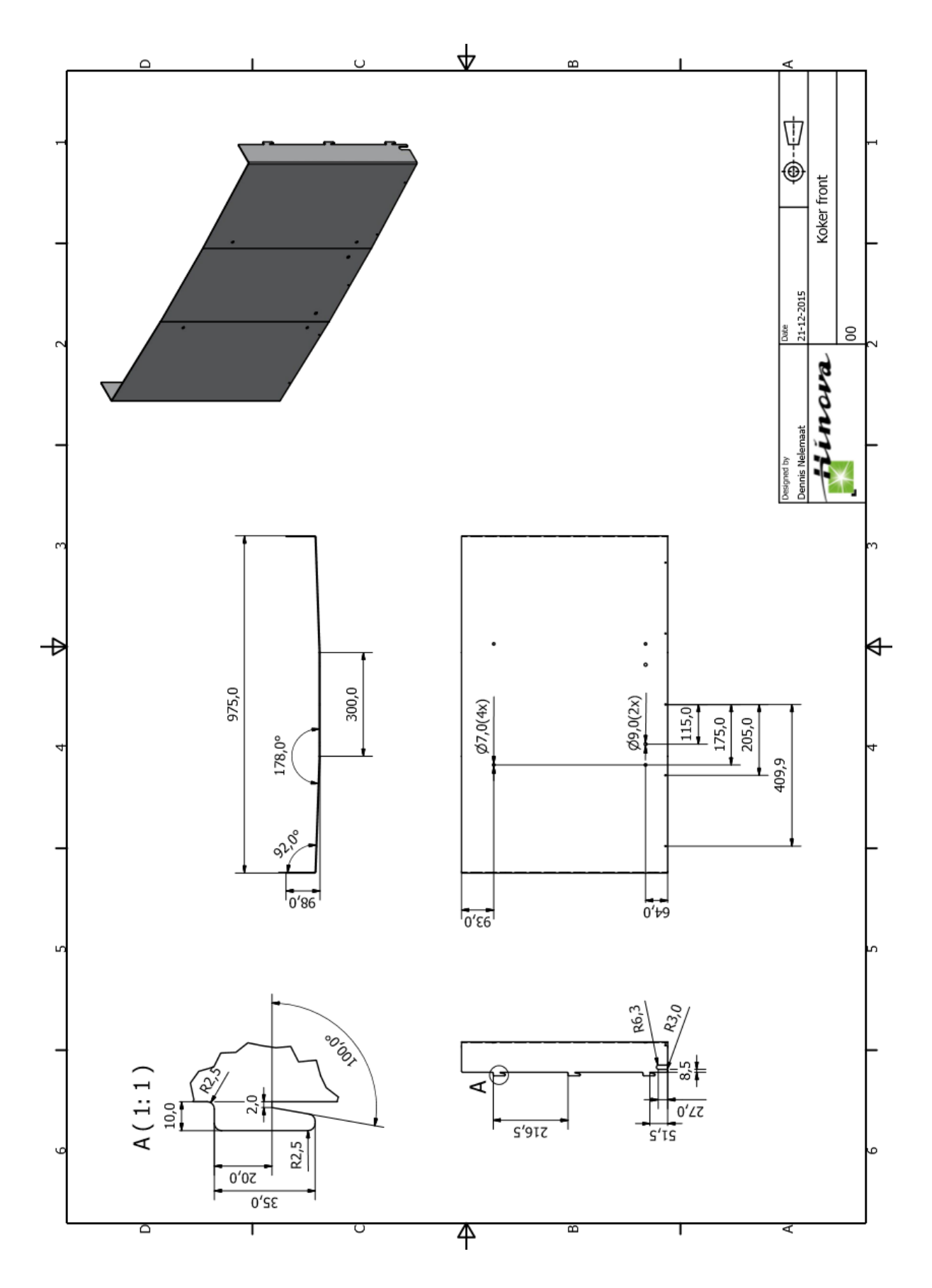

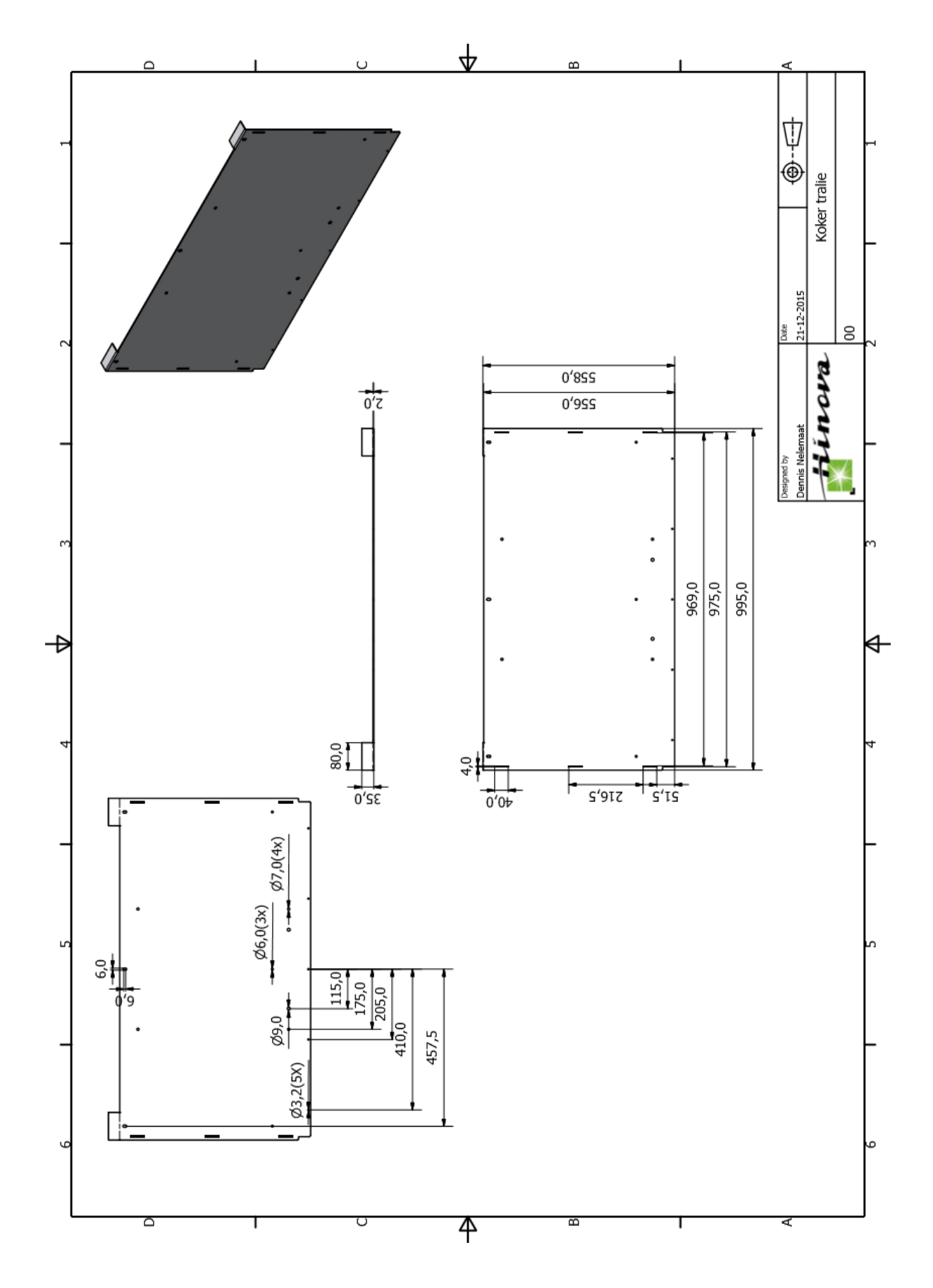

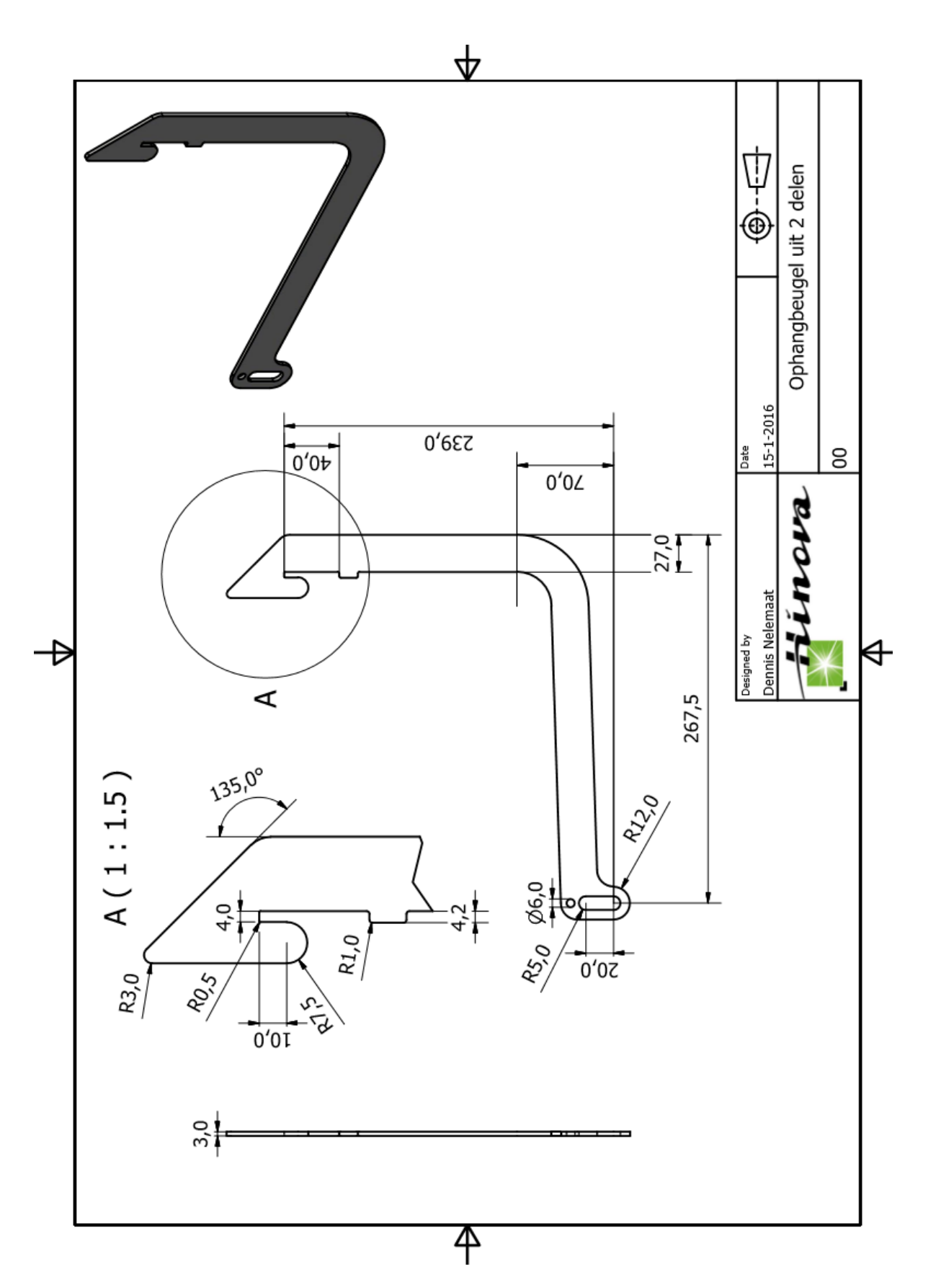

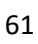

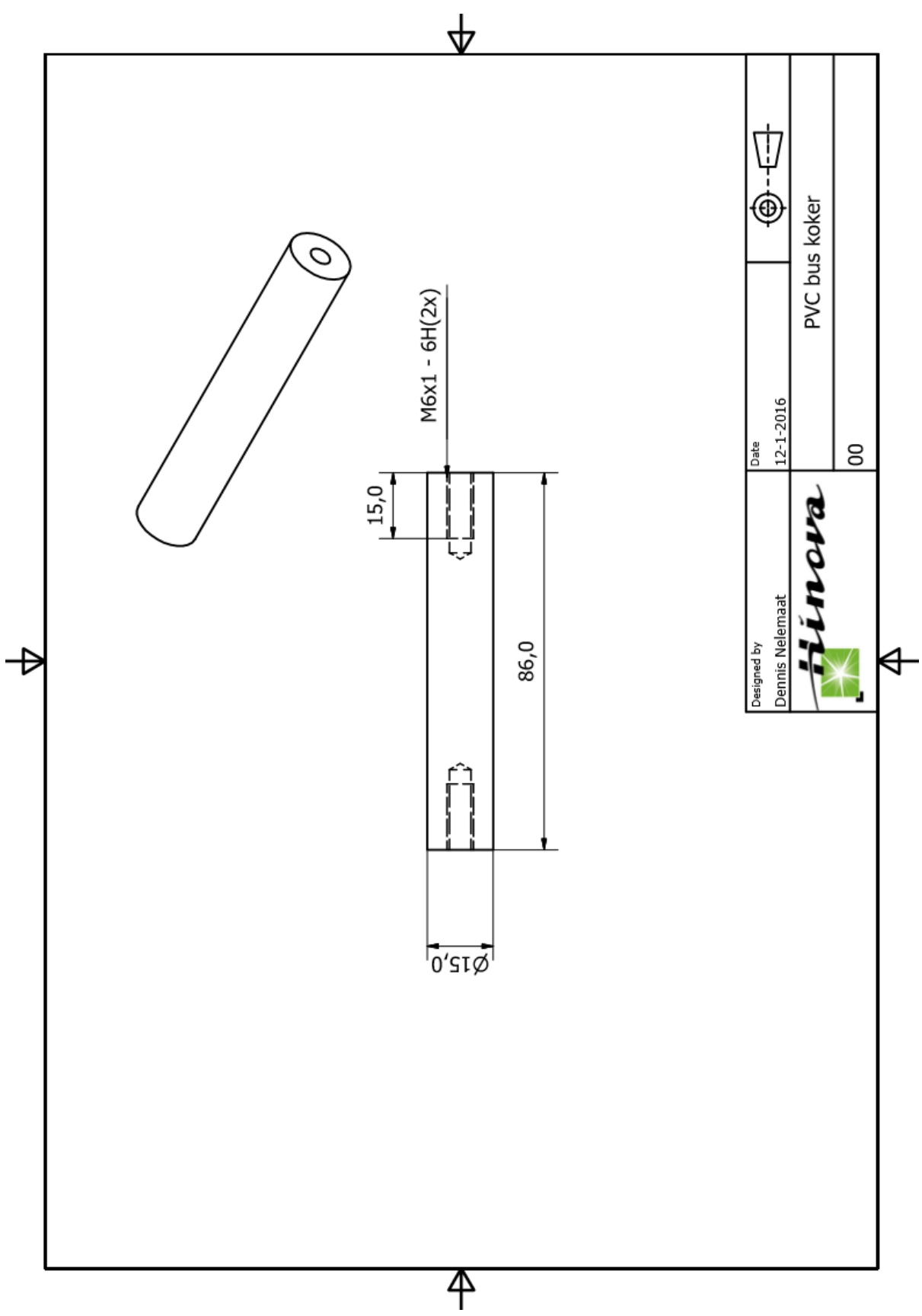

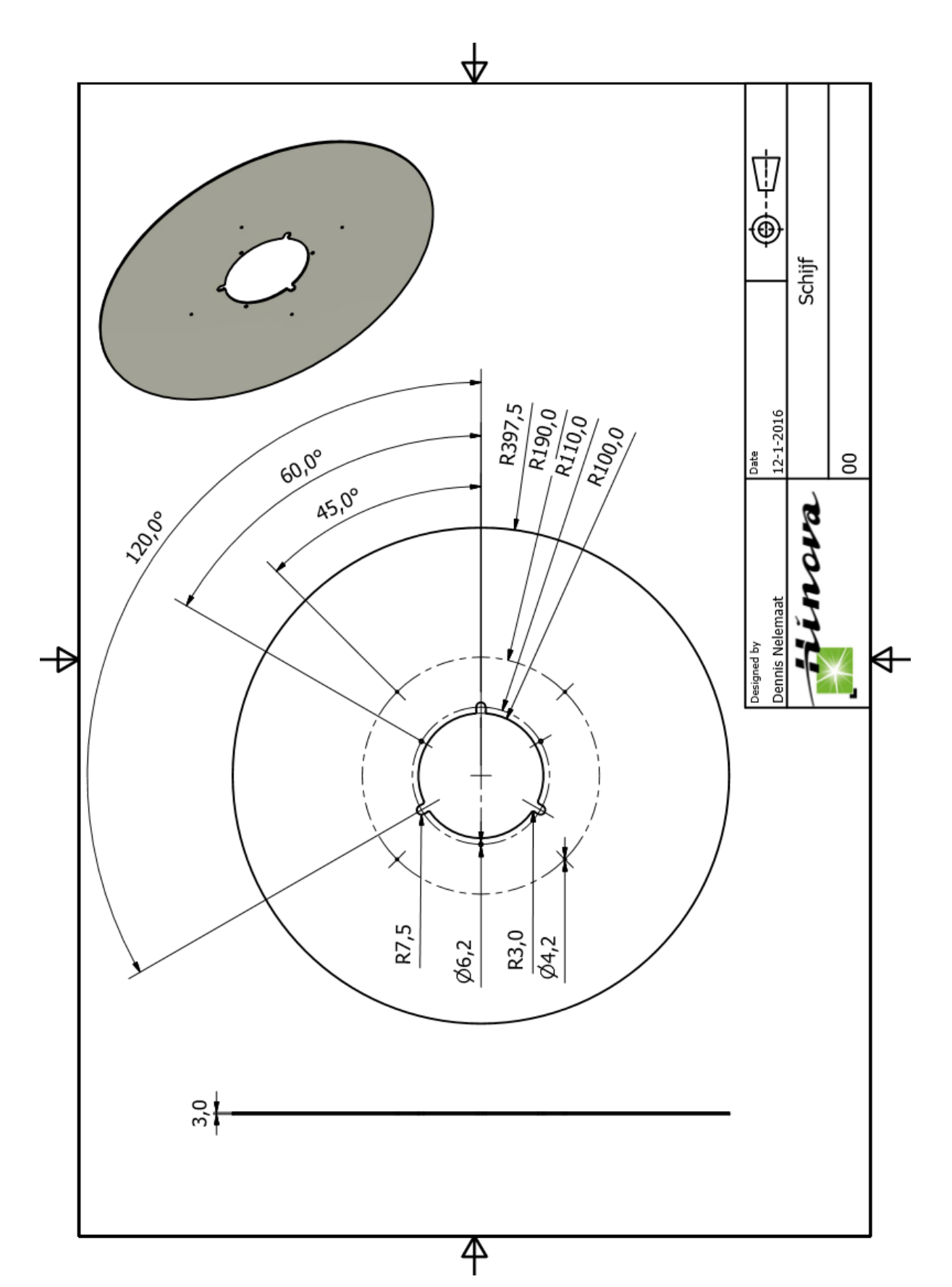

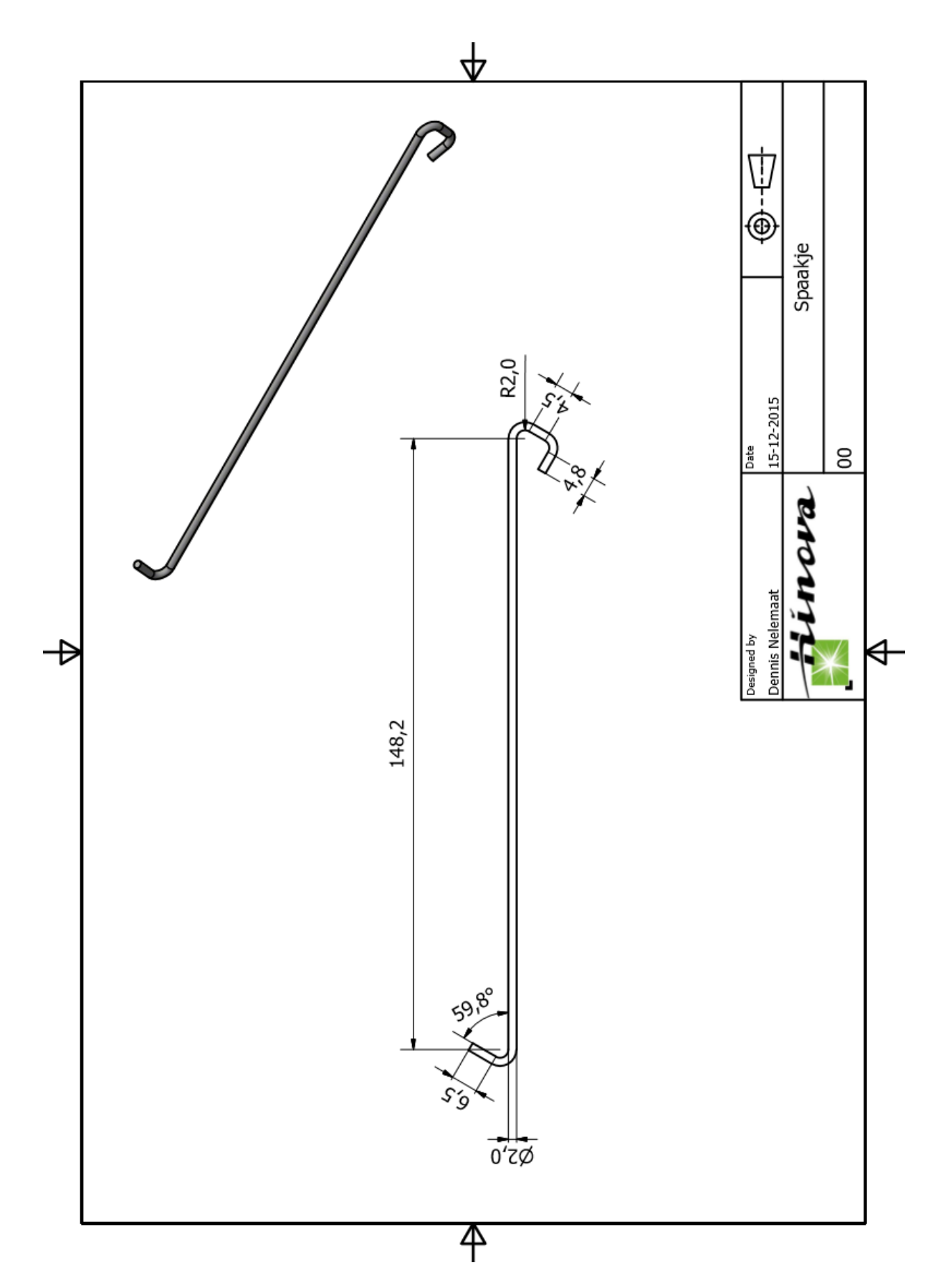

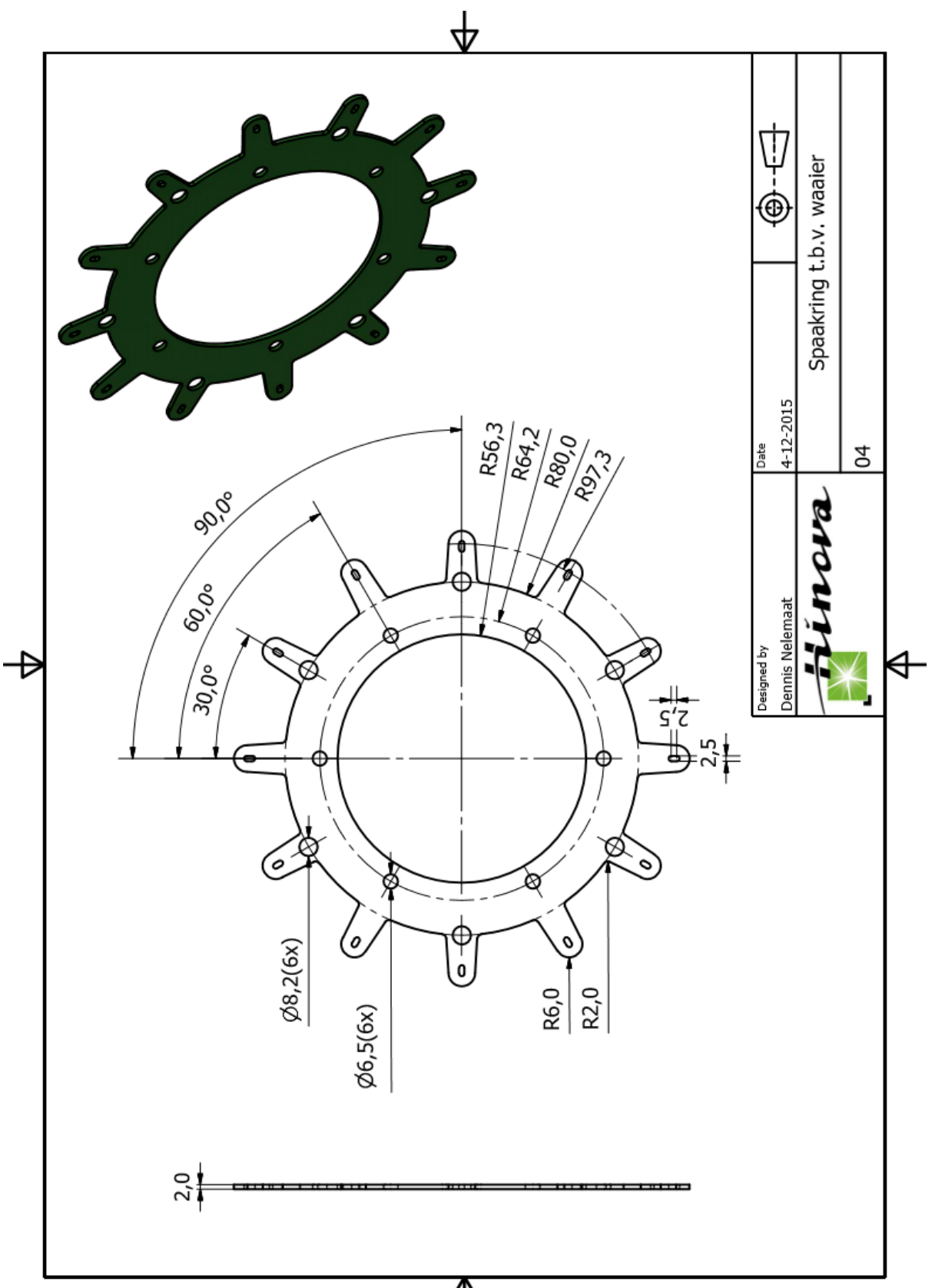

 $\overline{\mathsf{P}}$ 

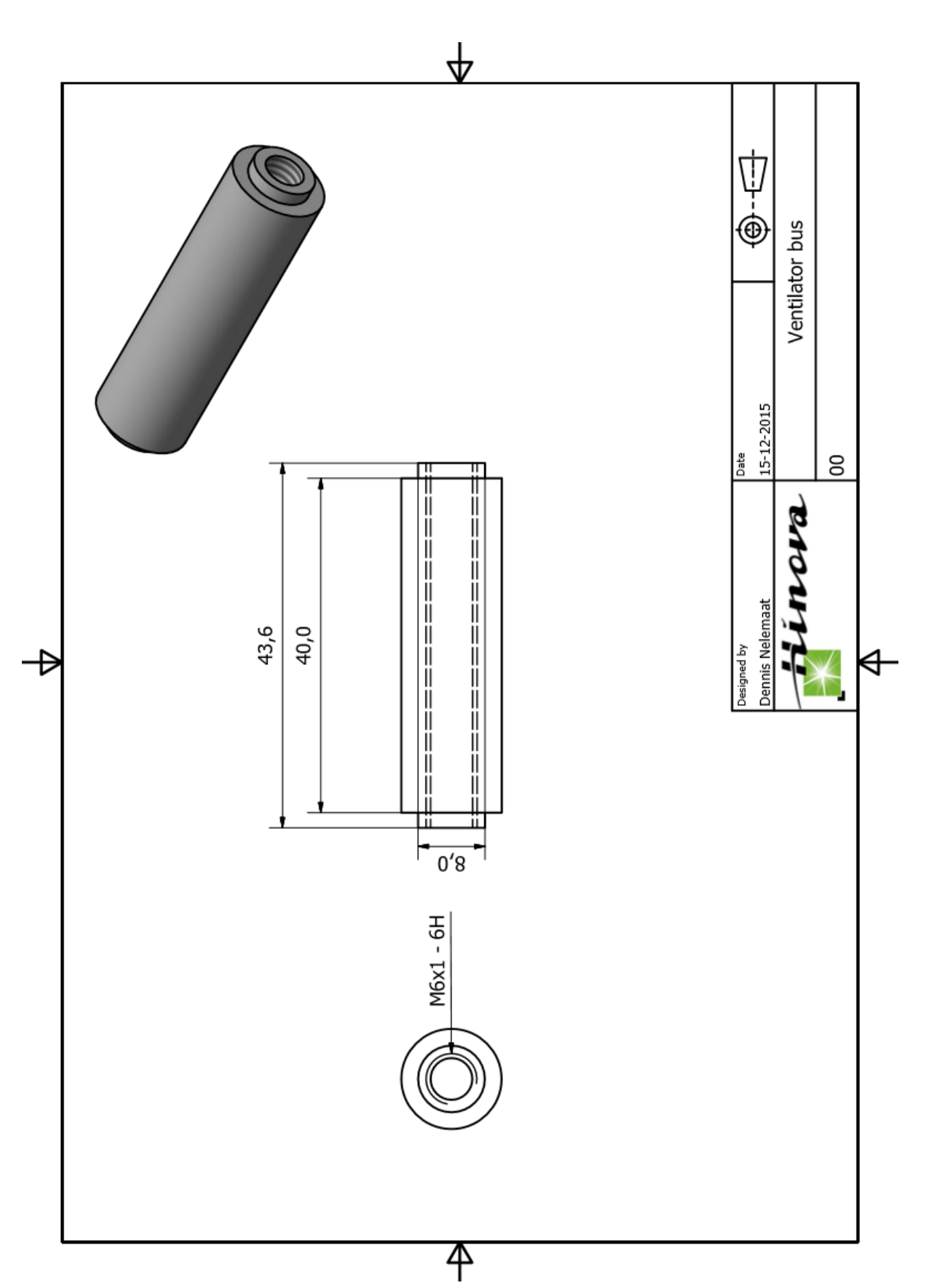

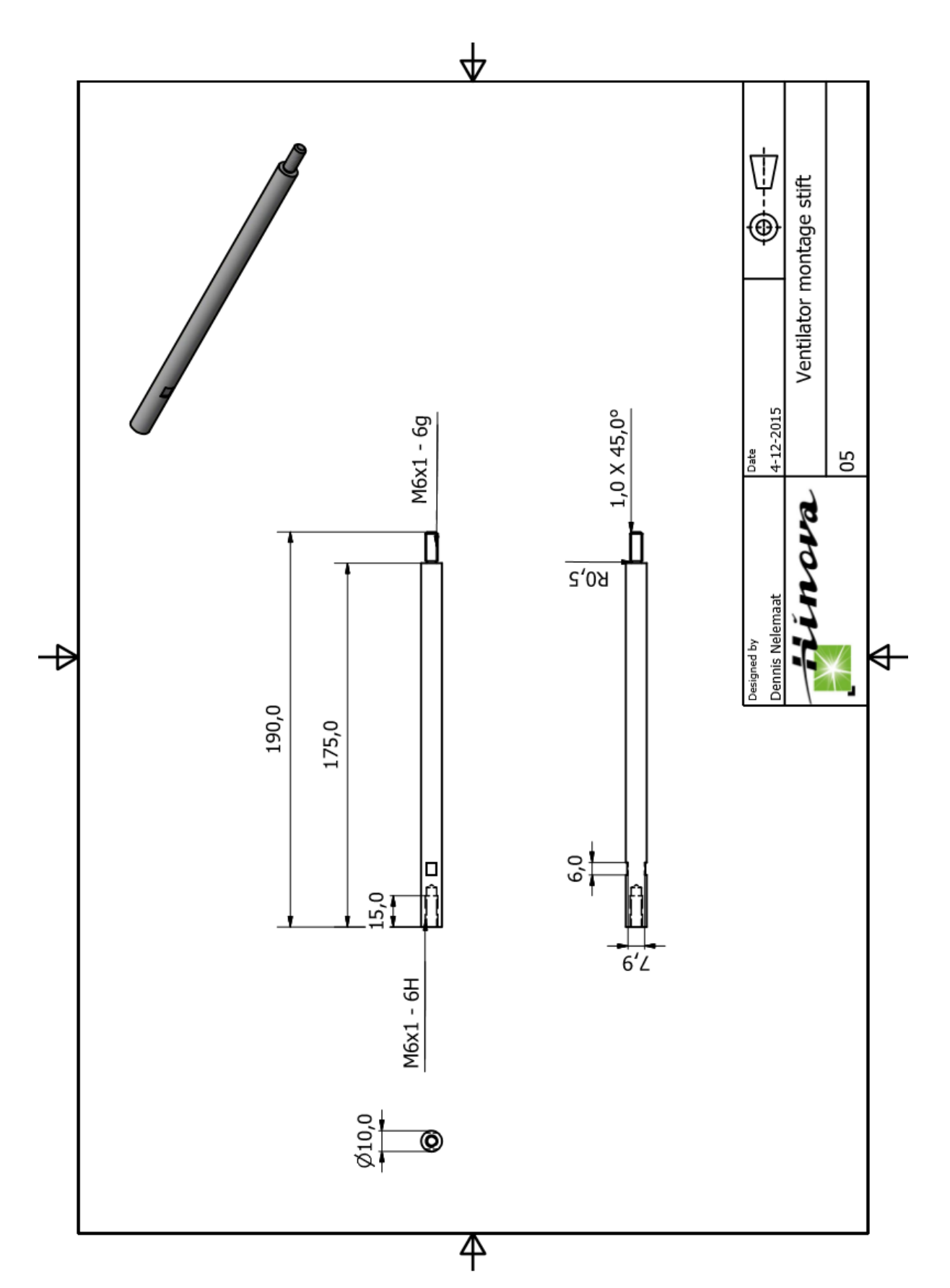

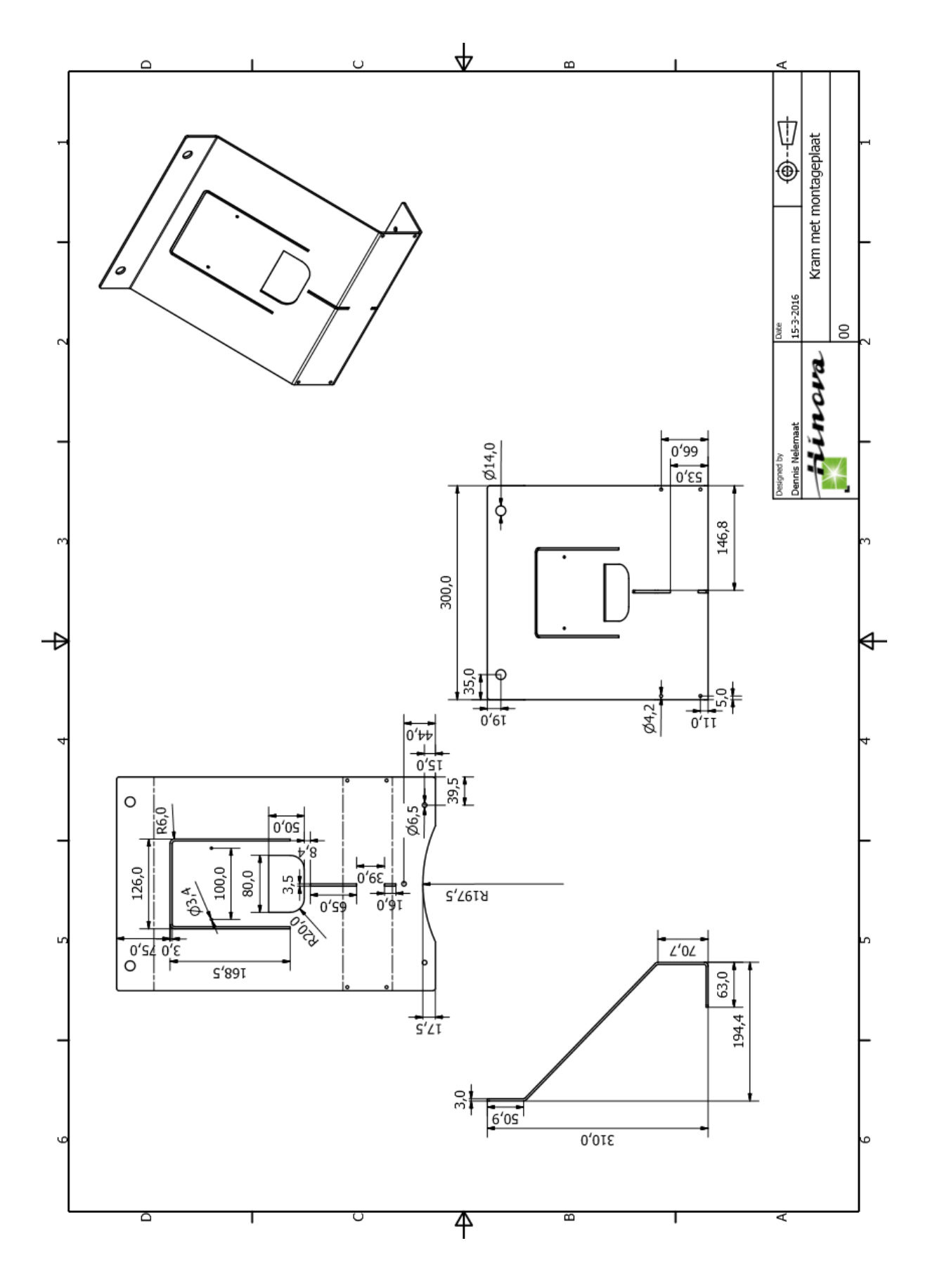

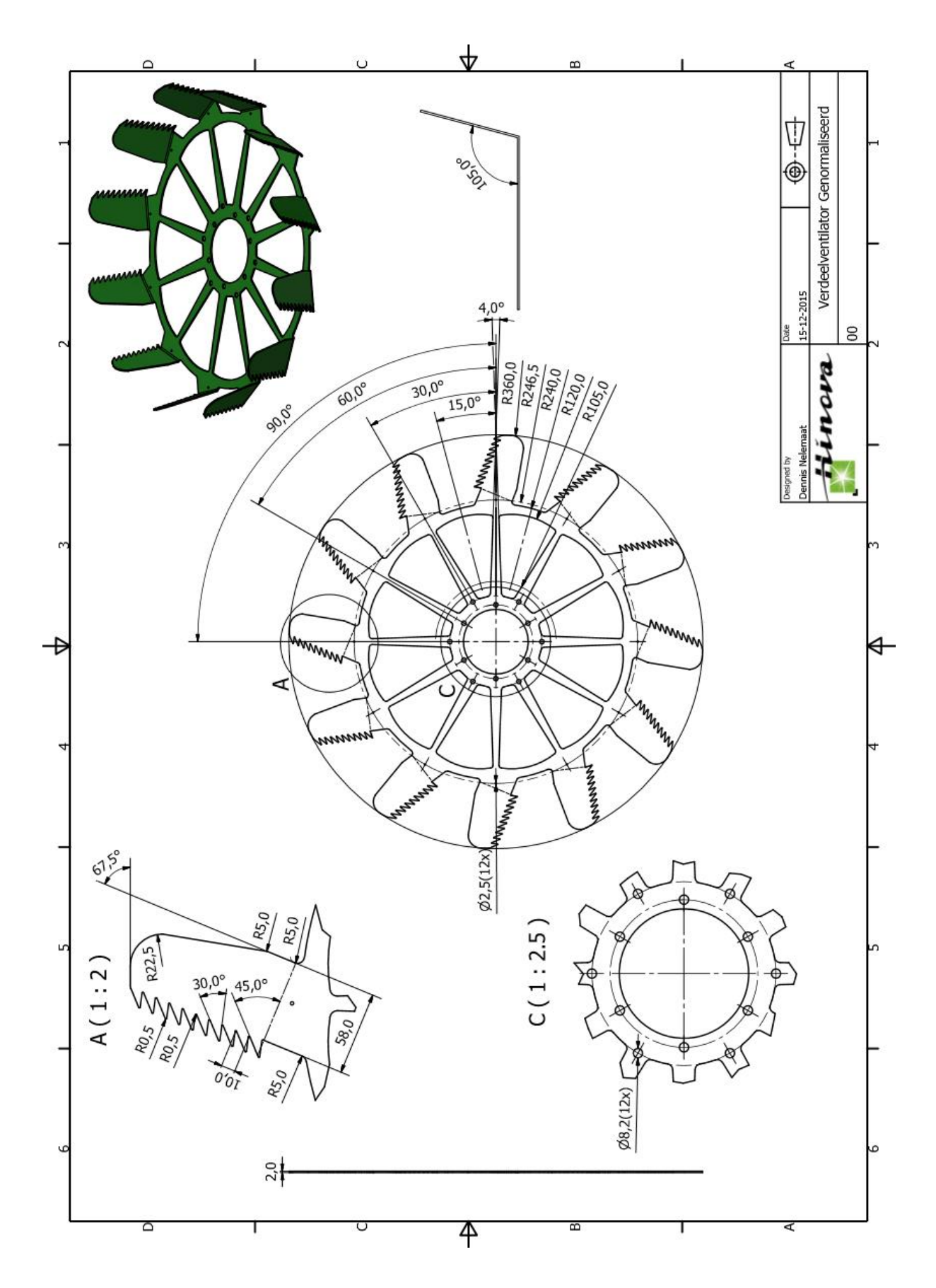

# Assemblagehandleiding

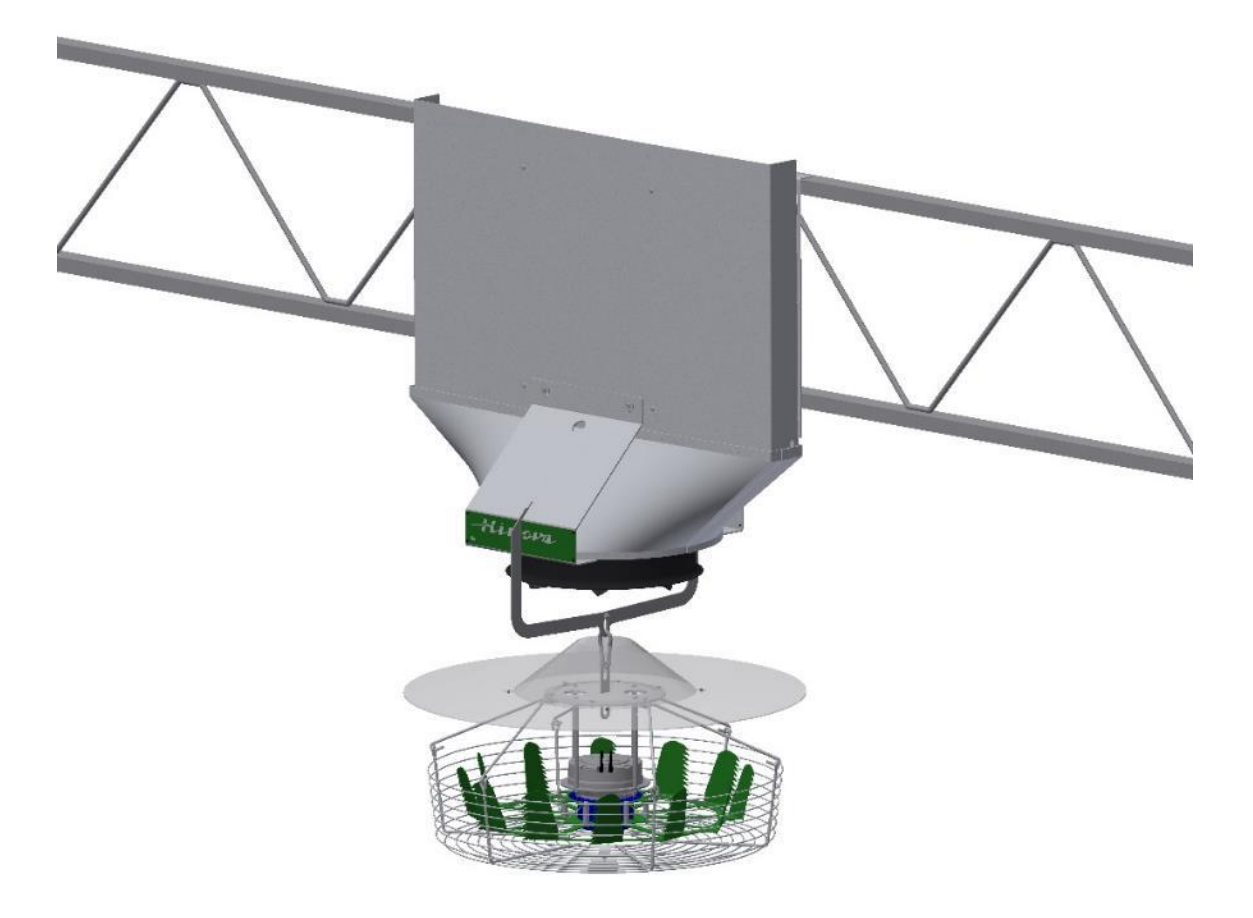

## VentilationJet

## 1. Plaatsen van de koker

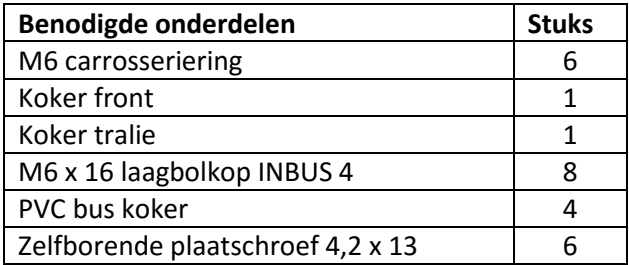

1. Monteer de **PVC bussen** op de **koker tralie** m.b.v. een **M6 x 16 bout**.

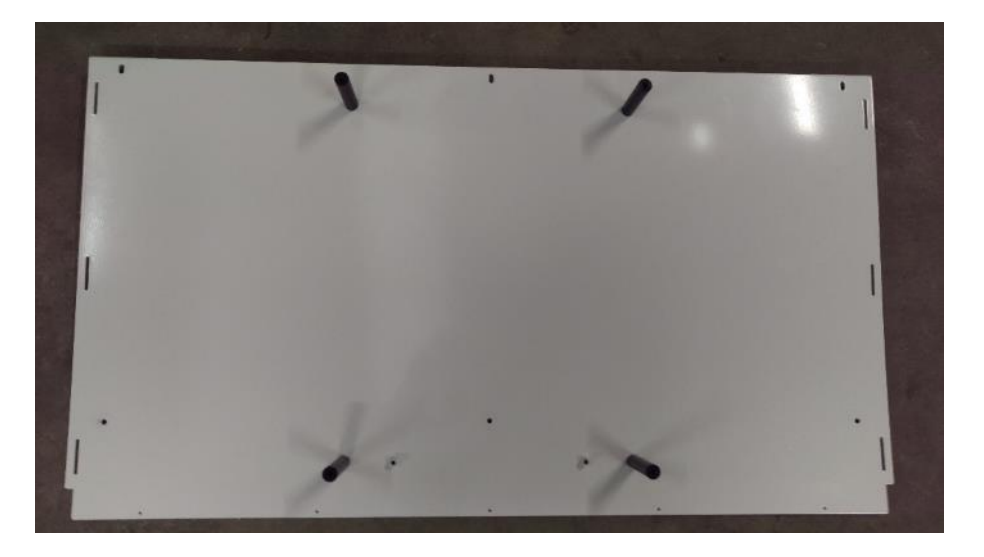

- 2. Hang de **koker tralie** aan de bovenste rails van de tralie.
- 3. Bevestig de **koker tralie** aan de tralie m.b.v. de **zelf borende plaatschroeven** en **M6 carrosserieringen**.

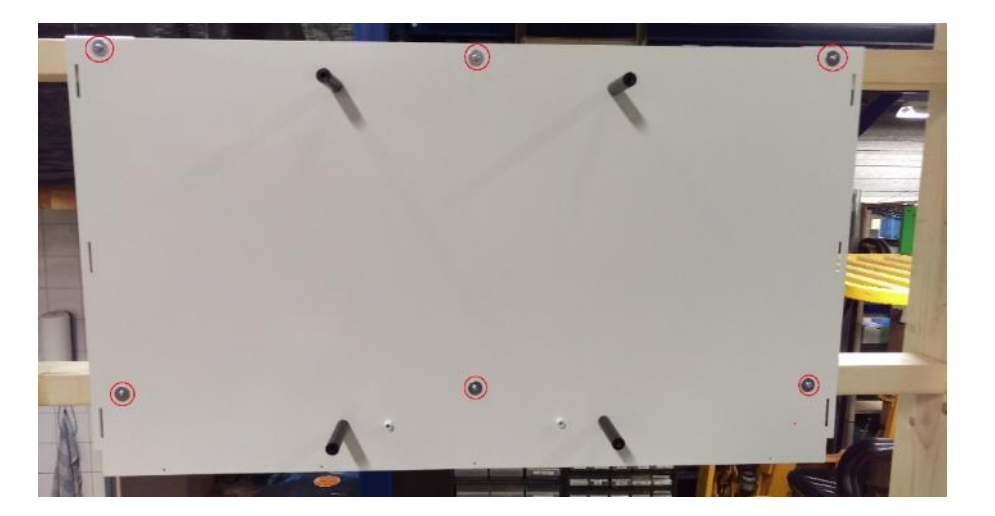
4. Druk de **koker front** tegen de **PVC bussen** aan en haak de **koker front** in de sleuven van de **koker tralie**.

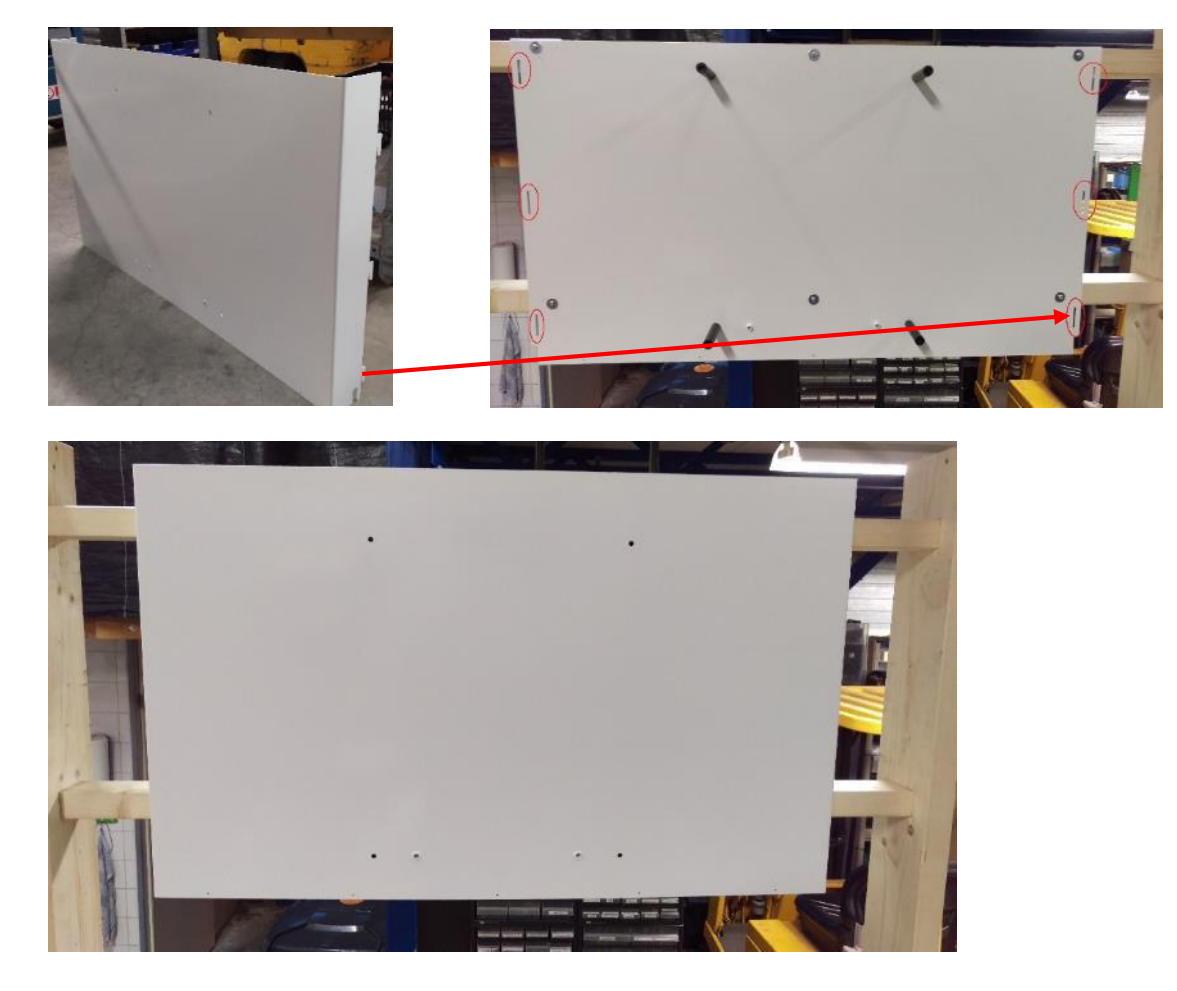

5. Monteer de **PVC bussen** aan de **koker front** met behulp van een **M6x 16 bout**.

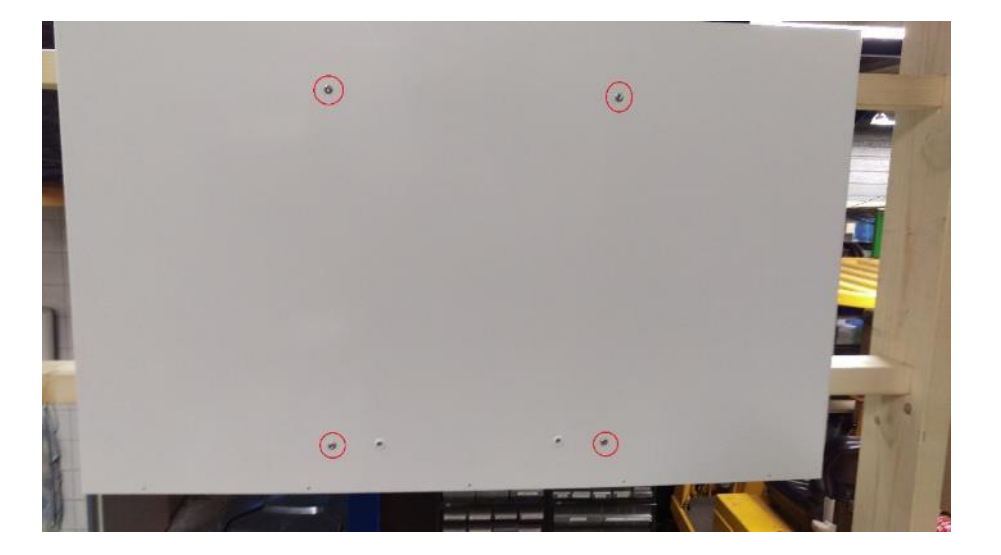

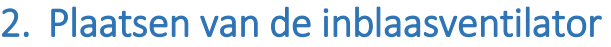

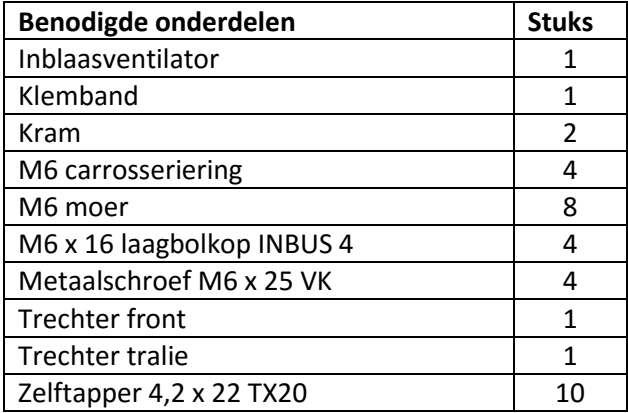

1. Plaats de vier **M6 x 25 VK metaalschroeven** twee aan twee in de ring van de **inblaasventilator**, zoals aangegeven in de onderstaande afbeelding. Let Op! De wartels, geïllustreerd door de rode pijl, mogen niet tussen de aanliggende schroeven door wijzen.

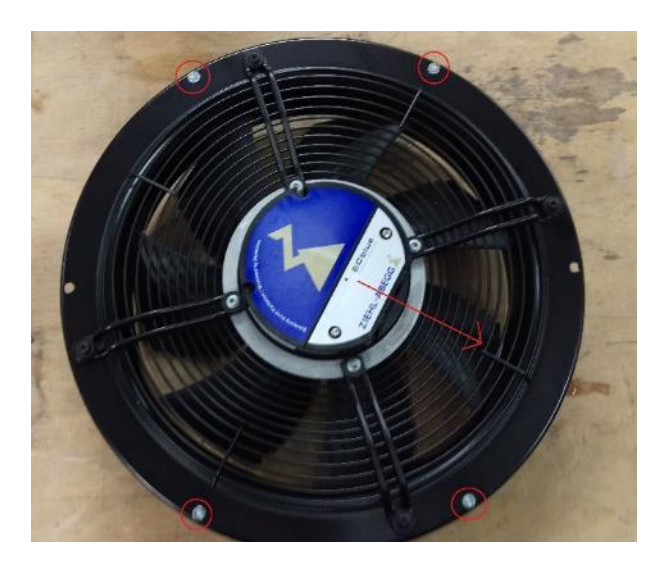

2. Bevestig de **M6 x 25 VK metaalschroeven** aan de **inblaasventilator** m.b.v. een **M6 moer.** 

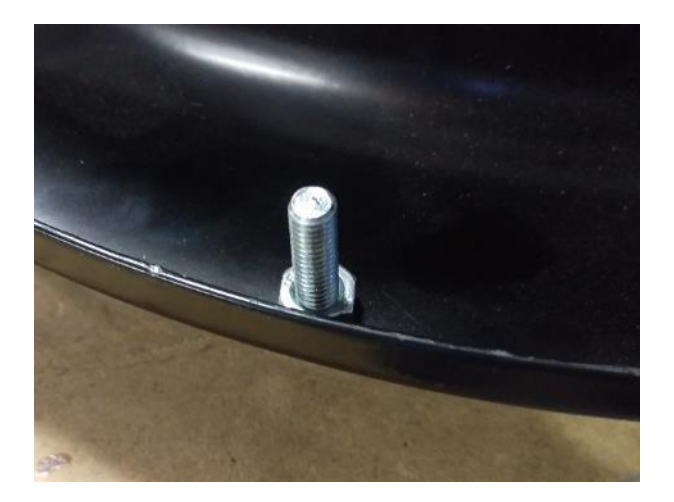

3. Plaats de **kram** over de uitstekende draadeinden aan de onderkant van de **inblaasventilator**.

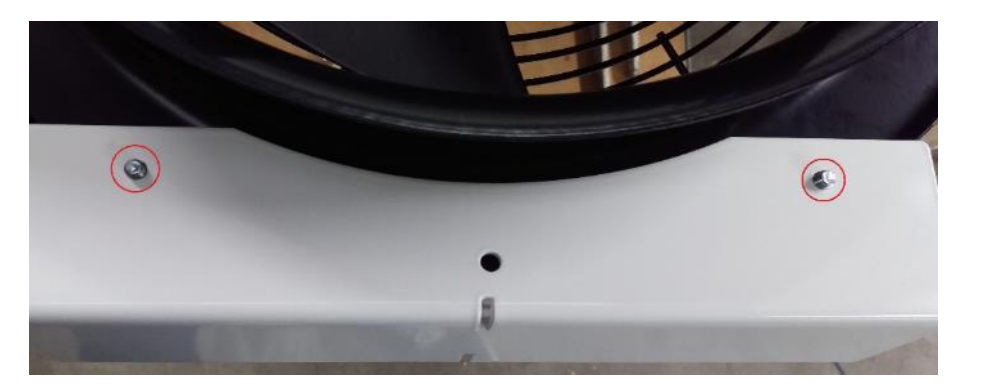

4. Bevestig de **kram** m.b.v. **M6 moeren.**

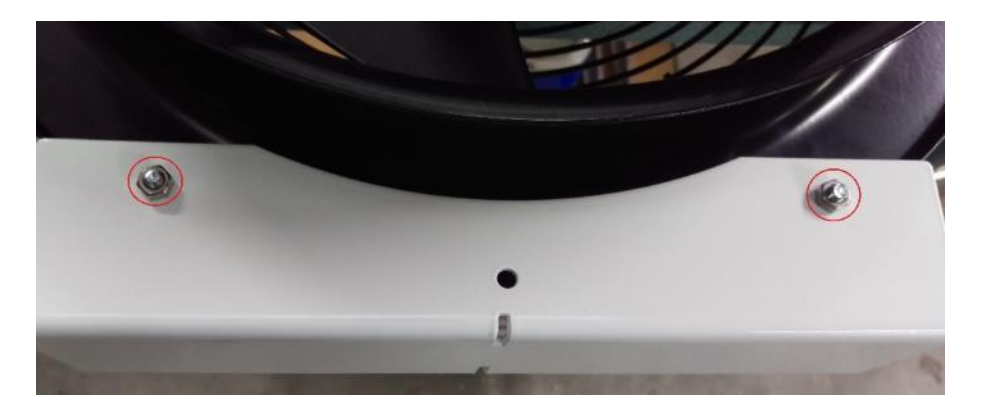

5. Monteer de andere **kram** op dezelfde wijze.

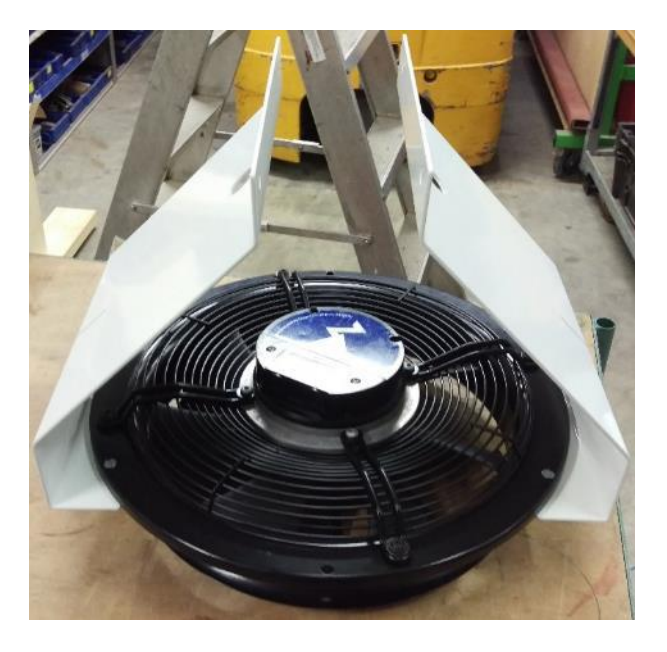

6. Bevestig één **kram** aan de **koker** m.b.v. twee **M6 x 16 bouten** en **M6 carrosserieringen**. Laat deze vervolgens hangen.

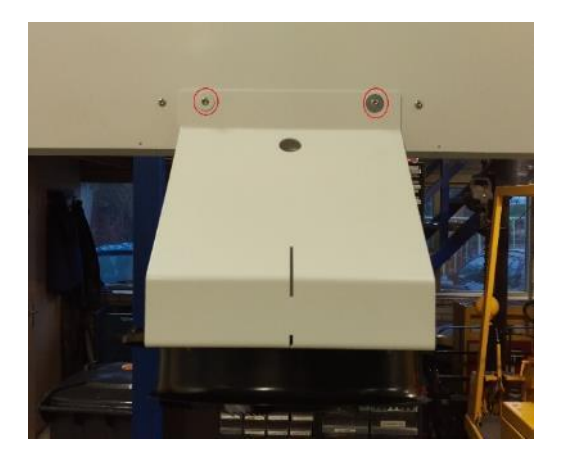

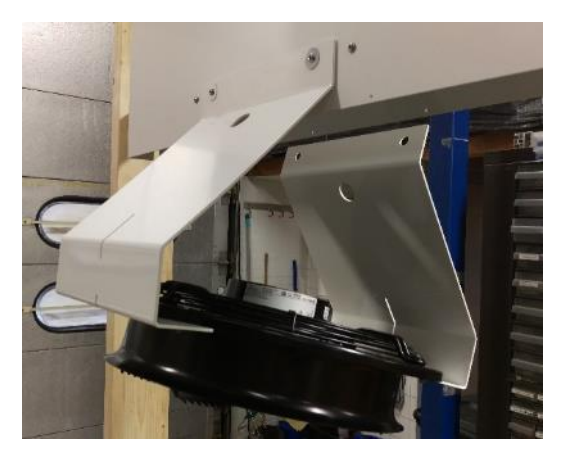

7. Plaats vervolgens de **trechterdelen** tussen de **krammen**.

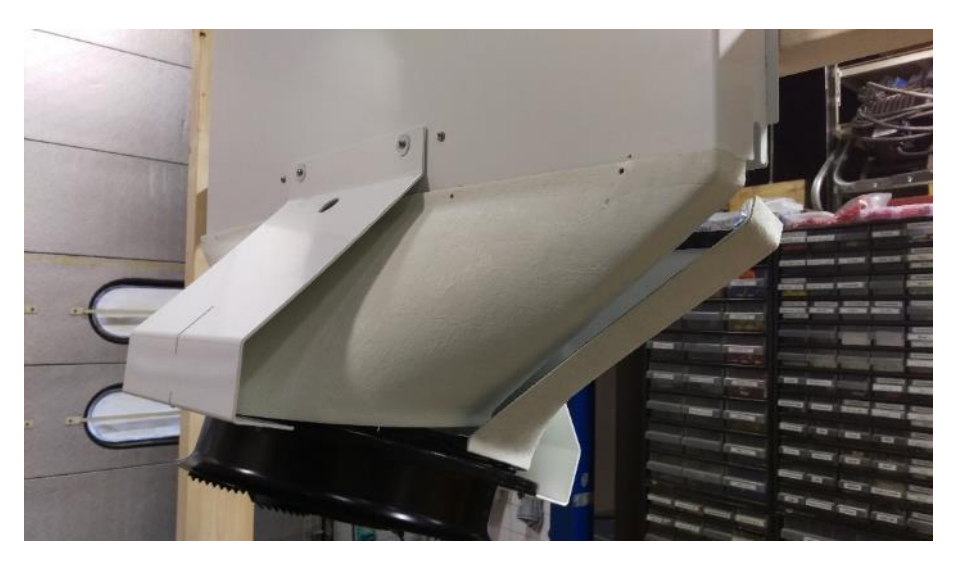

8. Bevestig de andere **kram** op dezelfde wijze aan de **koker** en druk de **trechterdelen** in positie.

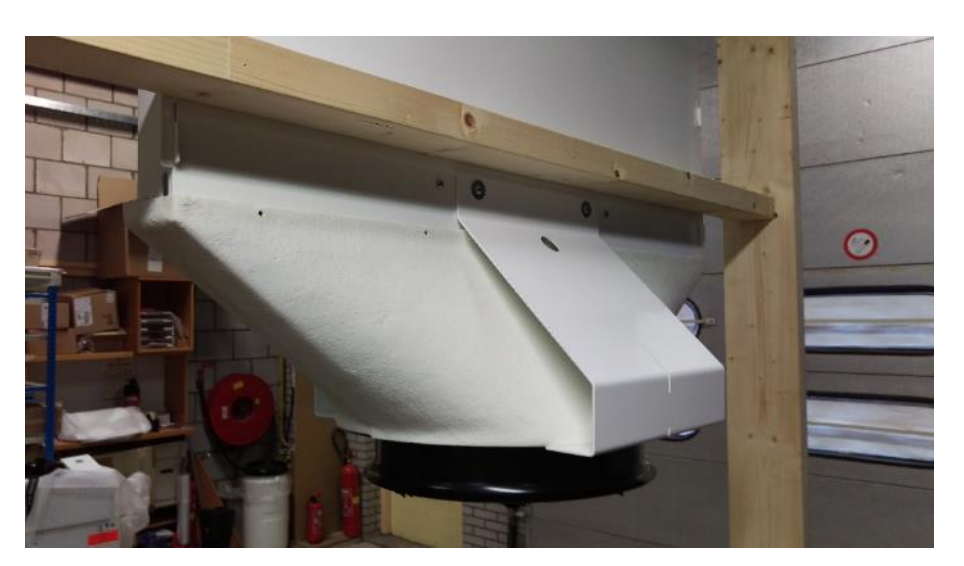

9. Schroef de **trechterdelen** m.b.v. de **zelftappers** vast aan de koker.

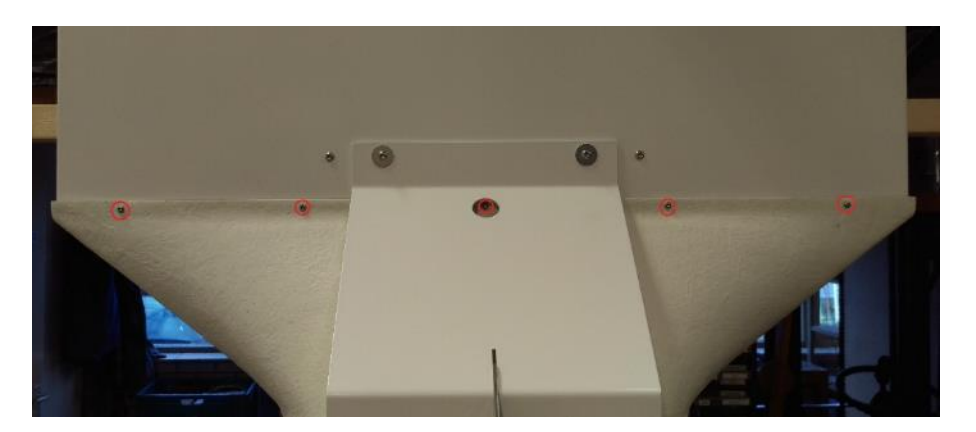

10. Leg de **klemband** rondom de onderkant van de trechterdelen.

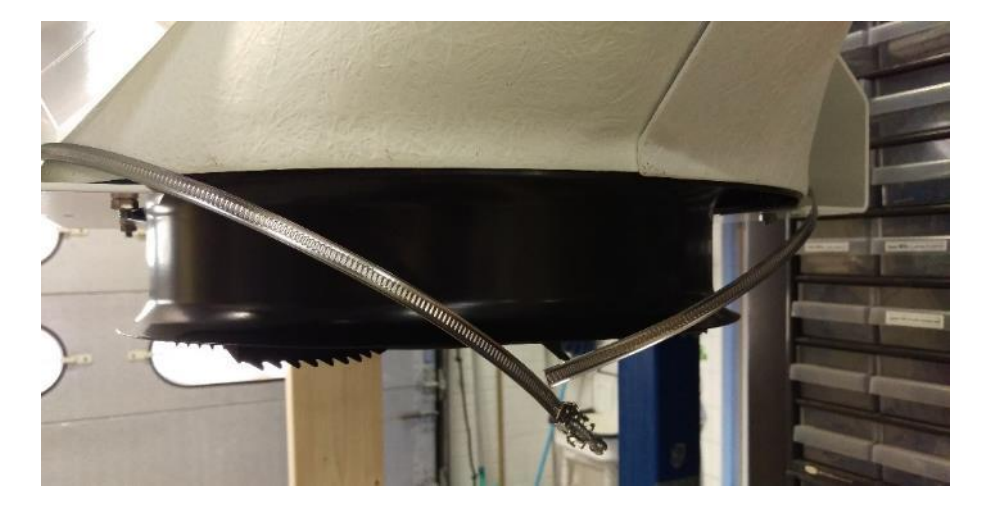

11. Haal het uiteinde van de **klemband** door het klemmetje.

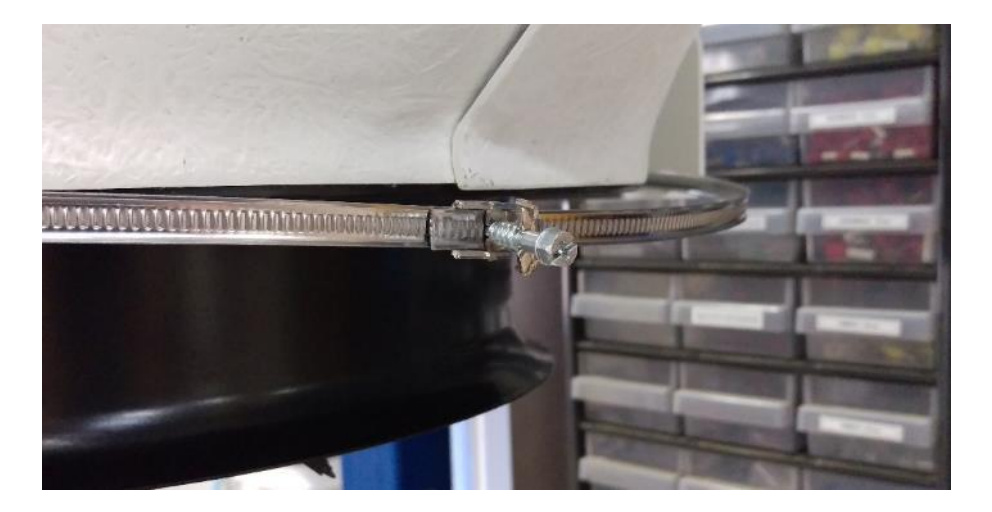

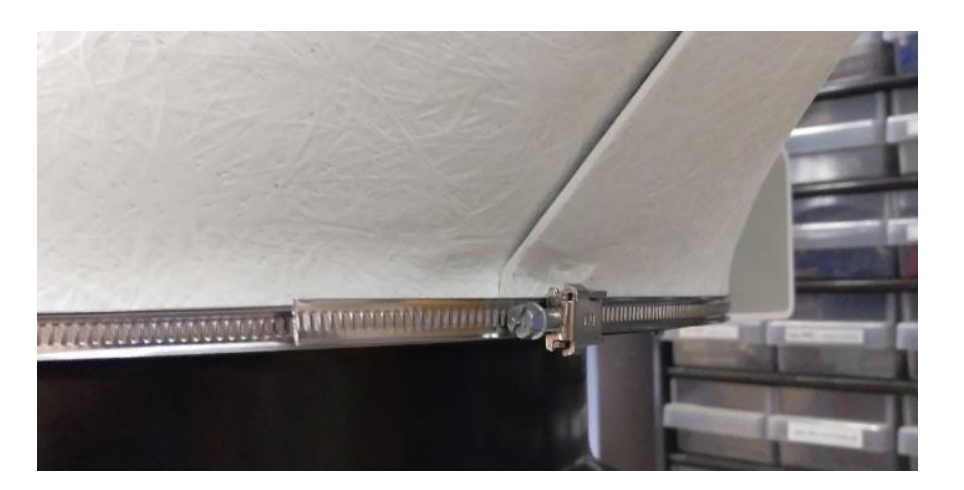

12. Klap het klemmetje dicht en draai de stelschroef aan tot de **klemband** stevig vast zit.

# 3. Plaatsen van de ophangbeugel

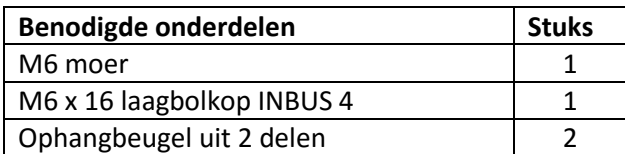

1. Haak de **ophangbeugel uit 2 delen** in de sleuf in de **kram**. Doe dit ook aan de andere zijde.

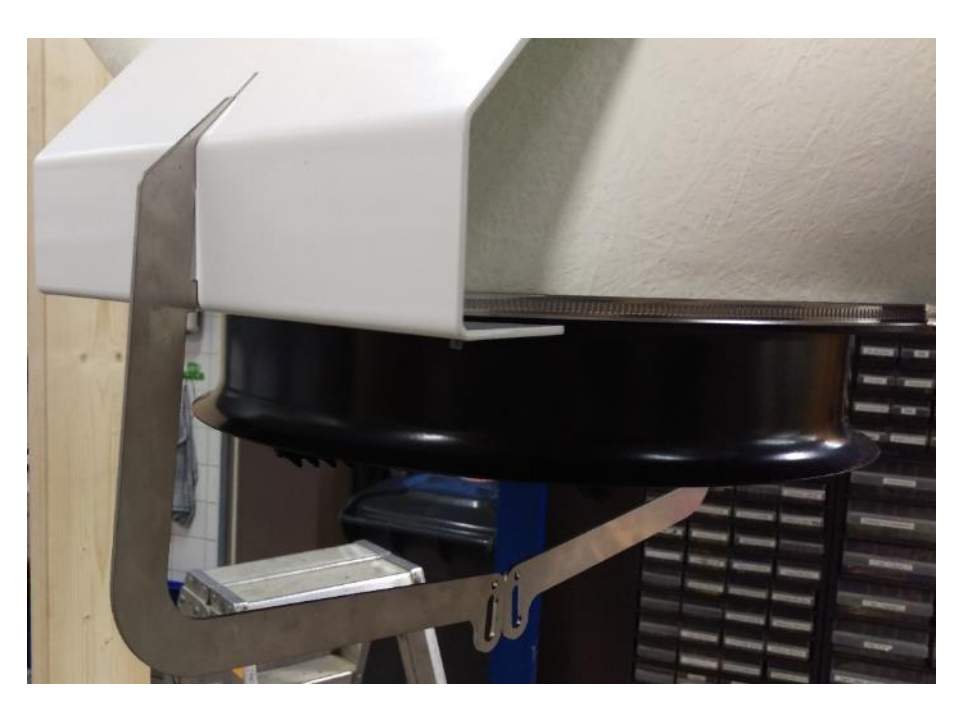

2. Leg de gaten van de **beugels** over elkaar en verbind deze met een **M6 bout** en **M6 moer**.

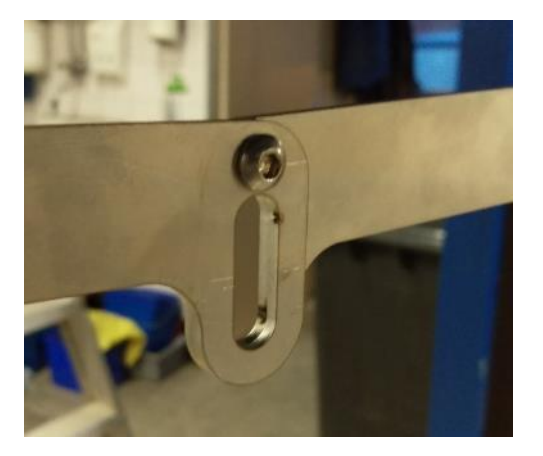

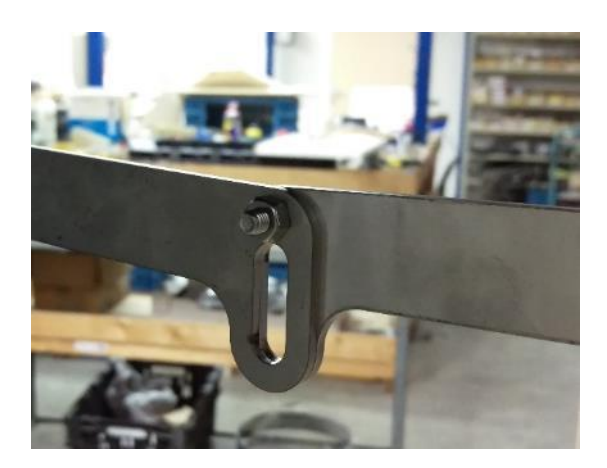

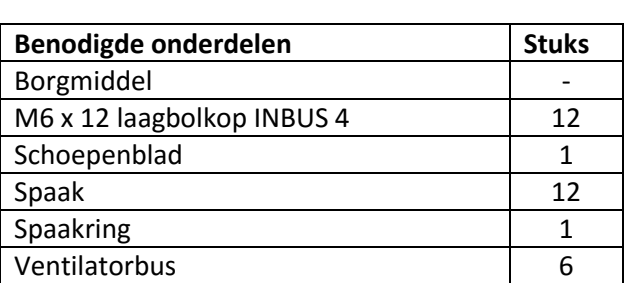

4. Assembleren van het ventilatorblad

1. Plaats de **spaak** met de enkele gebogen zijde in het gat naast de schoep van het **schoepenblad**.

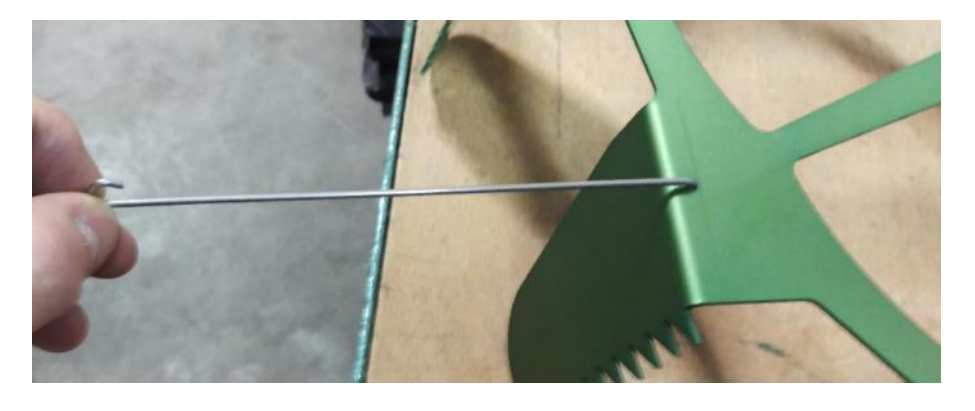

2. Draai de **spaak** zo, zodat de dubbel gebogen zijde naar de buitenkant van de schoep wijst.

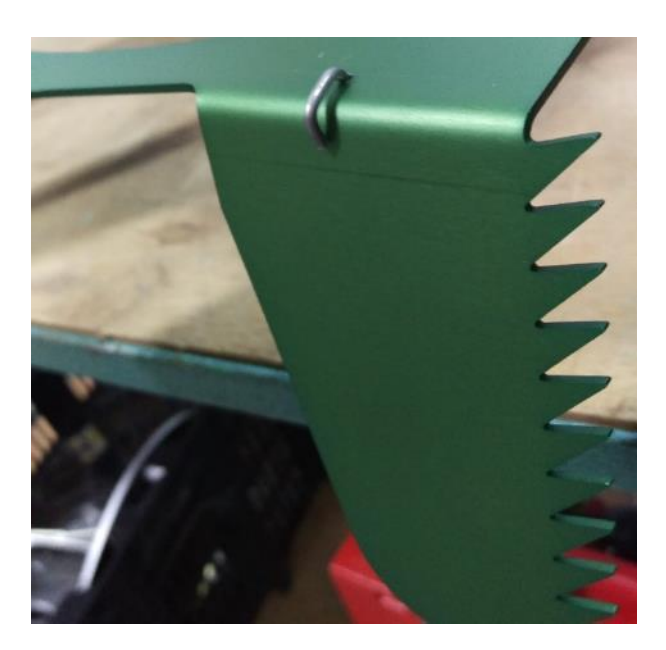

3. Draai de **spaak** zijwaarts om, zodat deze in positie valt. Herhaal Note: Hierbij moet de dubbele geboden zijde soms langs de rand van de schoep worden geforceerd.

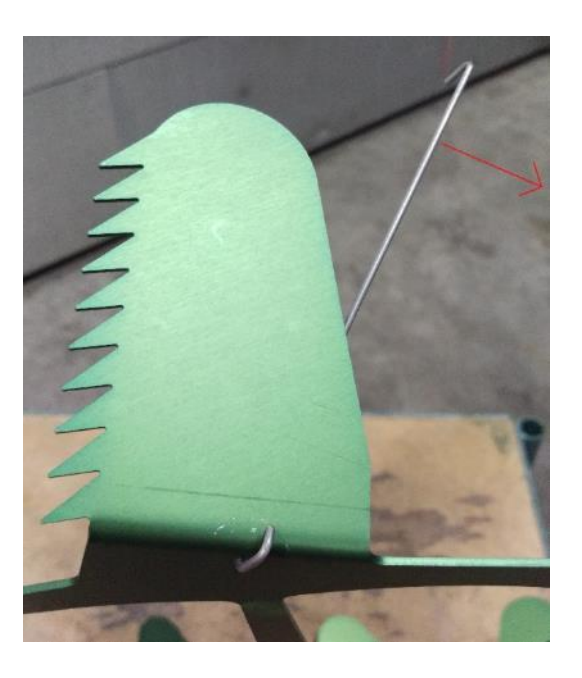

- 4. Herhaal de voorgaande stappen voor de overige **spaken**.
- 5. Plaats de enkel gebogen uiteinden van de **spaken** in de **spaakring.**

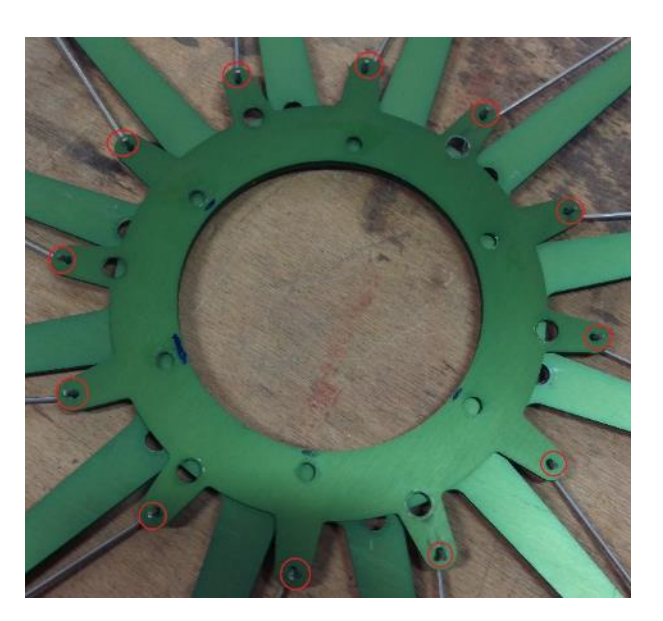

6. Draai het geheel om en zet de het **schoepenblad** op de schoepen neer. Tip: Houd tijdens het omdraaien een hand tegen de **spaakring**, zodat de **spaken** er niet uit vallen.

7. Plaats de **ventilatorbussen** in de buitenste gaten van de **spaakring**.

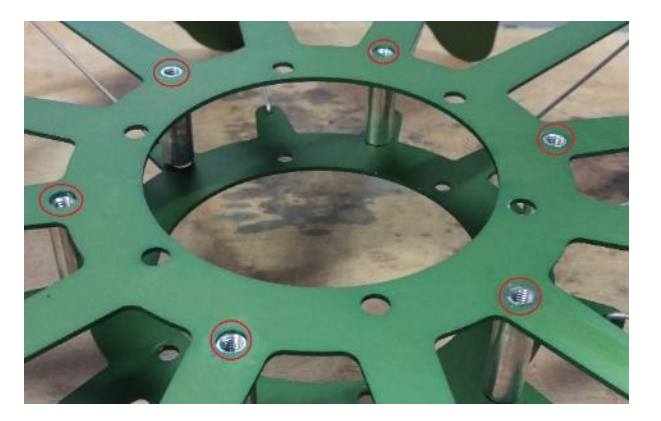

8. Doe op zes **M6 x 12 bouten** een beetje **borgmiddel** en schroef deze in de **ventilatorbussen**.

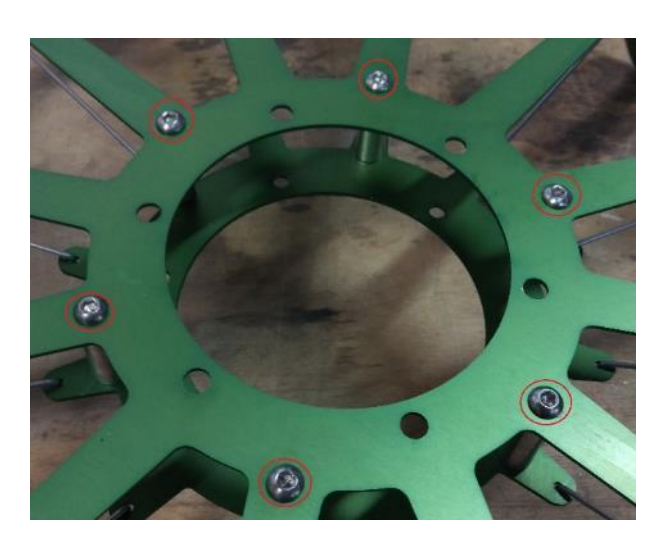

9. Draai het geheel om en plaats ook aan deze zijde zes **M6 x 12 bouten** met **borgmiddel**.

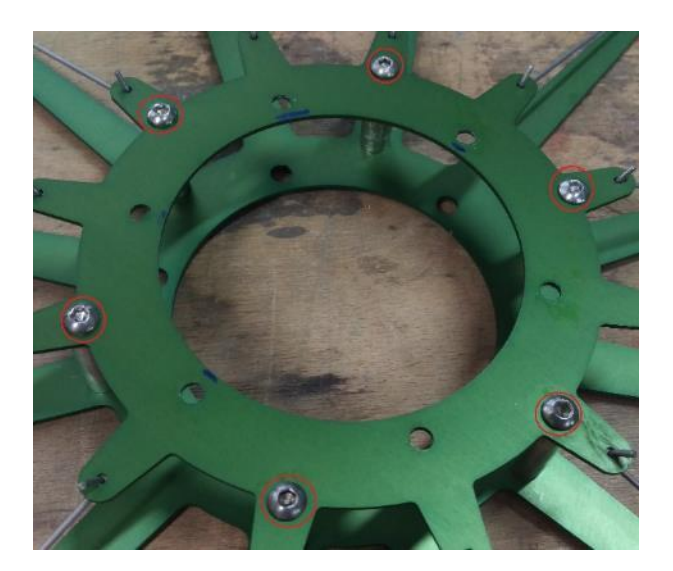

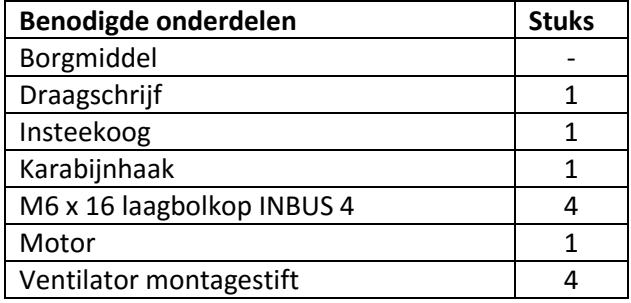

1. Plaats de **ventilator montagestiften** in de gaten in de **motor** en draai deze aan met een steeksleutel 8.

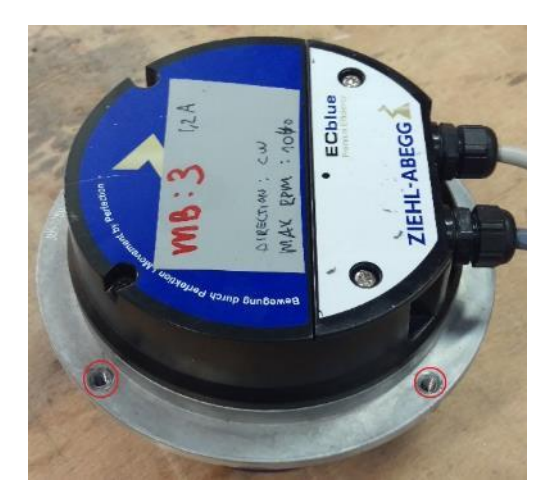

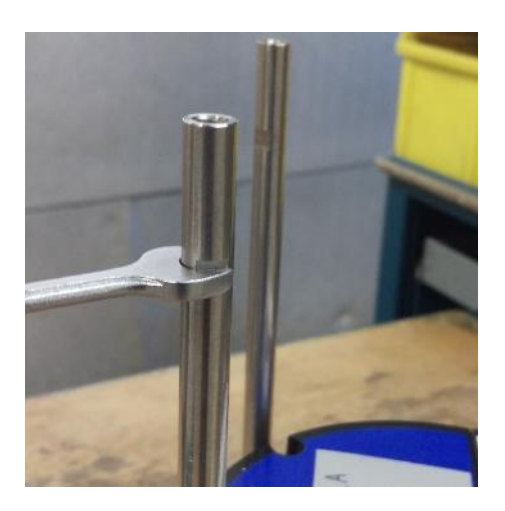

2. Doe een beetje borgmiddel op vier **M6x 16 bouten** en monteer hiermee de **draagschijf** op de **ventilator montagestiften**. Let op! De twee grote gaten in de **draagschrijf** moeten in één lijn liggen met de wartels van de **motor**.

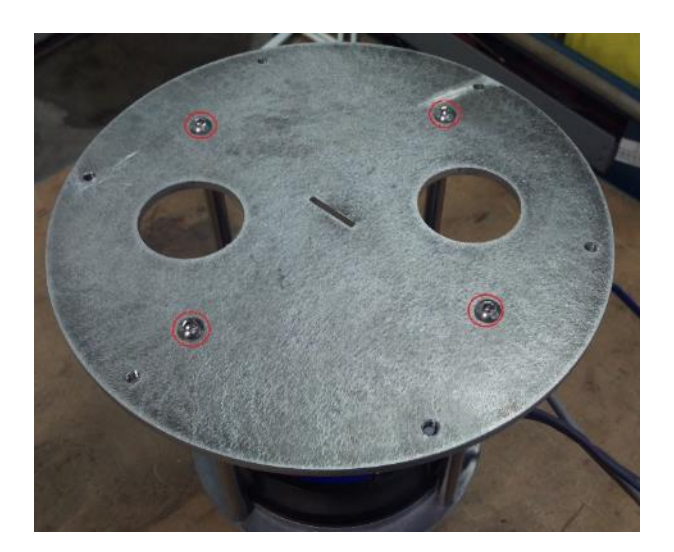

3. Plaats het **insteekoog** met de lange zijde door de sleuf in de **draagschijf** en haal de **karabijnhaak** door het sleufgat.

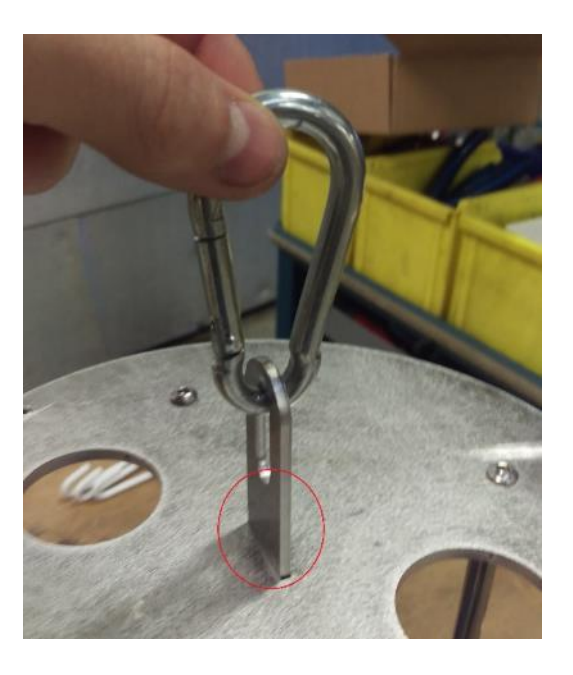

4. Haal de **kabels** van de **motor** door een gat in de **draagschijf**.

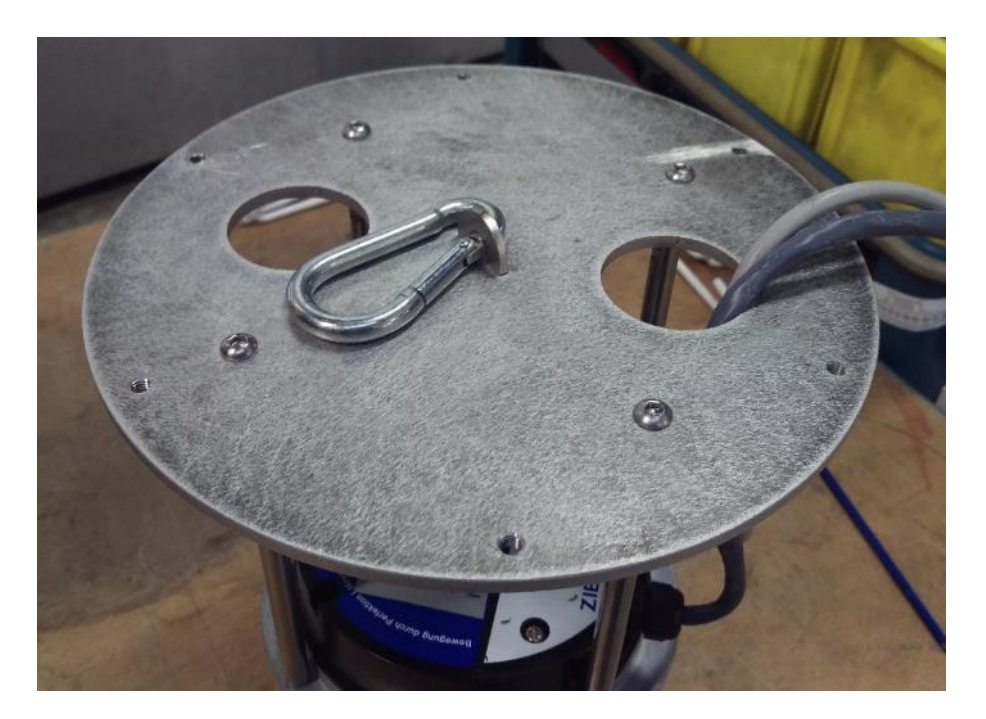

# 6. Monteren verdeelventilator en korf

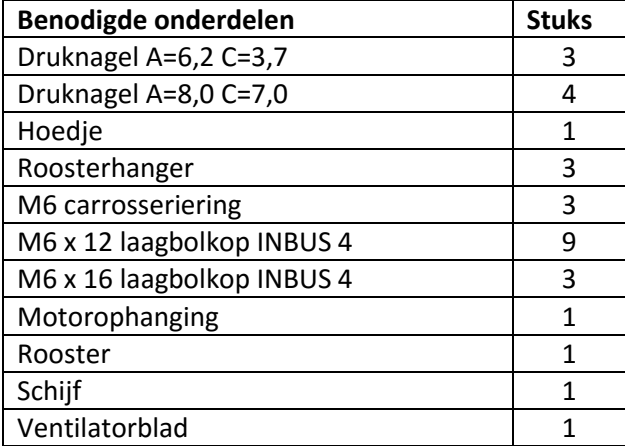

1. Monteer de **schijf** op de **motorophanging** m.b.v. drie **M6 x 12 bouten**.

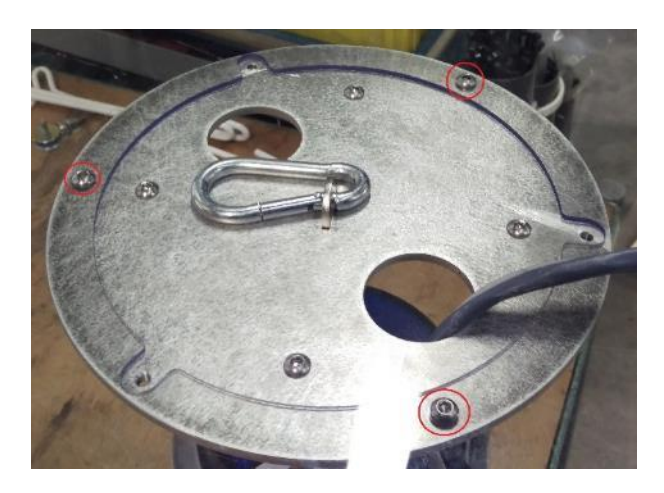

2. Hang de **motorophanging** op aan de **ophangbeugel** m.b.v. de **karabijnhaak**.

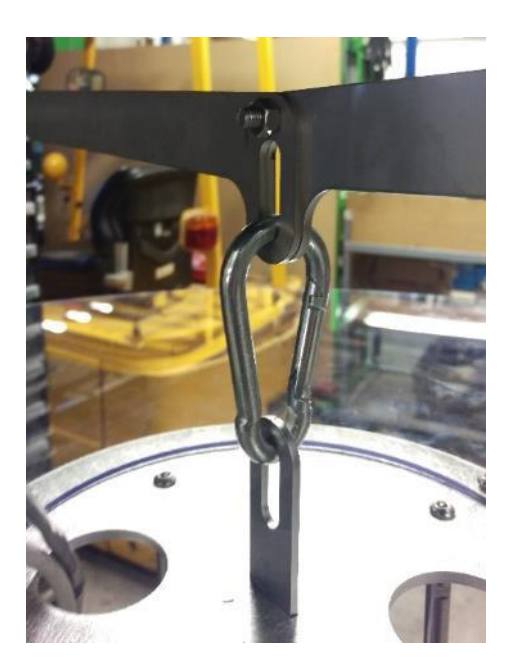

- 3. Leg het **hoedje** rondom het **insteekoog** en de kabels.
- 4. Buig het **hoedje** zo, zodat de rijen van drie gaten op elkaar vallen en verbind de gaten met een **druknagel A=6,2 C=3,7**.

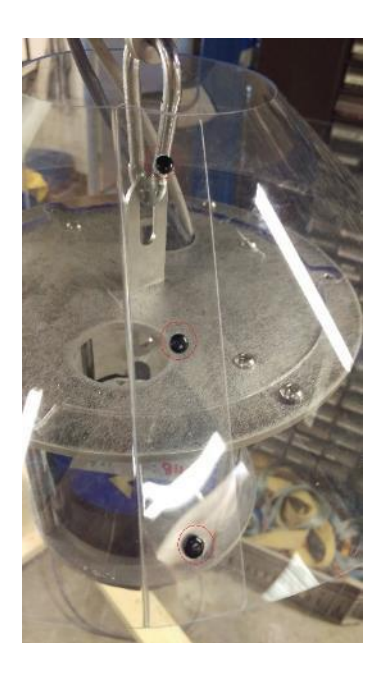

5. Monteer het **hoedje** op de **schijf** m.b.v. vier **druknagels A=8,0 C=7,0**

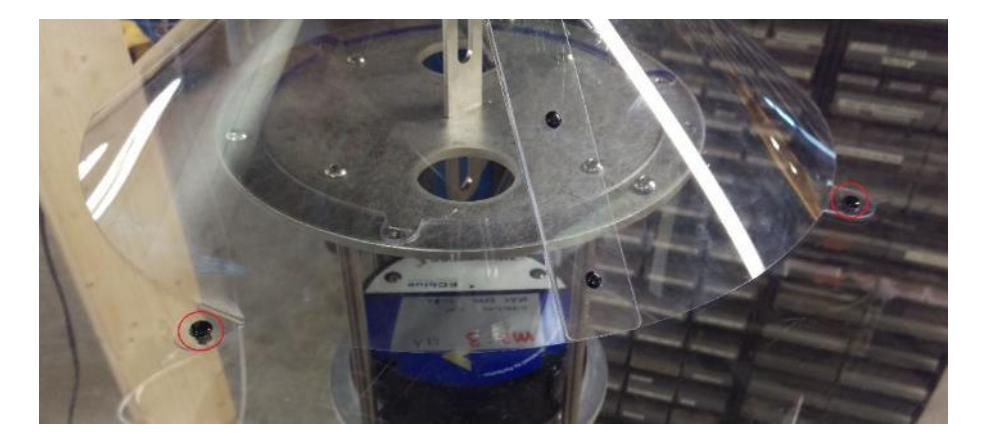

6. Plaats in de drie overgebleven gaten aan de onderkant van de **draagschijf** een **M6 x 16 bout**  met een **M6 carrosseriering**. Draai deze er slechts een klein stukje in.

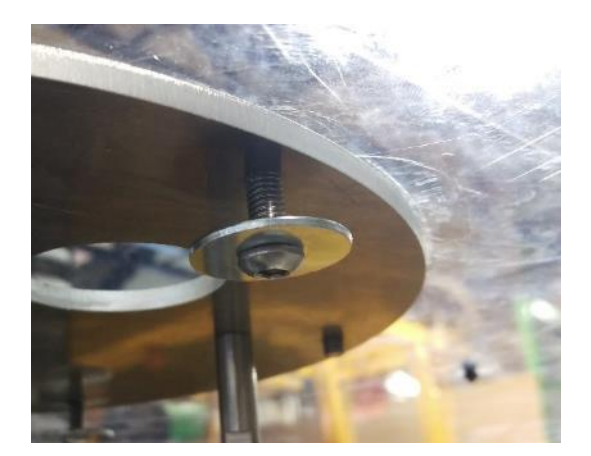

7. Haak de **roosterhangers** achter de **M6 carrosserieringen** en draai de **M6 x 16 bouten** vast. Let op! De punt van de **roosterhanger** moet naar het midden van de **draagschijf** wijzen.

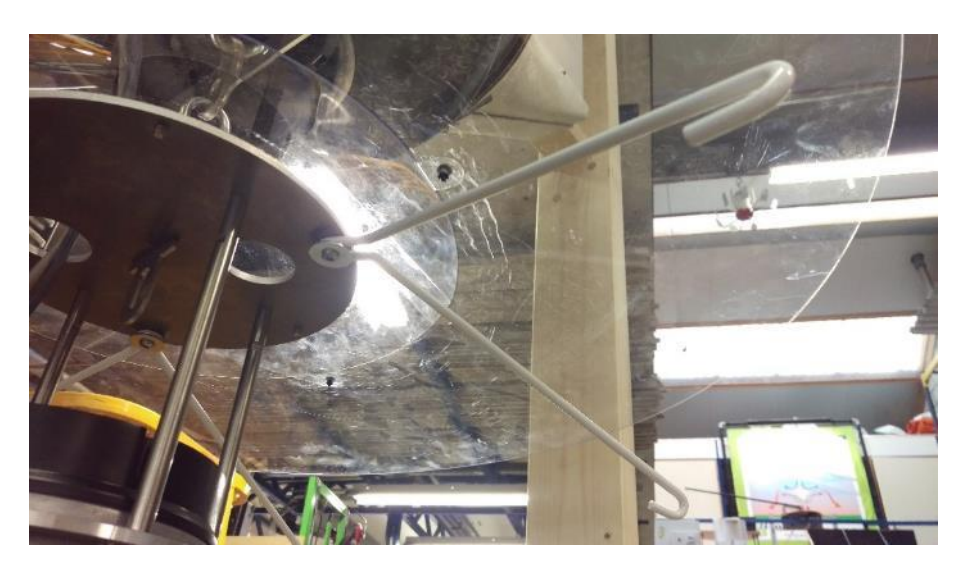

8. Plaats het **ventilatorblad** over de **motor** en monteer deze met zes **M6 x 12 bouten**.

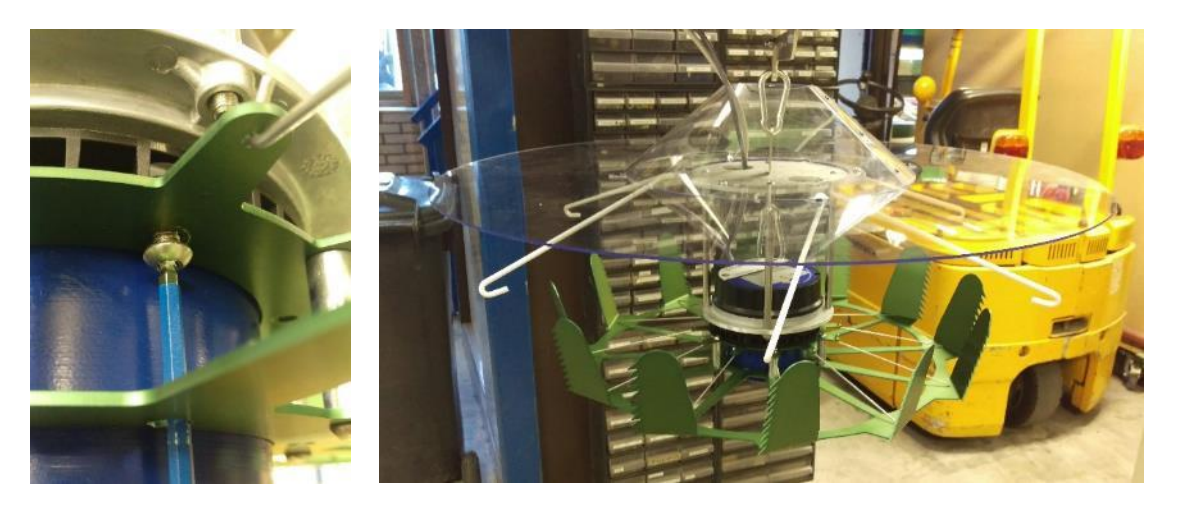

9. Hang het **rooster** in de **roosterhangers**.

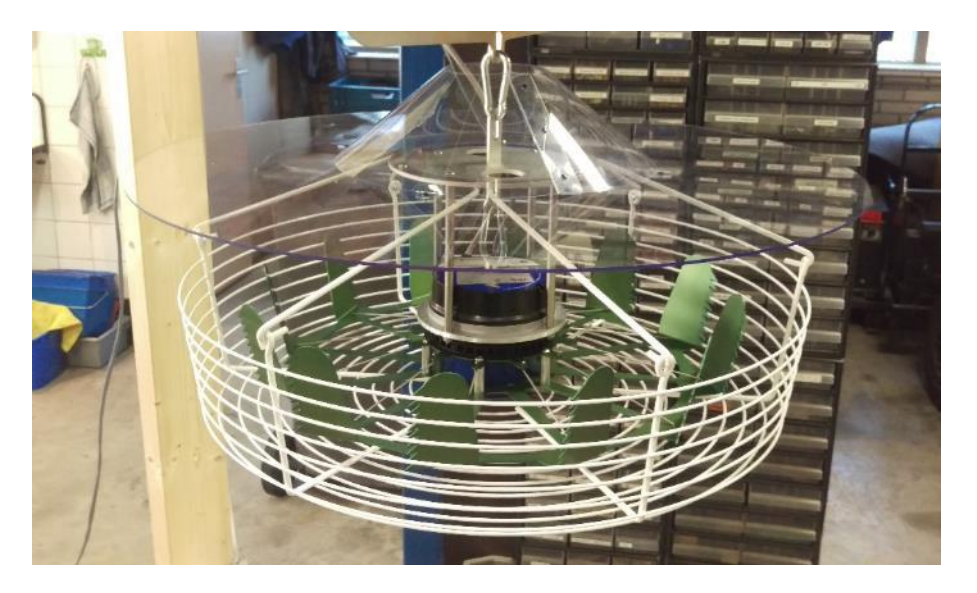

# V. Bepaling testmethode

Voordat het huidige systeem kan worden getest moet een testmethode worden bepaald. Er zijn verschillende methoden te gebruiken. Er kan gebruik worden gemaakt van een Fluid Dynamics programma of er kunnen rookproeven worden uitgevoerd. Deze methoden worden eerst besproken, voordat er een keuze wordt gemaakt.

## Fluid Dynamics

Een fluid dynamics programma kan simuleren hoe een gas of vloeistof zich gedraagt wanneer er een kracht op wordt uitgeoefend of als het een obstakel tegen komt. Een programma waarmee dit kan is Femap. Femap is een programma dat is ontwikkeld door Siemens. Er is een aanvraag gedaan naar de prijs van een licentie voor het programma. De kosten hiervan bedragen €12.000,-. In [Tabel 12](#page-87-0) worden de voor en nadelen van het werken met fluid dynamics opgesomd.

#### <span id="page-87-0"></span>Tabel 12 Voor- en nadelen van fluid dynamics

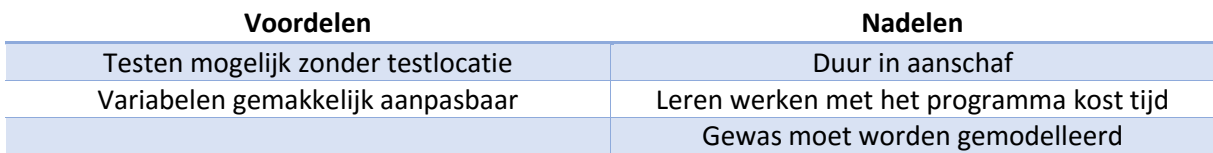

## Rookproeven

Met behulp van rookproeven kunnen luchtstromen in beeld worden gebracht. De benodigdheden voor het uitvoeren van deze proeven zijn een rookmachine, een aantal rookbussen en een videocamera. Door de rook in te blazen en deze te volgen met de videocamera kunnen de luchtstromen op een later moment worden geanalyseerd. I[n Tabel 13](#page-87-1) worden de voor en nadelen van rookproeven opgesomd.

#### <span id="page-87-1"></span>Tabel 13 Voor- en nadelen van rookproeven

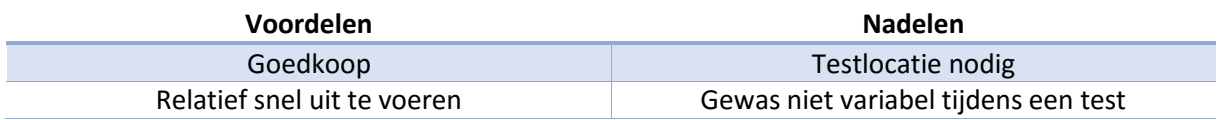

## Keuze van methode

Ten behoeve van de keuze van de methode worden eerst de kosten tegenover elkaar gezet. Voor het gebruik van Femap zal een investering van €12.000 benodigd zijn. Deze investering is voorgelegd aan de opdrachtgever, welke vervolgens heeft besloten dat dit niet haalbaar is.

Alle benodigde middelen om rookproeven uit te voeren zijn reeds aanwezig bij Hinova. Hierdoor zijn er geen extra investeringen benodigd. Gezien het uitvoeren van rookproeven daarnaast tevens de meest gangbare methode is binnen de glastuinbouw wordt er voor deze methode gekozen.

VI. Specificaties EE65

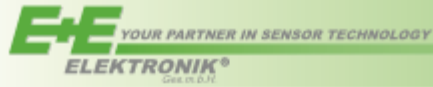

# EE65

EE65 air velocity transmitters are ideal for accurate ventilation control applications. They are operating on an innovative hot film anemometer principle.

The E+E thin film sensor guarantees very good accuracy at low air velocity, which is not possible for conventional anemometers with commercial temperature sensors or NTC bead thermistors.

Moreover, the E+E sensor is much more insensitive to dust and dirt than all other anemometer principles. This means high reliability and low maintenance costs.

The EE65 are available with current or voltage output, the measuring range and the response time can be selected with jumpers by the user. Low angular dependence enables easy, cost-effective installation.

The configuration equipment allows air velocity adjustment of the sensor.

Air Velocity Transmitter for **HVAC Applications** 

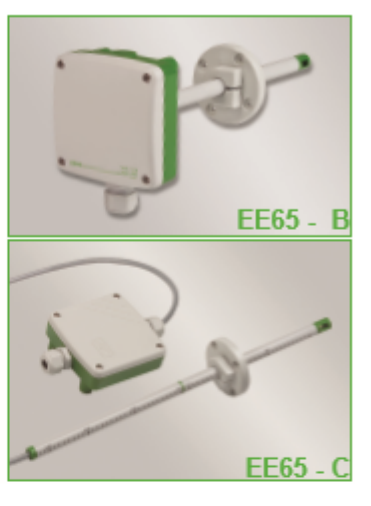

**Features** 

# **Typical Applications**

**HVAC** process and environmental control

#### low angular dependence easy installation adjustable to application requirements

## **Technical Data**

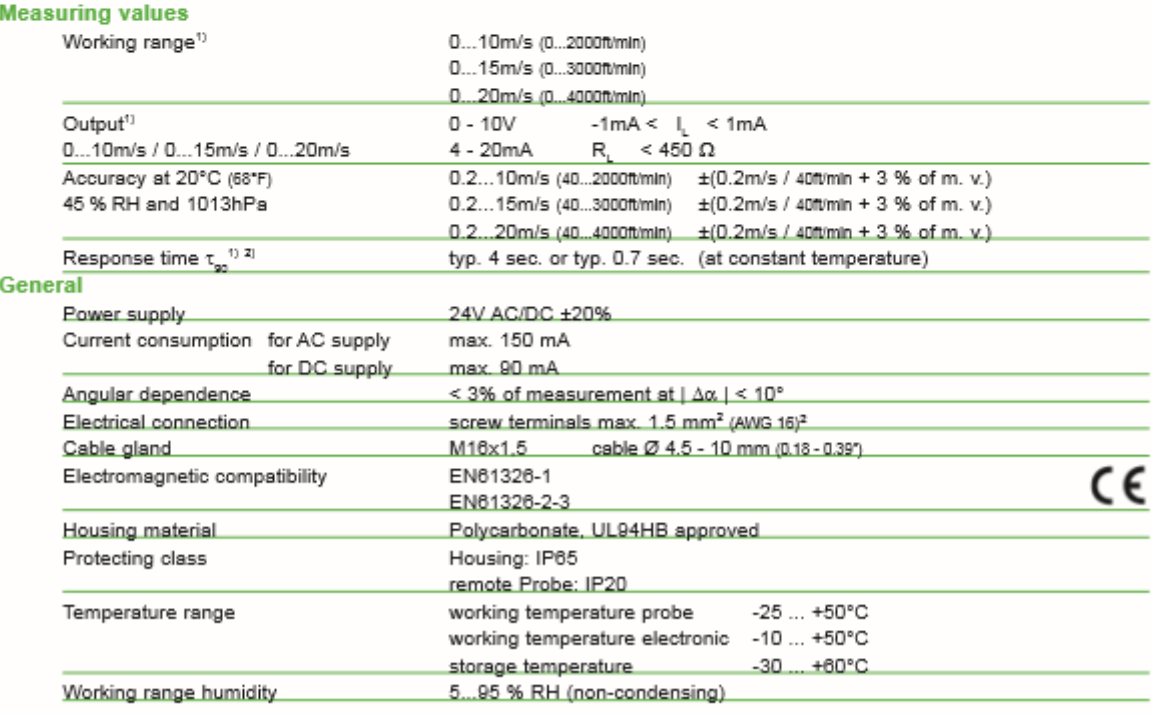

 $\frac{1}{2}$ 

Selectable by jumper<br>Response time t<sub>o</sub> is measured from the beginning of a step change of air velocity to the moment of reaching 90% of the step.

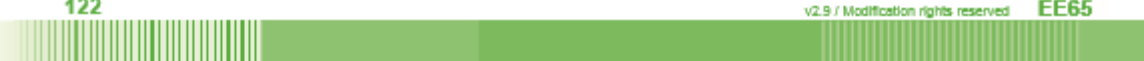

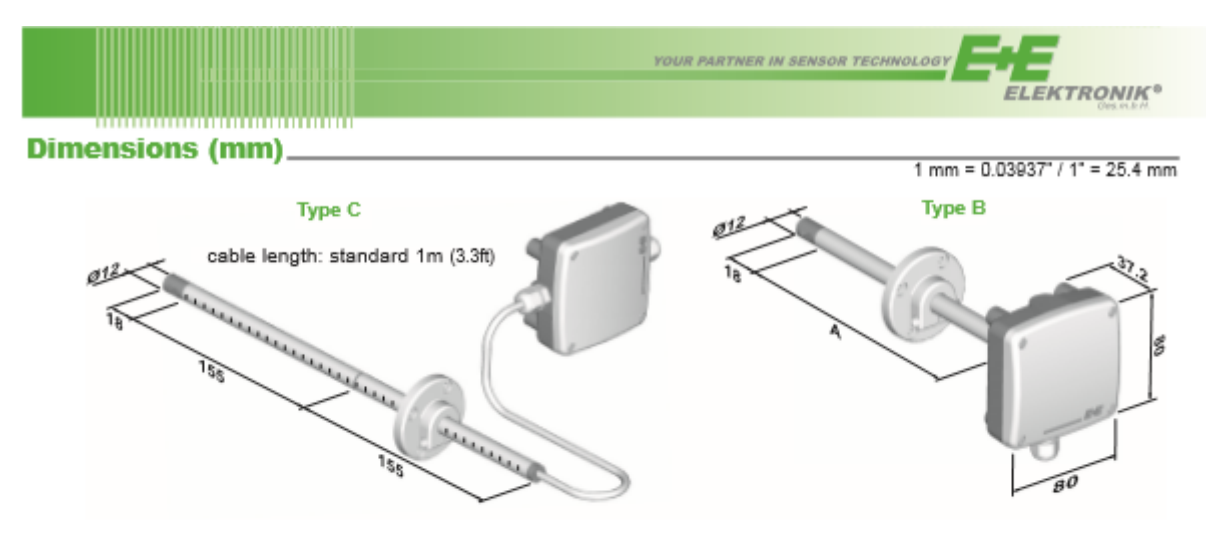

#### **Connection Diagram**

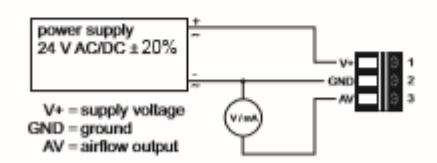

#### **Ordering Guide\_**

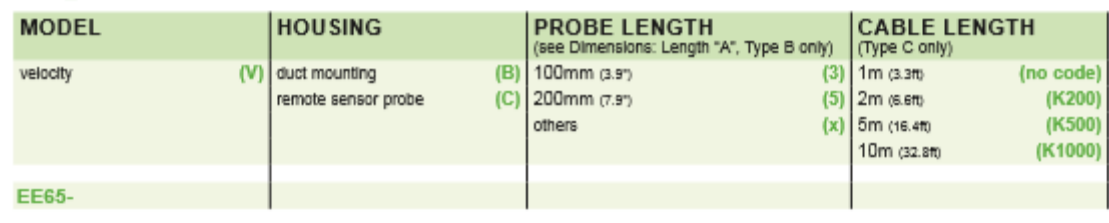

#### **Order Example\_**

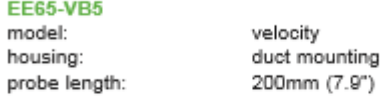

#### Scope of Supply\_

- EE65 Transmitter according ordering guide
- Cable gland
- Mounting flange
- Mounting kit
- Protection cap
- Operation manual
- Two self-adhesive labels for configuration changes<sup>1)</sup>
- Test report according to DIN EN10204 2.2

1) see user guide at www.epiuse.com/configuration-change

#### **Accessories**

Snap in - mounting flange for duct mounting HA010205 Product configuration adapter Product configuration software Power supply adapter

siehe Datenblatt EE-PCA EE-PCS (free download: www.epluse.com/configurator) V03 (see data sheet "Accessories")

EE65 v2.9 / Modification rights reserved

123

# VII. Ontwerp ophangbeugel uit twee delen

De originele ophangbeugel (uit een deel) is onder de haken voorzien van een klein uitstekend "randje", zoals te zien i[n Figuur 46.](#page-90-0) Dit randje correspondeert met de sleuf onderaan de kram. Deze variant heeft niet de optie om dit randje breed te maken, omdat de beugel anders niet te monteren is. De beugel wordt namelijk van bovenaf in de krammen gedrukt. Als de rand te breed is loopt deze tegen de krammen aan, waardoor deze niet in positie valt. Doordat de rand niet zeer breed is gaat er zijwaartse stabiliteit verloren.

Als de rand wordt verbreed moet de beugel vanaf de zijkant worden gemonteerd. Dit is alleen mogelijk als de beugel uit twee delen bestaat. Aan de hand van de volgende aanpassingen wordt er een beugel uit twee delen ontworpen.

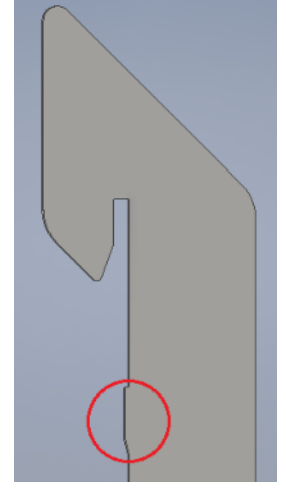

Figuur 46 Detail ophangbeugel

# Aanpassingen

De originele beugel wordt opgesplitst, waarna er een ronding wordt aangebracht. Vervolgens wordt er een gat boven het sleufgat geplaatst. Deze stappen worden geïllustreerd i[n Figuur 47.](#page-90-1)

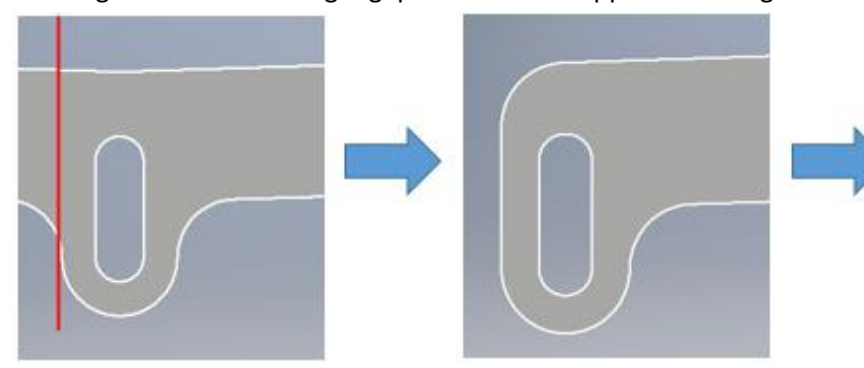

<span id="page-90-0"></span>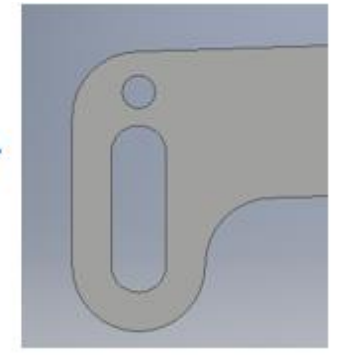

<span id="page-90-1"></span>Figuur 47 Opsplitsen, ronding aanbrengen en gat plaatsen

Door deze beugel tweemaal uit te voeren en op de sleufgaten te laten overlappen wordt de originele vorm weer verkregen, met als verschil dat de beugel niet meer volledig in één lijn ligt.

Door de aanpassing kan de rand worden verbreed tot de gewenste afmeting. De schuine kant van het randje komt te vervallen, omdat deze bij montage vanaf de zijkant niet nodig is. Het resultaat is te zien in [Figuur](#page-90-2)  [48.](#page-90-2)

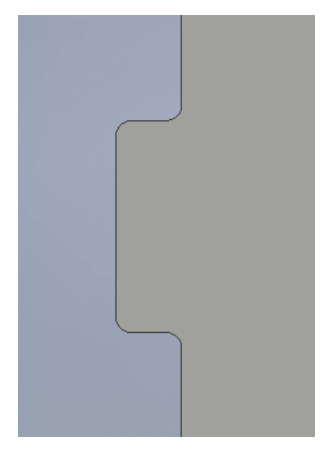

<span id="page-90-2"></span>Figuur 48 Rand

Indien er gebruik wordt gemaakt van de beugel uit twee delen zijn er aanpassingen aan de kram nodig. Om de beugel in de kram te kunnen hangen moet de bovenste sleuf in de kram worden verlengd en moeten zowel de bovenste als onderste sleuf naast de middellijn worden geplaatst, zoals te zien i[n Figuur 49.](#page-91-0) Op deze manier zal het hart van de samengestelde beugel exact in het midden vallen.

Om de beugel te kunnen draaien nadat deze schuin in de sleuf is geplaatst wordt de puntige vorm van de haak vervangen door een ronding. Hiermee wordt voorkomen dat deze tijdens het in positie draaien vastloopt op de kram. Het inhaken van de beugel is geïllustreerd i[n Figuur 50.](#page-91-1) Ter verduidelijking is de beugel roodgekleurd.

<span id="page-91-0"></span>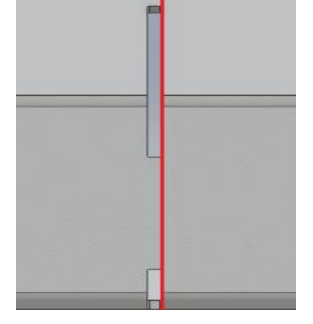

Figuur 49 Sleuven naast middellijn

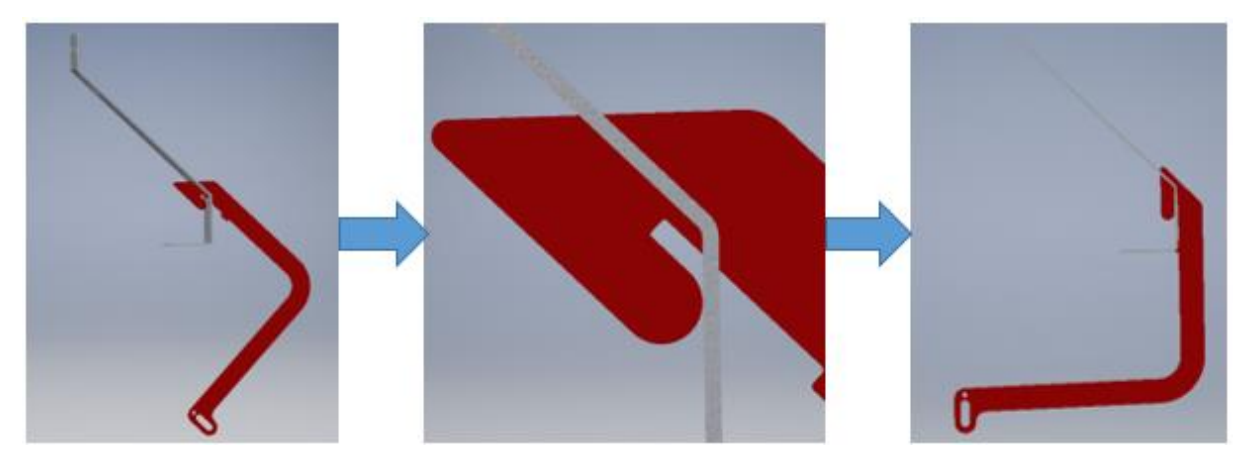

Figuur 50 Aanhaken van ophangbeugel

<span id="page-91-1"></span>Ten slotte wordt er door de twee beugels op gelijke wijze te plaatsen en deze met elkaar te verbinden met een M6 bout en moer, voorkomen dat deze ten opzichte van elkaar kunnen bewegen. Dit is geïllustreerd in [Figuur 51.](#page-91-2) Met deze laatste aanpassing wordt de volledige beugel uit twee delen verkregen.

<span id="page-91-2"></span>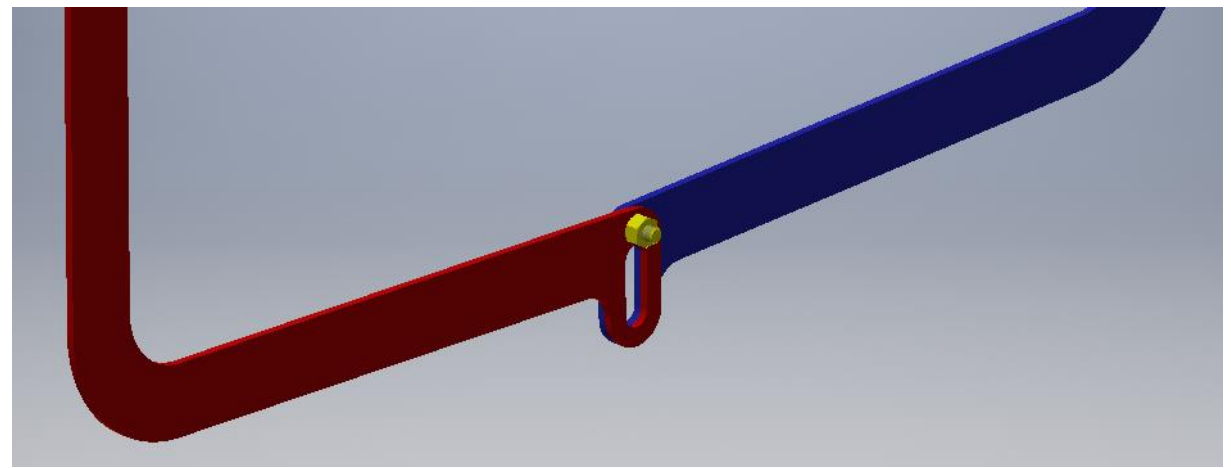

Figuur 51 Plaatsing M6 bout en moer

# VIII. Verbindingen standaardiseren

Een van de monteurs van Hint gaf aan dat voor het monteren van een VentilationJet veel verschillende soorten verbindingen worden gebruikt. Door de hoeveelheid verschillende verbindingen moeten de monteurs tijdens het assembleren van de VentilationJet veelvuldig van gereedschap wisselen. Dit levert niet alleen frustratie op, maar kost ook onnodig veel tijd. Om dit te voorkomen wordt er aangeraden om te zoeken naar mogelijkheden om dit te verminderen. In dit hoofdstuk zal een voorstel worden gedaan.

# Standaardiseren

De volledige verdeelventilator is verbonden met M6 laagbolkop bouten met een INBUS gat. Het voordeel van deze verbinding is dat bij het vastdraaien ervan geen contact wordt gemaakt tussen het gereedschap en de gelakte oppervlakken. Op deze manier wordt schade hieraan voorkomen. Omdat deze verbinding reeds veelvuldig voor komt in het systeem is het gebruik van deze verbinding de gemakkelijkste wijze om de verbindingen te standaardiseren.

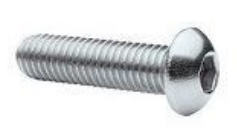

Figuur 52 M6 laagbolkop met binnenzeskant

## *Voorgestelde aanpassingen*

De volgende verbindingen worden aangeraden te vervangen door de "nieuwe standaardverbinding":

- De zeskantbouten, waarmee de krammen en PVC bussen worden gemonteerd.
	- o Extra materiaalkosten per VentilationJet: €0,08.
	- o Geen aanpassingen aan onderdelen nodig.
- De M4 TORX bouten, waarmee de schijf is gemonteerd.
	- o Geen extra kosten.
	- o Tapgaten M4 in de draagschijf omzetten naar M6.
	- o Gaten in schijf met diameter een diameter van 4.4 mm omzetten naar 6,2 mm.

# Verbinding tussen trechter en koker

De trechter en de koker zijn in de huidige situatie met elkaar verbonden door middel van een zelfsnijdende torxschroef en een plaatmoer, welke op de koker wordt geklikt. Deze onderdelen zijn te zien in [Figuur 53.](#page-92-0) Er zijn twee manieren waarop deze verbinding kan worden aangepast.

## *Voorgestelde aanpassingen*

Doordat de schroeven zelfsnijdend zijn, zijn de plaatmoeren overbodig. De volgende aanpassingen worden aanbevolen:

- Verwijderen van de plaatmoeren.
	- o Kostenbesparing om materiaal: €2,40 per VentilationJet.
- Gaten in koker omzetten naar 3,5 mm.

<span id="page-92-0"></span>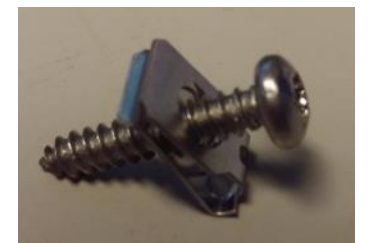

Figuur 53 Plaatmoer en zelfsnijdende torxschroef

# IX. Ontwerpen in 3D

De producten van Hinova worden ontworpen in Autocad LT. Autocad LT beperkt zich tot het ontwerpen in het platte vlak. Hierdoor moet het eindproduct gevisualiseerd worden zonder de hulp van een 3D model. Om in de toekomst het ontwerpproces te vergemakkelijken wordt er aangeraden om over te stappen naar een 3D CAD-programma.

Omdat Hinova reeds werkt met een programma van Autodesk wordt het programma Autodesk Inventor meegenomen in het voorstel. Autodesk Inventor is een zeer uitgebreid 3D CAD-programma met als een van de sterkste punten een ingebouwde content library, waarin ruim een Miljoen standaardonderdelen als bouten, moeren en ringen zijn voorgeprogrammeerd. Een zeer praktische functie die hierin zit is dat het automatisch bout - moer verbindingen voor de gebruiker kan maken en kan berekenen welke maat er bij de ingegeven belasting benodigd is.

Autodesk Inventor is ook verkrijgbaar in een professional versie. Deze versie heeft als extra mogelijkheden het ontwerpen van mallen, buizen, pijpen, kabels, harnassen en is in staat om dynamische simulaties en eindige elementenanalyses uit te voeren.

Omdat Autodesk Inventor relatief duur is wordt er ook een ander programma voorgesteld. Door een van de leveranciers is er gewezen op het programma ANSYS SpaceClaim, wat wordt geleverd door AESC. Dit programma kenmerkt zich door een gemakkelijke en intuïtieve manier van modeleren en het gemak waarmee het met modellen uit andere programma's kan werken. Het programma is vergelijkbaar met Autodesk Inventor, maar beschikt niet over een ingebouwde content library. In plaats daarvan biedt het de mogelijkheid standaard onderdelen per stuk te downloaden.

In [Tabel 14](#page-93-0) zijn de prijzen van de pakketten op een rij gezet.

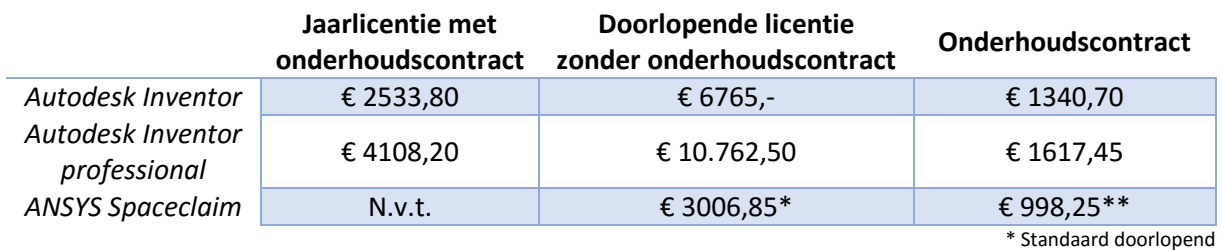

#### <span id="page-93-0"></span>Tabel 14 Overzicht kosten van pakketten

\* Standaard doorlopend \*\* Eerste jaar verplicht

Door de kosten van de pakketten tegenover elkaar te zetten valt te zien dat, wanneer er slechts één jaar gebruik wordt gemaakt van het pakket, Inventor ongeveer €475 goedkoper is en Inventor professional ongeveer €105 duurder is dan Spaceclaim.

Indien de pakketten langer dan een jaar worden gebruikt moet er voor Inventor en Inventor professional nogmaals een jaarlicentie te worden aangeschaft. In het geval van Spaceclaim is dit niet nodig. Dit betreft namelijk een doorlopende licentie.

Wanneer het onderhoudscontract met AESC wordt aangehouden wordt de software ieder jaar geüpdatet naar de nieuwste versie en blijft alle support vanuit AESC beschikbaar. Wordt er besloten om het onderhoudscontract niet te verlengen, dan blijft de geïnstalleerde software nog steeds beschikbaar, maar vervalt de ondersteuning vanuit AESC en wordt de software niet meer geüpdatet.

Er wordt geacht dat Hinova aan de hand van deze informatie zelf een passend pakket kan uitzoeken.

# X. Samenvoegen van leveranciers

In de stageperiode is er een bezoek gebracht aan leverancier "Blok's Draadvorm". Tijdens dit bezoek is er ter sprake gekomen dat het bedrijf de spaken t.b.v. de verdeelventilator voor Hinova zou kunnen produceren. Naar aanleiding van dit voorstel is er een offerte aangevraagd.

WDP Draadbewerking BV levert de spaken momenteel voor de volgende prijzen:

- € 0,16 excl. BTW per spaak bij afname van 1000 stuks
- € 0,089 excl. BTW per spaak bij afname van 5000 stuks

Blok's Draadvorm kan de spaken leveren voor de volgende prijzen:

- € 0,26 excl. BTW per spaak bij afname van 1000 stuks
- € 0,13 excl. BTW per spaak bij afname van 5000 stuks
- Eenmalige bijdrage in programmakosten: €50,-

Blok's Draadvorm rekent veel meer dan WDP Draadbewerking. Daarom wordt er aangeraden om het voorstel af te wijzen.